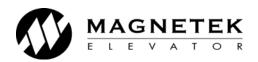

# Quattro<sup>™</sup> DC Elevator Drive Technical Manual

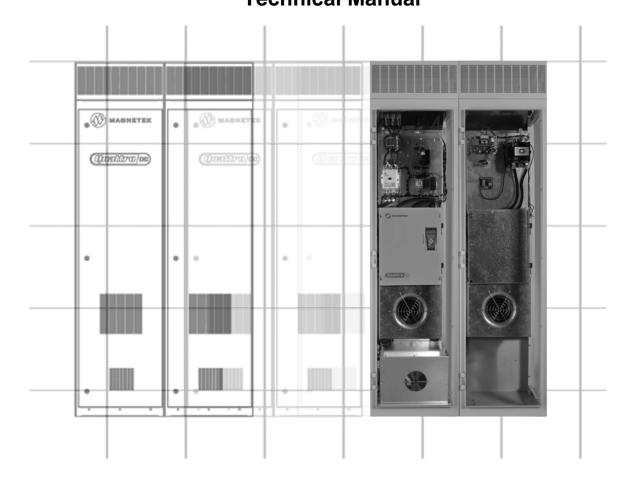

TM7310 rev 01

© 2006 Magnetek Elevator

#### WARRANTY

Standard products manufactured by the Company are warranted to be free from defects in workmanship and material for a period of one year from the date of shipment, and any products which are defective in workmanship or material will be repaired or replaced, at the Company's option, at no charge to the Buyer. Final determination as to whether a product is actually defective rests with the Company. The obligation of the Company hereunder shall be limited solely to repair or replace. at the Company's discretion, products that fall within the foregoing limitations, and shall be conditioned upon receipt by the Company of written notice of any alleged defects or deficiency promptly after discovery and within the warranty period, and in the case of components or units purchased by the Company, the obligation of the Company shall not exceed the settlement that the Company is able to obtain from the supplier thereof. No products shall be returned to the Company without its prior consent. Products which the company consents to have returned shall be shipped prepaid f.o.b. the Company factory. The Company cannot assume responsibility or accept invoices for unauthorized repairs to its components, even though defective. The life of the products the Company depends, to a large extent, upon type of usage thereof and THE COMPANY MAKES NO WARRANTY AS TO FITNESS OF ITS PRODUCTS FOR THE SPECIFIC APPLICATIONS BY THE BUYER NOR AS TO PERIOD OF SERVICE UNLESS THE COMPANY SPECIFICALLY AGREES OTHERWISE IN WRITING AFTER PROPOSED USAGE HAS BEEN MADE KNOWN TO IT.

This warranty does not apply to experimental products for which no warranty is made or given and Buyer waives any claim thereto.

THE FOREGOING WARRANTY IS EXCLUSIVE AND IN LIEU OF ALL OTHER WARRANTIES, EXPRESSED OR IMPLIED, INCLUDING, BUT LIMITED TO, ANY WARRANTY OF MECHANTIBILITY OR OF FITNESS FOR A PARTICULAR PURPOSE AND BUYER HEREBY WAIVES ANY AND ALL CLAIMS THEREFORE.

LIMITATIONS IN NO EVENT SHALL MAGNETEK BE LIABLE FOR LOSS OF PROFIT. OF LIABILITY INDIRECT. CONSEQUENTIAL OR INCIDENTAL DAMAGES WHETHER ARISING OUT OF WARRANTY, BREACH OF CONTRACT OR TORT.

QUATTRO is a trademark of Magnetek, Inc.

All rights reserved. No part of this publication may be reproduced or used in any form or by any means - graphic, electronic, or mechanical including photocopying, recording, taping, or information storage and retrieval systems - without written permission of the publisher.

© 2007 Magnetek, Inc.

### **Table of Contents**

| Introduction                                    |    |
|-------------------------------------------------|----|
| Drive Ratings and Specifications                | 10 |
| Software Operating Features                     |    |
| Drive Model Numbers                             |    |
| Quattro startup guide                           | 12 |
| Initial Inspection                              |    |
| Grounding considerations                        |    |
| Initial adjustments after power up              |    |
| Interconnections                                | 15 |
| Drive Sequencing                                | 21 |
| NORMAL operating sequence                       |    |
| ABNORMAL Operation Sequence                     |    |
| Quattro Pre-Charge                              |    |
| Drive Operation and Feature Overview            | 23 |
| Analog Velocity Follower                        | 23 |
| Preset Speed & Profile Generator                |    |
| Serial Link Follower                            |    |
| Pre-Torque                                      |    |
| Torque Feed Forward                             |    |
| Torque/Current Ramp-Down                        | 23 |
| Motor Field Current Control and Field weakening |    |
| DSPR Over-Speed Test                            |    |
| Fault & Alarm Reset                             |    |
| Electronic Motor Over-Load                      |    |
| Armature Voltage Feedback                       |    |
| Status Indicator Lights                         |    |
| MONITOR / Adjust / Set-up Parameters:           |    |
| Parameters                                      | 26 |
| Parameter Introduction                          | 26 |
| Menu Navigation                                 |    |
| Parameter Tree                                  | 28 |
| Adjust A0 menu                                  | 30 |
| Drive A1 submenu                                | 30 |
| S-Curves A2 submenu                             |    |
| Multistep Ref A3 submenu                        |    |
| Motor Side Power Convert A4 submenu             |    |
| Line Side Power Converter A5 submenu            |    |
| Motor Parameters A6 submenu                     |    |
| Configure C0 menu                               | 50 |
| User Switches C1 submenu                        |    |
| Logic Inputs C2 submenu                         |    |
| Logic Outputs C3 submenu                        |    |
| Analog Outputs C4 submenu                       | 65 |
| Display D0 menu                                 | 66 |
| Elevator Data D1 submenu                        | 66 |
| MS Power Data D2 submenu                        | 68 |

| LS Power Data D3 submenu                                                                                                    | 69                       |
|----------------------------------------------------------------------------------------------------|--------------------------|
| Utility U0 menu                                                                                                    | 70                       |
| Fault F0 menu                                                                                                    | 76                       |
| Maintenance                                                                                                    | 78                       |
| Maintenance Overview                                                                                                    |                          |
| Troubleshooting                                                                                                    | 79                       |
| Appendix                                                                                                    | 95                       |
| Auto Tune Procedure Inertia Calculation  EMC Compliance  Re-Assembly Procedure for 200A / 250A drives  Control Power Consumption  Watts Loss Input / Output Ratings  Wire Terminal Specs  Dimensions / Weights  Component Locations  Spare Parts Quattro DC Drive | 96 97 98 102 102 103 104 |
| Index                                                                                                    | 119                      |

| Sub<br>menu | Parameter            | Units             | Range           | Default | Site<br>Setting |
|-------------|----------------------|-------------------|-----------------|---------|-----------------|
| A1          | Drive A1 Submenu - S | ee Drive A1 subme | enu on page 30. | -       |                 |
| A1          | CONTRACT CAR SPD     | fpm               | 0.0 - 1500.0    | 400.0   |                 |
| Λ1          | CONTRACT CARSI D     | m/s               | 0.000 - 8.000   | 2.000   |                 |
| A1          | CONTRACT MTR SPD     | RPM               | 30.0 – 3000.0   | 1130.0  |                 |
| A1          | RESPONSE             | rad/sec           | 1.0 – 20.0      | 10.0    |                 |
| A1          | INERTIA              | sec               | 0.25 - 50.00    | 2.00    |                 |
| A1          | INNER LOOP XOVER     | rad/sec           | 0.1 – 20.0      | 2.0     |                 |
| A1          | CURRENT LIMIT        | %                 | 0.0 - 275.0     | 200     |                 |
| A1          | GAIN REDUCE MULT     | %                 | 10 – 100        | 100     |                 |
| A1          | GAIN CHNG LEVEL      | % of rated spd    | 0.0 – 100.0     | 100.0   |                 |
| A1          | TACH FILTER BW       | rad/sec           | 1 – 100         | 100     |                 |
| A1          | TACH RATE GAIN       | none              | 0.0 - 30.0      | 0.0     |                 |
| A1          | SPD PHASE MARGIN     | degrees           | 45 – 90         | 80      |                 |
| A1          | RAMPED STOP TIME     | sec               | 0.00 - 2.50     | 0.20    |                 |
| A1          | CONTACT FLT TIME     | sec               | 0.10 - 5.00     | 0.50    |                 |
| A1          | BRAKE PICK TIME      | sec               | 0.00 - 5.00     | 1.00    |                 |
| A1          | BRAKE HOLD TIME      | sec               | 0.00 - 5.00     | 0.20    |                 |
| A1          | OVERSPEED LEVEL      | % of contract spd | 90.0 – 150.0    | 115.0   |                 |
| A1          | OVERSPEED TIME       | sec               | 0.00 - 9.99     | 1.00    |                 |
| A1          | OVERSPEED MULT       | %                 | 100.0 – 150.0   | 125.0   |                 |
| A1          | ENCODER PULSES       | PPR               | 600 – 10000     | 5000    |                 |
| A1          | SPD DEV LO LEVEL     | % of contract spd | 0.1 – 20.0      | 10.0    |                 |
| A1          | SPD DEV TIME         | sec               | 0.00 - 9.99     | 0.50    |                 |
| A1          | SPD DEV HI LEVEL     | % of contract spd | 0.0 - 99.9      | 10.0    |                 |
| A1          | SPD COMMAND BIAS     | volts             | 0.00 - 6.00     | 0.00    |                 |
| A1          | SPD COMMAND MULT     | none              | 0.90 - 5.00     | 1.00    |                 |
| A1          | EXT TORQUE BIAS      | volts             | -6.00 - +6.00   | 0.00    |                 |
| A1          | EXT TORQUE MULT      | none              | -10.00 - +10.00 | 1.00    |                 |
| A1          | ZERO SPEED LEVEL     | % of contract spd | 0.00 - 99.99    | 1.00    |                 |
| A1          | ZERO SPEED TIME      | sec               | 0.00 - 9.99     | 0.10    |                 |
| A1          | UP/DWN THRESHOLD     | % of contract spd | 0.00 - 9.99     | 1.00    |                 |
| A1          | ANA 1 OUT OFFSET     | %                 | -99.9 - +99.9   | 0.0     |                 |
|             | ANA 2 OUT OFFSET     | %                 | -99.9 - +99.9   | 0.0     |                 |
| A1          | ANA 1 OUT GAIN       | none              | 0.0 – 10.0      | 1.0     |                 |
| A1          | ANA 2 OUT GAIN       | none              | 0.0 – 10.0      | 1.0     |                 |
| A1          | FLT RESET DELAY      | sec               | 0 – 120         | 5       |                 |
| A1          | FLT RESETS/HOUR      | faults            | 0 – 10          | 3       |                 |
| A1          | UP TO SPD LEVEL      | % of contract spd | 0.00 - 110.00   | 80.00   |                 |
| A1          | RUN DELAY TIMER      | sec               | 0.00 - 0.99     | 0.00    |                 |
| A1          | AB ZERO SPD LEV      | %                 | 0.00 - 2.00     | 0.00    |                 |
| A1          | AB OFF DELAY         | sec               | 0.00 - 9.99     | 0.00    |                 |
| A1          | CONTACTOR DO DLY     | sec               | 0.00 - 5.00     | 0.00    |                 |
| A1          | TRQ LIM MSG DLY      | sec               | 0.00 - 10.00    | 0.50    |                 |
| A1          | ROLLBACK GAIN        | none              | 1 – 99          | 1       |                 |
| A1          | NOTCH FILTER FRQ     | Hz                | 5 – 60          | 20      |                 |
| A1          | NOTCH FILT DEPTH     | %                 | 0 – 100         | 0       |                 |
| A1          | STNDBY FLD TIME      | sec               | 0 - 100         | 30      |                 |
| A1          | DSPR TIME            | min               | 0 – 999         | 120     |                 |
| A1          | FULL FIELD TIME      | min               | 0 – 99          | 5       |                 |

#### Quattro DC Quick Parameter Reference

| Sub<br>menu | Parameter           | Units             | Range               | Default | Site<br>Setting |
|-------------|---------------------|-------------------|---------------------|---------|-----------------|
| A2          | S-Curves A2 Submenu | – See S-Curves    | s A2 submenu on pag | je 39.  |                 |
| A2          | ACCEL RATE 0        | ft/s <sup>2</sup> | 0.00 - 7.99         | 7.99    |                 |
| AZ          | ACCEL RATE U        | m/s <sup>2</sup>  | 0.000 - 3.999       | 2.435   |                 |
| ۸۵          | DECEL DATE 0        | ft/s <sup>2</sup> | 0.00 - 7.99         | 7.99    |                 |
| A2          | DECEL RATE 0        | m/s <sup>2</sup>  | 0.000 - 3.999       | 2.435   |                 |
| ۸.0         | ACCEL JEDICINIO     | ft/s <sup>3</sup> | 0.0 - 29.9          | 0.0     |                 |
| A2          | ACCEL JERK IN 0     | m/s <sup>3</sup>  | 0.000 - 9.999       | 0.000   |                 |
| ۸.0         | ACCEL JEDICOLITA    | ft/s <sup>3</sup> | 0.0 - 29.9          | 0.0     |                 |
| A2          | ACCEL JERK OUT 0    | m/s <sup>3</sup>  | 0.000 - 9.999       | 0.000   |                 |
| ۸.2         | DECEL JEDICINIO     | ft/s <sup>3</sup> | 0.0 - 29.9          | 0.0     |                 |
| A2          | DECEL JERK IN 0     | m/s <sup>3</sup>  | 0.000 - 9.999       | 0.000   |                 |
| ۸.0         | DECEL JEDIK OUT A   | ft/s <sup>3</sup> | 0.0 - 29.9          | 0.0     |                 |
| A2          | DECEL JERK OUT 0    | m/s <sup>3</sup>  | 0.000 - 9.999       | 0.000   |                 |
| 40          | ACCEL DATE 4        | ft/s <sup>2</sup> | 0.00 - 7.99         | 7.00    |                 |
| A2          | ACCEL RATE 1        | m/s <sup>2</sup>  | 0.000 - 3.999       | 2.134   |                 |
| 40          | DECEL DATE 4        | ft/s <sup>2</sup> | 0.00 - 7.99         | 3.00    |                 |
| A2          | DECEL RATE 1        | m/s <sup>2</sup>  | 0.000 - 3.999       | 0.090   |                 |
| 4.0         | ACCEL JEDICINIA     | ft/s <sup>3</sup> | 0.0 - 29.9          | 8.0     |                 |
| A2          | ACCEL JERK IN 1     | m/s <sup>3</sup>  | 0.000 - 9.999       | 2.400   |                 |
| 4.0         | ACCEL JEDICOLIT 4   | ft/s <sup>3</sup> | 0.0 - 29.9          | 8.0     |                 |
| A2          | ACCEL JERK OUT 1    | m/s <sup>3</sup>  | 0.000 - 9.999       | 2.400   |                 |
|             | DEGEL JEDICINI A    | ft/s <sup>3</sup> | 0.0 - 29.9          | 8.0     |                 |
| A2          | DECEL JERK IN 1     | m/s <sup>3</sup>  | 0.000 - 9.999       | 2.400   |                 |
|             | DEGEL JEDIK GUT 4   | ft/s <sup>3</sup> | 0.0 - 29.9          | 8.0     |                 |
| A2          | DECEL JERK OUT 1    | m/s <sup>3</sup>  | 0.000 - 9.999       | 2.400   |                 |
|             | 100EL DATE 0        | ft/s <sup>2</sup> | 0.00 - 7.99         | 3.00    |                 |
| A2          | ACCEL RATE 2        | m/s <sup>2</sup>  | 0.000 - 3.999       | 0.090   |                 |
|             | DE051 DATE 0        | ft/s <sup>2</sup> | 0.00 - 7.99         | 3.00    |                 |
| A2          | DECEL RATE 2        | m/s <sup>2</sup>  | 0.000 - 3.999       | 0.090   |                 |
| 4.0         | ACCEL JEDICINIO     | ft/s <sup>3</sup> | 0.0 - 29.9          | 8.0     |                 |
| A2          | ACCEL JERK IN 2     | m/s <sup>3</sup>  | 0.000 - 9.999       | 2.400   |                 |
| 4.0         | ACCEL JEDICOLITA    | ft/s <sup>3</sup> | 0.0 - 29.9          | 8.0     |                 |
| A2          | ACCEL JERK OUT 2    | m/s <sup>3</sup>  | 0.000 - 9.999       | 2.400   |                 |
| 4.0         | DECEL JEDICINIO     | ft/s <sup>3</sup> | 0.0 - 29.9          | 8.0     |                 |
| A2          | DECEL JERK IN 2     | m/s <sup>3</sup>  | 0.000 - 9.999       | 2.400   |                 |
| 40          | DECEL JEDIK OUT O   | ft/s <sup>3</sup> | 0.0 - 29.9          | 8.0     |                 |
| A2          | DECEL JERK OUT 2    | m/s <sup>3</sup>  | 0.000 - 9.999       | 2.400   |                 |
| 40          | ACCEL DATE O        | ft/s <sup>2</sup> | 0.00 - 7.99         | 3.00    |                 |
| A2          | ACCEL RATE 3        | m/s <sup>2</sup>  | 0.000 - 3.999       | 0.090   |                 |
| 4.0         | DECEL DATE O        | ft/s <sup>2</sup> | 0.00 - 7.99         | 3.00    |                 |
| A2          | DECEL RATE 3        | m/s <sup>2</sup>  | 0.000 - 3.999       | 0.090   |                 |
|             | ACCEL JEDICINI C    | ft/s <sup>3</sup> | 0.0 - 29.9          | 8.0     |                 |
| A2          | ACCEL JERK IN 3     | m/s <sup>3</sup>  | 0.000 - 9.999       | 2.400   |                 |
|             | 400EL IEDI(0):= 5   | ft/s <sup>3</sup> | 0.0 – 29.9          | 8.0     |                 |
| A2          | ACCEL JERK OUT 3    | m/s <sup>3</sup>  | 0.000 - 9.999       | 2.400   |                 |
|             | DE0EL 1=21/19: -    | ft/s <sup>3</sup> | 0.0 – 29.9          | 8.0     |                 |
| A2          | DECEL JERK IN 3     | m/s <sup>3</sup>  | 0.000 - 9.999       | 2.400   |                 |
|             |                     | ft/s <sup>3</sup> | 0.0 – 29.9          | 8.0     |                 |
| A2          | DECEL JERK OUT 3    | m/s <sup>3</sup>  | 0.000 - 9.999       | 2.400   |                 |

| Sub<br>menu | Parameter             | Units             | Range                     |                             | Default        | Site<br>Setting |
|-------------|-----------------------|-------------------|---------------------------|-----------------------------|----------------|-----------------|
| A3          | Multistep Ref A3 Subn | nenu – See Multis | step Ref A3 s             | submenu                     | on page 41.    |                 |
| A3          | SPEED COMMAND 1       | ft/min            | -3000.0 -                 | +3000.0                     | 0.0            |                 |
| AS          | SPEED COMMAND I       | m/sec             | -16.000 –                 | +16.000                     | 0.000          |                 |
| A3          | SPEED COMMAND 2       | ft/min            | -3000.0 -                 | +3000.0                     | 0.0            |                 |
| AS          | SPEED COMMAND 2       | m/sec             | -16.000 –                 | +16.000                     | 0.000          |                 |
| ۸۵          | SDEED COMMAND 2       | ft/min            | -3000.0 -                 | +3000.0                     | 0.0            |                 |
| A3          | SPEED COMMAND 3       | m/sec             | -16.000 –                 | +16.000                     | 0.000          |                 |
| ۸.2         | CDEED COMMAND 4       | ft/min            | -3000.0 -                 | +3000.0                     | 0.0            |                 |
| A3          | SPEED COMMAND 4       | m/sec             | -16.000 –                 | +16.000                     | 0.000          |                 |
| A3          | CDEED COMMAND 5       | ft/min            | -3000.0 -                 | +3000.0                     | 0.0            |                 |
| AS          | SPEED COMMAND 5       | m/sec             | -16.000 –                 | +16.000                     | 0.000          |                 |
| ۸.2         | CDEED COMMAND 6       | ft/min            | -3000.0 -                 | +3000.0                     | 0.0            |                 |
| A3          | SPEED COMMAND 6       | m/sec             | -16.000 –                 | +16.000                     | 0.000          |                 |
| ۸.2         | CDEED COMMAND 7       | ft/min            | -3000.0 -                 | +3000.0                     | 0.0            |                 |
| А3          | SPEED COMMAND 7       | m/sec             | -16.000 –                 | +16.000                     | 0.000          |                 |
| A3          | SPEED COMMAND 8       | ft/min            | -3000.0 -                 | +3000.0                     | 0.0            |                 |
| AS          | SPEED COMINAIND 8     | m/sec             | -16.000 –                 | +16.000                     | 0.000          |                 |
| A3          | SPEED COMMAND 9       | ft/min            | -3000.0 -                 | +3000.0                     | 0.0            |                 |
| AS          | SPEED COMMAND 9       | m/sec             | -16.000 –                 | +16.000                     | 0.000          |                 |
| A3          | SPEED COMMAND 10      | ft/min            | -3000.0 -                 | +3000.0                     | 0.0            |                 |
| AS          | SPEED COMMAND TO      | m/sec             | -16.000 –                 | +16.000                     | 0.000          |                 |
| A3          | SPEED COMMAND 11      | ft/min            | -3000.0 -                 | +3000.0                     | 0.0            |                 |
| AS          | SPEED COMMAND IT      | m/sec             | -16.000 –                 | +16.000                     | 0.000          |                 |
| A3          | SPEED COMMAND 12      | ft/min            | -3000.0 -                 | +3000.0                     | 0.0            |                 |
| AS          | SPEED COMMAND 12      | m/sec             | -16.000 –                 | +16.000                     | 0.000          |                 |
| А3          | SPEED COMMAND 13      | ft/min            | -3000.0 -                 | +3000.0                     | 0.0            |                 |
| AS          | SPEED COMMAND 13      | m/sec             | -16.000 –                 | +16.000                     | 0.000          |                 |
| A3          | SPEED COMMAND 14      | ft/min            | -3000.0 -                 | +3000.0                     | 0.0            |                 |
| AS          | SPEED COMMAND 14      | m/sec             | -16.000 –                 | +16.000                     | 0.000          |                 |
| A3          | SPEED COMMAND 15      | ft/min            | -3000.0 -                 | +3000.0                     | 0.0            |                 |
| AS          | SPEED COMMAND 15      | m/sec             | -16.000 –                 | +16.000                     | 0.000          |                 |
| <b>4</b> 4  | Motor Side Power Con  | vert A4 Subment   | u – See Moto              | or Side Po                  | wer Convert on | page 43.        |
| A4          | ARM RESISTANCE        | ohm               | 0.0001 -                  | - 2.9999                    | 0.5000         |                 |
| A4          | ARM INDUCTANCE        | mH                | 0.01 –                    | 327.67                      | 15.00          |                 |
| A4          | MTR REV VLT LIM       | %                 | 0.01 –                    | 30.00                       | 4.80           |                 |
| A4          | If REG INT GAIN       | none              | 0.00 -                    | 30.00                       | 0.90           |                 |
| A4          | If REG PROP GAIN      | none              | 0.00 -                    | 16.38                       | 6.07           |                 |
| A4          | AUTO TUNE MOTOR       | none              | <ul><li>Start A</li></ul> | utotune?                    | -              |                 |
| A4          | GAIN SELECTION        | none              | – manua<br>– autotur      |                             | MANUAL         |                 |
| A4          | GAIN BANDWIDTH A      | rad/sec           | 100 –                     |                             | 500            |                 |
| A4          | GAIN BANDWIDTH F      | rad/sec           | 1 –                       |                             | 5              |                 |
| A4          | PWM FREQUENCY         | kHz               | 2.5 –                     |                             | 6.0            |                 |
| A4          | FAN OFF DELAY         | sec               | 0 –                       |                             | 180            |                 |
| A4          | MAIN FAN CONTROL      | none              | – auto<br>– temp          | – low<br>– medium<br>– high | TEMP           |                 |
| A4          | UV-ALARM LEVEL        | %                 | 80 -                      |                             | 90             |                 |
|             | UV FAULT LEVEL        | %                 | 50 -                      |                             | 80             |                 |
| A4          | OVINOLI LLVLL         |                   |                           |                             |                |                 |

#### Quattro DC Quick Parameter Reference

| menu           | Parameter                                                                         | Units                    | Range                                                                                                    | Default                                                 | Site<br>Setting |
|----------------|-----------------------------------------------------------------------------------|--------------------------|----------------------------------------------------------------------------------------------------|---------------------------------------------------------|-----------------|
| A5             | Line Side Power conve                                                             | erter A5 Submenu         | - See Line Side Por                                                                                                    | ver Converter on p                                      | age 46.         |
| A5             | Id REG PROP GAIN                                                                  | none                     | 0.00 - 9.99                                                                                                    | 0.30                                                    |                 |
| A5             | Id REG INTGRL GAIN                                                                | none                     | 0 – 999                                                                                                    | 10                                                      |                 |
| A5             | Iq REG PROP GAIN                                                                  | none                     | 0.00 - 9.99                                                                                                    | 0.30                                                    |                 |
| A5             | Iq REG INTGRL GAIN                                                                | none                     | 0 – 999                                                                                                    | 40                                                      |                 |
| A5             | DC BUS REG P GAIN                                                                 | none                     | 0.00 - 9.99                                                                                                    | 3.00                                                    |                 |
| A5             | DC BUS REG I GAIN                                                                 | none                     | 0 – 999                                                                                                    | 40                                                      |                 |
| A5             | INPUT L-L VOLTS                                                                   | volts                    | 110 – 552                                                                                                    | 480                                                     |                 |
| A5             | DC BUS V BOOST                                                                    | volts                    | 15 – 75                                                                                                    | 30                                                      |                 |
| A5             | SW BUS OV LEVEL                                                                   | volts                    | 100 – 850                                                                                                    | 850                                                     |                 |
| A5             | BUS VREF SOURCE                                                                   | none                     | <ul><li>track line v</li><li>trk vin param</li></ul>                                                                                                    | TRK Vin PARAM                                           |                 |
| A5             | PLL FILTER FC                                                                     | Hz                       | 0.0 – 150.0                                                                                                    | 40.0                                                    |                 |
| A5             | LS PWM FREQ                                                                       | kHz                      | 2.5 – 16.0                                                                                                    | 10.0                                                    |                 |
| 46             | Motor A6 Submenu – S                                                              | See Motor Paramet        | ers A6 submenu or                                                                                                    | page 47.                                                |                 |
| A6             | MOTOR ID                                                                          | none                     | -                                                                                                    | -                                                       |                 |
| A6             | RATED MOTOR CURR                                                                  | amps                     | 1.0 – 400.0                                                                                                    | 0.0                                                     |                 |
| A6             | ARMATURE VOLTS                                                                    | volts                    | 55 – 600                                                                                                    | 0                                                       |                 |
| A6             | FULL FLD CURRENT                                                                  | amps                     | 1.0 – 40.0                                                                                                    | 0.0                                                     |                 |
| A6             | WEAK FLD CURRENT                                                                  | amps                     | 1.0 – 40.0                                                                                                    | 0.0                                                     |                 |
| A6             | STANDBY FIELD                                                                     | amps                     | 0.0 – 40.0                                                                                                    | 0.0                                                     |                 |
| A6             | FLUX CONFIRM LEV                                                                  | %                        | 25.0 – 99.0                                                                                                    | 0.0                                                     |                 |
| A6             | ARMATURE IR DROP                                                                  | %                        | 0.0 - 25.0                                                                                                    | 0.0                                                     |                 |
| A6             | OVLD START LEVEL                                                                  | %                        | 100 – 150                                                                                                    | 110                                                     |                 |
| A6             | OVLD TIME OUT                                                                     | sec                      | 5.0 – 120.0                                                                                                    | 60.0                                                    |                 |
| C1             | User Switches C1 Sub                                                              | menu - See User S        |                                                                                                    | -                                                       |                 |
|                | Oser Sunteries or Sub-                                                            | Theria Oce Oser C        | I .                                                                                                    | u on page oo.                                           | 1               |
|                |                                                                                   |                          | <ul><li>analog input</li><li>multi-step</li></ul>                                                                                                    |                                                         |                 |
| C1             | SPD COMMAND SRC                                                                   | none                     | <ul><li>ser mult step</li></ul>                                                                                                    | MULTI-STEP                                              |                 |
|                |                                                                                   |                          | - serial                                                                                                    |                                                         |                 |
|                |                                                                                   |                          | external tb                                                                                                    |                                                         |                 |
|                |                                                                                   |                          |                                                                                                    | EVERNAL TO                                              |                 |
| C1             | RUN COMMAND SRC                                                                   | none                     | i– serial                                                                                                    | I EXTERNAL IB                                           |                 |
| C1             | RUN COMMAND SRC                                                                   | none                     | <ul><li>serial</li><li>serial+extrn</li></ul>                                                                                                    | EXTERNAL TB                                             |                 |
| C1             | RUN COMMAND SRC                                                                   | none                     | <ul><li>serial+extrn</li></ul>                                                                                                    | EXTERNAL IB                                             |                 |
|                |                                                                                   |                          |                                                                                                    |                                                         |                 |
| C1             | FIELD ENA SOURCE                                                                  | none                     | <ul><li>serial+extrn</li><li>external tb</li></ul>                                                                                                    | ENABLE ON RUN                                           |                 |
|                |                                                                                   |                          | <ul><li>serial+extrn</li><li>external tb</li><li>serial</li></ul>                                                                                                    |                                                         |                 |
|                |                                                                                   |                          | <ul><li>serial+extrn</li><li>external tb</li><li>serial</li><li>2-bit serial</li></ul>                                                                                                    |                                                         |                 |
|                |                                                                                   |                          | <ul> <li>serial+extrn</li> <li>external tb</li> <li>serial</li> <li>2-bit serial</li> <li>enable on run</li> <li>external tb</li> <li>serial</li> </ul>                                                                                                    |                                                         |                 |
| C1             | FIELD ENA SOURCE                                                                  | none                     | <ul> <li>serial+extrn</li> <li>external tb</li> <li>serial</li> <li>2-bit serial</li> <li>enable on run</li> <li>external tb</li> <li>serial</li> <li>internal</li> </ul>                                                                                                    | ENABLE ON RUN                                           |                 |
| C1             | FIELD ENA SOURCE                                                                  | none                     | <ul> <li>serial+extrn</li> <li>external tb</li> <li>serial</li> <li>2-bit serial</li> <li>enable on run</li> <li>external tb</li> <li>serial</li> <li>internal</li> <li>elev spd reg</li> </ul>                                                                                                    | ENABLE ON RUN                                           |                 |
| C1             | FIELD ENA SOURCE HI/LO GAIN SRC                                                   | none                     | <ul> <li>serial+extrn</li> <li>external tb</li> <li>serial</li> <li>2-bit serial</li> <li>enable on run</li> <li>external tb</li> <li>serial</li> <li>internal</li> <li>elev spd reg</li> <li>pi speed reg</li> </ul>                                                                                                    | ENABLE ON RUN INTERNAL                                  |                 |
| C1             | FIELD ENA SOURCE                                                                  | none                     | <ul> <li>serial+extrn</li> <li>external tb</li> <li>serial</li> <li>2-bit serial</li> <li>enable on run</li> <li>external tb</li> <li>serial</li> <li>internal</li> <li>elev spd reg</li> <li>pi speed reg</li> <li>external reg</li> </ul>                                                                                                    | ENABLE ON RUN                                           |                 |
| C1             | FIELD ENA SOURCE HI/LO GAIN SRC                                                   | none                     | <ul> <li>serial+extrn</li> <li>external tb</li> <li>serial</li> <li>2-bit serial</li> <li>enable on run</li> <li>external tb</li> <li>serial</li> <li>internal</li> <li>elev spd reg</li> <li>pi speed reg</li> <li>external reg</li> <li>cemf reg</li> </ul>                                                                                                    | ENABLE ON RUN INTERNAL                                  |                 |
| C1             | FIELD ENA SOURCE HI/LO GAIN SRC                                                   | none                     | <ul> <li>serial+extrn</li> <li>external tb</li> <li>serial</li> <li>2-bit serial</li> <li>enable on run</li> <li>external tb</li> <li>serial</li> <li>internal</li> <li>elev spd reg</li> <li>pi speed reg</li> <li>external reg</li> <li>cemf reg</li> <li>forward</li> </ul>                                                                                               | ENABLE ON RUN INTERNAL                                  |                 |
| C1 C1          | FIELD ENA SOURCE HI/LO GAIN SRC SPEED REG TYPE                                    | none<br>none<br>none     | <ul> <li>serial+extrn</li> <li>external tb</li> <li>serial</li> <li>2-bit serial</li> <li>enable on run</li> <li>external tb</li> <li>serial</li> <li>internal</li> <li>elev spd reg</li> <li>pi speed reg</li> <li>external reg</li> <li>cemf reg</li> <li>forward</li> <li>reverse</li> </ul>                                                                              | ENABLE ON RUN  INTERNAL  ELEV SPD REG                   |                 |
| C1 C1          | FIELD ENA SOURCE HI/LO GAIN SRC SPEED REG TYPE                                    | none<br>none<br>none     | <ul> <li>serial+extrn</li> <li>external tb</li> <li>serial</li> <li>2-bit serial</li> <li>enable on run</li> <li>external tb</li> <li>serial</li> <li>internal</li> <li>elev spd reg</li> <li>pi speed reg</li> <li>external reg</li> <li>cemf reg</li> <li>forward</li> <li>reverse</li> <li>forward</li> <li>reverse</li> </ul>                                            | ENABLE ON RUN  INTERNAL  ELEV SPD REG                   |                 |
| C1 C1 C1 C1    | FIELD ENA SOURCE HI/LO GAIN SRC SPEED REG TYPE MOTOR ROTATION                     | none none none           | <ul> <li>serial+extrn</li> <li>external tb</li> <li>serial</li> <li>2-bit serial</li> <li>enable on run</li> <li>external tb</li> <li>serial</li> <li>internal</li> <li>elev spd reg</li> <li>pi speed reg</li> <li>external reg</li> <li>cemf reg</li> <li>forward</li> <li>reverse</li> <li>forward</li> <li>reverse</li> <li>reg release</li> <li>brake picked</li> </ul> | ENABLE ON RUN  INTERNAL  ELEV SPD REG  FORWARD          |                 |
| C1 C1 C1 C1 C1 | FIELD ENA SOURCE  HI/LO GAIN SRC  SPEED REG TYPE  MOTOR ROTATION  ENCODER CONNECT | none none none none none | <ul> <li>serial+extrn</li> <li>external tb</li> <li>serial</li> <li>2-bit serial</li> <li>enable on run</li> <li>external tb</li> <li>serial</li> <li>internal</li> <li>elev spd reg</li> <li>pi speed reg</li> <li>external reg</li> <li>cemf reg</li> <li>forward</li> <li>reverse</li> <li>forward</li> <li>reverse</li> <li>reg release</li> </ul>                       | ENABLE ON RUN  INTERNAL  ELEV SPD REG  FORWARD  FORWARD |                 |

| Sub<br>menu | Parameter            | Units          | Range                                                            | Default     | Site<br>Setting |
|-------------|----------------------|----------------|------------------------------------------------------------------|-------------|-----------------|
| C1          | User Switches C1 Sub | menu continued | -                                                                | •           |                 |
| C1          | PreTorque SOURCE     | none           | <ul><li>none</li><li>analog Input</li><li>serial</li></ul>       | NONE        |                 |
| C1          | PreTorque LATCH      | none           | <ul><li>not latched</li><li>latched</li></ul>                    | NOT LATCHED |                 |
| C1          | PTorq LATCH CLCK     | none           | <ul><li>serial</li><li>external tb</li></ul>                     | EXTERNAL TB |                 |
| C1          | FAULT RESET SRC      | none           | <ul><li>external tb</li><li>serial</li><li>automatic</li></ul>   | EXTERNAL TB |                 |
| C1          | OVERSPD TEST SRC     | none           | <ul><li>external tb</li><li>serial</li></ul>                     | EXTERNAL TB |                 |
| C1          | BRAKE PICK SRC       | none           | <ul><li>internal</li><li>serial</li></ul>                        | INTERNAL    |                 |
| C1          | BRAKE PICK CNFM      | none           | <ul><li>none</li><li>internal time</li><li>external tb</li></ul> | NONE        |                 |
| C1          | BRAKE HOLD SRC       | none           | <ul><li>internal</li><li>serial</li></ul>                        | INTERNAL    |                 |
| C1          | RAMPED STOP SEL      | none           | <ul><li>none</li><li>ramp on stop</li></ul>                      | NONE        |                 |
| C1          | RAMP DOWN EN SRC     | none           | <ul><li>external tb</li><li>run logic</li><li>serial</li></ul>   | EXTERNAL TB |                 |
| C1          | BRK PICK FLT ENA     | none           | <ul><li>disable</li><li>enable</li></ul>                         | DISABLE     |                 |
| C1          | BRK HOLD FLT ENA     | none           | <ul><li>disable</li><li>enable</li></ul>                         | DISABLE     |                 |
| C1          | EXT TORQ CMD SRC     | none           | <ul><li>none</li><li>analog input</li><li>serial</li></ul>       | NONE        |                 |
| C1          | DIR CONFIRM          | none           | <ul><li>disable</li><li>enable</li></ul>                         | DISABLE     |                 |
| C1          | S-CURVE ABORT        | none           | <ul><li>disable</li><li>enable</li></ul>                         | DISABLE     |                 |
| C1          | ENCODER FAULT        | none           | <ul><li>disable</li><li>enable</li></ul>                         | ENABLE      |                 |
| C1          | PRIORITY MESSAGE     | none           | <ul><li>disable</li><li>enable</li></ul>                         | ENABLE      |                 |
| C1          | STOPPING MODE        | none           | <ul><li>immediate</li><li>ramp to stop</li></ul>                 | IMMEDIATE   |                 |
| C1          | AUTO STOP            | none           | <ul><li>disable</li><li>enable</li></ul>                         | DISABLE     |                 |
| C1          | DSPR ENABLE          | none           | <ul><li>disable</li><li>enable</li></ul>                         | DISABLE     |                 |

#### Quattro DC Quick Parameter Reference

| Sub<br>menu | Parameter                     | Units                                                                                                    | Range                                                                                                    | Default          | Site<br>Setting |
|-------------|-------------------------------|----------------------------------------------------------------------------------------------------|----------------------------------------------------------------------------------------------------|------------------|-----------------|
| C2          | Logic Inputs C2 Subme         | enu – See Logic In                                                                                                    | puts C2 submenu o                                                                                            | n page 61.       |                 |
| C2          | N.C. INPUTS                   | None                                                                                                    | Hex Number                                                                                                   | 0x01             |                 |
| C2          | LOGIC INPUT 1 TB1(1)          | contact cfirm                                                                                                    | - pre-trq latch - run                                                                                        | CONTACT CFIRM    |                 |
| C2          | LOGIC INPUT 2 TB1(2)          | <ul><li>ctr pwr sense</li><li>drive enable</li></ul>                                                                    |                                                                                                    | CTR PWR SENSE    |                 |
| C2          | LOGIC INPUT 3 TB1(3)          | <ul><li>extrn fault 1</li><li>extrn fault 2</li></ul>                                                                   | <ul><li>run down</li><li>run up</li></ul>                                                                    | NO FUNCTION      |                 |
| C2          | LOGIC INPUT 4 TB1(4)          | <ul><li>extrn fault 3</li></ul>                                                                                         | <ul><li>s-curve sel 0</li><li>s-curve sel 1</li></ul>                                                        | DRIVE ENABLE     |                 |
| C2          | LOGIC INPUT 5 TB1(5)          | <ul><li>extrn /flt 4</li><li>fault reset</li></ul>                                                                      | <ul> <li>ser2 insp ena</li> </ul>                                                                            | RUN              |                 |
| C2          | LOGIC INPUT 6 TB1(6)          | <ul><li>field enable</li><li>low gain sel</li></ul>                                                                     | <ul><li>step ref b0</li><li>step ref b1</li></ul>                                                            | UP/DWN           |                 |
| C2          | LOGIC INPUT 7 TB1(7)          | <ul> <li>mech brk hold</li> </ul>                                                                                       | <ul><li>step ref b2</li><li>step ref b3</li></ul>                                                            | STEP REF B0      |                 |
| C2          | LOGIC INPUT 8 TB1(8)          | <ul><li>mech brk pick</li><li>no function</li></ul>                                                                     | <ul> <li>trq ramp down</li> </ul>                                                                            | STEP REF B1      |                 |
| C2          | LOGIC INPUT 9 TB1(9)          | <ul> <li>ospd test src</li> </ul>                                                                                       | – up/dwn                                                                                                    | FAULT RESET      |                 |
| C3          | Logic Outputs C3 Subr         | menu – See Logic                                                                                                    | Outputs C3 submen                                                                                            | u on page 63.    |                 |
| СЗ          | LOGIC OUTPUT 1<br>TB1(25)     | – alarm                                                                                                    |                                                                                                    | CLOSE<br>CONTACT |                 |
| С3          | LOGIC OUTPUT 2<br>TB1(26)     | <ul> <li>alarm+flt</li> <li>auto brake</li> <li>brake hold</li> <li>brake pick</li> <li>brk hold flt</li> </ul>         | <ul><li>not alarm</li><li>over curr flt</li><li>overspeed flt</li></ul>                                      | RUN<br>COMMANDED |                 |
| СЗ          | LOGIC OUTPUT 3<br>TB1(27)     |                                                                                                    | <ul><li>overtemp flt</li><li>overvolt flt</li><li>ovrtemp alarm</li><li>phase fault</li></ul>                | MTR OVERLOAD     |                 |
| СЗ          | LOGIC OUTPUT 4<br>TB1(28)     | <ul><li>brk pick flt</li><li>car going dwn</li></ul>                                                                    |                                                                                                    | ENCODER FLT      |                 |
| СЗ          | LOGIC OUTPUT 5<br>TB1(29)     | - car going up - charge fault - close contact                                                                           | <ul><li>ready 2 start</li><li>ready to run</li></ul>                                                         | FAULT            |                 |
| СЗ          | LOGIC OUTPUT 6<br>TB1(30)     | <ul><li>contactor flt</li><li>curr reg flt</li></ul>                                                                    | <ul><li>regen trq lim</li><li>run commanded</li><li>run confirm</li></ul>                                    | SPEED REG<br>RLS |                 |
| С3          | LOGIC OUTPUT 7<br>TB1(31)     | - drv overload<br>- encoder flt<br>- fault                                                                              | <ul><li>speed dev</li><li>speed dev low</li></ul>                                                            | SPEED REG<br>RLS |                 |
| С3          | SSR1 TB1(21/22)               | - flux confirm                                                                                                    | <ul><li>speed ref rls</li><li>speed reg rls</li></ul>                                                        | NO FUNCTION      |                 |
| С3          | SSR2 TB1(23/24)               | <ul><li>ground fault</li><li>in low gain</li></ul>                                                                      | <ul> <li>undervolt flt</li> </ul>                                                                            | NO FUNCTION      |                 |
| С3          | RELAY COIL 1 TB2<br>(1/3/5)   | <ul><li>motor trq lim</li><li>mtr overload</li></ul>                                                                    | <ul><li>up to speed</li><li>uv alarm</li><li>zero speed</li></ul>                                            | NO FUNCTION      |                 |
| СЗ          | RELAY COIL 2 TB2<br>(8/10/12) | <ul><li>no function</li></ul>                                                                                           | 2010 Specu                                                                                                   | NO FUNCTION      |                 |
| C4          | Analog Outputs C4 Sul         | bmenu – See Anal                                                                                                    | log Outputs C4 subm                                                                                          | nenu on page 65. |                 |
| C4          | ANALOG OUTPUT 1               | <ul><li>arm current</li><li>arm voltage</li><li>aux torq cmd</li><li>bus voltage</li></ul>                              | <ul><li>spd rg tq cmd</li><li>speed command</li><li>speed error</li></ul>                                    | SPEED REF        |                 |
| C4          | ANALOG OUTPUT 2               | <ul> <li>est motor spd</li> <li>field current</li> <li>iarm error</li> <li>pretorque ref</li> <li>motor mode</li> </ul> | <ul><li>speed feedbk</li><li>speed ref</li><li>tach rate cmd</li><li>tach speed</li><li>torque ref</li></ul> | SPEED FEEDBK     |                 |

| Parameter                             | Unit                                                                                                    |
|---------------------------------------|----------------------------------------------------------------------------------------------------|
|                                       |                                                                                                    |
|                                       | ft/min or m/sec                                                                                                    |
| <u> </u>                              | ft/min or m/sec                                                                                                    |
| <u> </u>                              | ft/min or m/sec                                                                                                    |
| •                                     | ft/min or m/sec                                                                                                    |
|                                       | % of rated torque                                                                                                    |
| ·                                     | % of rated current                                                                                                    |
|                                       | % of rated torque                                                                                                    |
|                                       | % of rated torque                                                                                                    |
| 1                                     | % of rated torque                                                                                                    |
| Est Inertia                           | Seconds                                                                                                    |
| Rx Com Status                         | 1 = true; 0 = false                                                                                                    |
| Logic Outputs                         | 1 = true; 0 = false                                                                                                    |
| · ·                                   | 1 = true; 0 = false                                                                                                    |
|                                       |                                                                                                    |
| Armature Current                      | Amps                                                                                                    |
| Field Current                         | Amps                                                                                                    |
| Armature Voltage                      | Volts                                                                                                    |
|                                       | Volts                                                                                                    |
|                                       | None                                                                                                    |
|                                       | %                                                                                                    |
| · ·                                   | ft/min or m/sec                                                                                                    |
| · ·                                   | ft/min or m/sec                                                                                                    |
| ·                                     | °C                                                                                                    |
| <u> </u>                              | °C                                                                                                    |
| · · · · · · · · · · · · · · · · · · · | °C                                                                                                    |
|                                       | °C                                                                                                    |
|                                       | Amps                                                                                                    |
|                                       | none                                                                                                    |
|                                       | none                                                                                                    |
| Auto Meas Arm L                       | mH                                                                                                    |
| Auto Meas Arm R                       | Ohm                                                                                                    |
| Auto Field Res                        | Ohm                                                                                                    |
| +                                     | sec                                                                                                    |
|                                       |                                                                                                    |
| LS Pwr Output                         | kW                                                                                                    |
| DC Bus Voltage                        | Volts                                                                                                    |
| DC Bus Volts Ref                      | Volts                                                                                                    |
| LS Overload                           | %                                                                                                    |
| LS Input Current                      | Amps                                                                                                    |
| LS D Axis I                           | %                                                                                                    |
| LS Q Axis I                           | %                                                                                                    |
| LS D Axis Volts                       | %                                                                                                    |
| LS Q Axis Volts                       | %                                                                                                    |
| Input Hz                              | Hz                                                                                                    |
| Input Vab                             | Volts                                                                                                    |
| Input Vca                             | Volts                                                                                                    |
| LS Module Temp                        | °C                                                                                                    |
|                                       | Rx Com Status Logic Outputs Logic Inputs  MS Power Data Su Armature Current Field Current Armature Voltage MS Bus Voltage Motor Mode Torque Ref Est Spd Fdbk Encoder Spd DS Module Temp LS Module Temp Highest Temp Field IGBT Temp Armature Cur Err Auto Fld Int Auto Fld Prop Auto Meas Arm L Auto Meas Arm R Auto Field Res Auto Field Tc LS Power Data Su LS Pwr Output DC Bus Voltage DC Bus Volts Ref LS Overload LS Input Current LS D Axis I LS Q Axis I LS Q Axis Volts Input Vab Input Vab Input Vab |

| Menu | Parameter              | Unit  |
|------|------------------------|-------|
| U1   | Password U1 Submen     | u     |
| U1   | Enter password         | -     |
| U1   | New password           | -     |
| U1   | Password Lockout       | -     |
| U2   | Hidden Items U2 Subn   | nenu  |
| U2   | Hidden Items Enable    | -     |
| U3   | Units U3 Submenu       |       |
| U3   | Units Selection        | -     |
| U4   | Ovrspeed Test U4 Sub   | menu  |
| U4   | Overspeed Test         | -     |
| U5   | Restore Dflts U5 Subm  | nenu  |
| U5   | Restore Motor Dflts    | -     |
| U5   | Restore Drive Dflts    | -     |
| U5   | Restore Utility Dflts  | -     |
| U6   | Motor Side Info U6 Su  | bmenu |
| U6   | MS Type                | -     |
| U6   | MS Code Version        | -     |
| U6   | MS S/W Date            | -     |
| U6   | MS S/W Time            | -     |
| U6   | MS FPGA Version        | -     |
| U6   | MS Cube ID             | -     |
| U7   | Line Side Info U7 Sub  | menu  |
| U7   | LS Type                | -     |
| U7   | LS Code Version        | -     |
| U7   | LS S/W Date            | -     |
| U7   | LS S/W Time            | -     |
| U7   | LS FPGA Version        | -     |
| U7   | LS Cube ID             | -     |
| U8   | Hex Monitor U8 Subme   | enu   |
| U8   | Hex Monitor            | -     |
| F1   | Active Faults F1 Subm  | enu   |
| F1   | Display Active Faults  | -     |
| F1   | Reset Active Faults    | -     |
| F2   | Faults History F2 Subr | menu  |
| F2   | Display Fault History  | -     |
| F2   | Clear Fault History    | -     |
| F2   | Display Fault Counters | -     |

#### Introduction

#### **Drive Ratings and Specifications**

The Quattro drive is designed for connection to a 4 wire grounded 3-phase input along with a single-phase 230 VAC control power input.

#### **Basic Drive Specifications**

- 125, 200, 250 amps DC armature output (Elevator Run Current) at up to 550VDC in 2 basic model sizes
- 150% overload for 60 seconds
- · 250% overload for 6 seconds
- Up to 40 ADC motor field control
- <8% utility input current harmonics at full power (<5% on 125 amp unit)</li>
- Unity Power Factor (1.0 Service Factor)
- 0-45°C (32-115°F) ambient temp range
- Fully regenerative operation
- Includes motor armature contactor w/ provision for armature DB resistors
- 4+ Million Start-Stop operating cycles
- (9) 24VDC Programmable Logic Inputs
- (11) Programmable Logic Outputs:
  - (7) 24VDC
  - (2) Solid-State Relays
  - (2) Relays
- 5V or 12V Isolated encoder power source w/ differential receivers

#### **Service Conditions**

- Required: 200-480 VAC, 3-phase, 50/60 Hz input power, Line Impedance Z < 6%</li>
- Required: 220-240 VAC, single-phase control power, 50/60 Hz, 3.5/5.5 amps maximum for 125/200-250 amp drives respectively

#### **Software Operating Features**

The General Purpose Quattro-DC elevator drive is a four-quadrant torque and speed regulated motor drive with low power line harmonic currents and unity power factor. It can be configured to operate geared and gearless elevators and lifts. Basic features include...

- User choice of operating speed reference (see pg 23)
  - External analog reference follower
  - Serial link reference follower
  - Internal reference generator with controlled S-Curve smoothing to one of 15 preset speeds
- User choice of ft/min or m/sec speed programming and display units (see pg 71)
- User choice of input control logic for Run-Up / Run-Down or Run / Direction relay control with internal preset speeds (see pg 23)

- User choice of P-I type or MagneTek exclusive E-Reg, elevator velocity regulators (see pages 59 and 60)
- Optional CEMF speed regulator for use during initial construction stage start-up
- Torque Feed-Forward when available from the car controller (see pg 23)
- Pre-Torque at drive start to reduce roll-back (see pg 23)
- Controlled torque Ramp-Down to prevent elevator brake thumping at stops (see pg 23)
- Internal frequency notch filter to reject rope resonance interference (see pg 38)
- Closed loop motor field current regulator with simplified motor field weakening and stand-by adjustments
- · Quiet, variable speed cooling fan
- Drive Stand-by Power Reduction (see pg 24)
- User selectable choices for relay logic outputs, including (see Logic Outputs C3 submenu on pg 63):
  - Drive OK / No Faults relay
  - Alarms Relay
  - Drive operating, OK to release brake
  - Car above/below speed X threshold
  - Car above/below Zero speed threshold
  - Car Moving Up
  - Car Moving Down
  - Speed Error above/below X threshold for Y secs
  - Drive Standby Power Reduction (DSPR)
  - Elevator Brake actuation
- User selectable analog trace outputs for system diagnostics (see Analog Outputs C4 submenu on pg 65)
- Diagnostic indicator for verifying logic input and output conditions
- Programmable Alarm Relay to indicate important but non-critical conditions
  - Motor thermostat over-temperature
  - Motor Over-Load
  - Drive Over-Heating
  - Low Utility Line Input
- Safety related fault trapping with diagnostics, including:
  - Motor Over-Current
  - Motor field Malfunction
  - Contactor Failure
  - Severe Utility Line disturbances
  - Encoder Loss
  - Over-Speed Trip
- User selectable automatic or external commanded Fault Reset (see User Switches C1 submenu on pages 50-58)

#### **Drive Model Numbers**

The Quattro DC drive is currently available with three different output currents and a variety of options.

The enclosure options consist of a customer I/O panel and a side Dynamic Braking Resistor box. The Dynamic Braking Resistor box is an optional box that is attached to the right hand side of the cabinet. It is used to hold the dynamic braking resistors. The customer I/O panel is an optional larger width cabinet that allows for customer interfacing within the supplied cabinet. See Dimensions / Weights on page 104.

The next option consists of shipping, either domestically or internationally. Due to international standards, the shipping crate must be heat-treated.

The final option section determines the type of motor contactor and Magnetek Operator. The Magnetek Operator is not required to start running, but allows for easy access to parameters, overspeed test, and auto tuning.

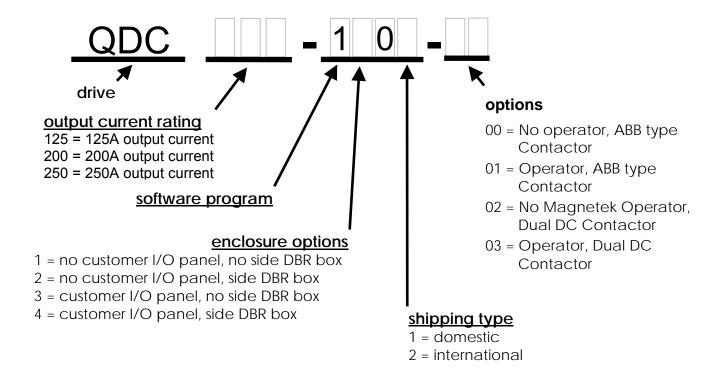

### Quattro startup guide

#### **Initial Inspection**

#### Unpacking

- 1. When unpacking, check drive for any shipping damage.
- The 200A and 250A versions of the Quattro arrive in separate shipping containers, which require connection in the field. Prior to connecting enclosures, check serial numbers on each cabinet section to insure mating compatible units. Proper mating of enclosures and wiring between is important. Refer to the reconnection instructions on page 98.
- 3. Review the technical manual, shipped with the drive.
- Verify the proper drive model numbers and voltage ratings as specified on the purchase order.
- Location of the Quattro is important for proper operation of the drive and normal life expectancy.

#### Installation

The installation should comply with the following:

- DO NOT mount in direct sunlight, rain or extreme (condensing) humidity.
- DO NOT mount where corrosive gases or liquids are present.
- AVOID exposure to vibration, airborne dust or metallic particles.
- DO NOT allow the ambient temperature around the control to exceed the ambient temperature listed in the specification.

#### Observe the following precautions:

- 1. Wiring guide lines
  - For Logic Input and Output I/O connections, use quality, multiconductor cable or discrete stranded wire only.
  - For Encoder and Analog I/O connections, use quality, multiconductor braided shield cable\*.
  - For Communication I/O connections, use quality, multi-conductor braided shield\* cable or twisted pair wire.
- \*Cable shields to be terminated with a 180/360 degree metal cable clamp attached to Control Tray panel flange. Refer to the EMC Compliance on page 97.
- 2. Never connect main AC power to the output terminals

- 3. Never allow wire leads to contact metal surfaces. Short circuit may result.
- 4. SIZE OF WIRE MUST BE SUITABLE FOR CLASS I CIRCUITS.
- Motor lead length should not exceed 20m (60 ft). If lead length must exceed this distance, contact Magnetek for proper installation procedures.
- 6. The following are required to be contained in individual conduit runs: 3-phase incoming power, control power, DC armature wires, and DC shunt field.
- Use UL/CSA certified connectors sized for the selected wire gauge. Install connectors using the crimping tools specified by the connector manufacturer.
- Control wire lead length should not exceed 20m (60 ft). Signal leads and feedback leads should be run in separate conduits from power and motor wiring.
- 9. Verify that the input voltage matches the drive's rating.
- 10. Verify that the motor is wired for the application voltage and amperage.
- 11. Tighten all of the three-phase power and ground connections. See Table 1 for torque specs.

| Wire References      | Torque Specs                 |
|----------------------|------------------------------|
| Power Terminals      | 56.6 N-m (500 in-lbs)        |
| Plastic Cover Screws | 0.23-0.28 N-m (2-2.5 in-lbs) |
| Ground Terminals     | 31.0 N-m (275 in-lbs)        |

Table 1: Input Power Torque Specs

12. Check that all control and signal terminations are also tight.

**CAUTION**: TO PREVENT DAMAGE TO THE DRIVE. THE FOLLOWING CHECKS MUST BE PERFORMED BEFORE APPLYING THE INPUT POWER.

- During shipping, connections may loosen; inspect all equipment for signs of damage, loose connections, or other defects.
- Ensure the three-phase line voltage is within ±10% of the nominal input voltage. Also verify the frequency (50 or 60 Hz) is correct for the elevator control system.
- Remove all shipping devices.
- Ensure all electrical connections are secure.
- Ensure all transformers are connected for proper voltage.

 Open F1 and F2 and ensure control power brought into fuse F1 and F2 is 230VAC!

IMPORTANT: Double-check all the power wires and motor wires to make sure that they are securely tightened down to their respective lugs (loose wire connections may cause problems at any time).

#### **Grounding considerations**

#### 1. Encoder

- a. Encoder isolation
  - The encoder must be electrically isolated from the motor frame and the motor shaft.
- b. Encoder cable
  - The cable type should PVC braided shielded type with three 22ga twisted pairs. A and A/, B and B/, common and V should be the signals paired together.
  - The encoder shield is not to be connected at the encoder end. On the drive side of the cable a portion of PVC material 1inch [25mm] should be removed approximately 12inches [300mm] from the connection to the customer interface PCB (A6) to expose the shield material. This point is required to be secured under a clamp located under the control tray. Do not connect the shield to any other point. Refer to the EMC Compliance on page 97.

#### 2. Motor frame

- The motor frame is required to be grounded. The bond wire should be returned to the common ground point located in the Quattro enclosure (PE).
- 3. Three phase power
  - a. The three phase wires must be run with a ground wire. This ground wire, which is connected back to the utility ground, is required to be connected to the Quattro ground (PE).
- 4. Control power, 230VAC
  - The neutral side of the control power is required to be grounded at the Quattro ground (PE).

#### Initial adjustments after power up

#### **Encoder Set-up**

Electrical interference and mechanical speed modulations are common problems that can result in improper speed feedback getting to the drive. To help avoid these common problems, the following electrical and mechanical considerations are suggested.

#### **IMPORTANT**

Proper encoder speed feedback is essential for a drive to provide proper motor control.

#### Electrical Requirements:

- Insulate both the encoder case and shaft from the motor
- Incremental encoder type
- Use twisted pair cable with shield tied to chassis ground at drive end
- Use limited slew rate differential line drivers
- Do not allow capacitors from internal encoder electronics to case
- Do not exceed the operating specification of the encoder/drive (300Khz @ rated motor speed maximum)
- Use the proper encoder supply voltage and use the highest possible voltage available. The Quattro DC provides both 5VDC and 12VDC. Magnetek recommends using the 12VDC for the encoder supply.

#### Mechanical Considerations:

- Use direct motor mounting without couplings
- Use hub or hollow shaft encoder with concentric motor stub shaft
- If possible, use a mechanical protective cover for exposed encoders
- It is not advisable to use friction wheels

Enter / Verify the encoder pulses entered in the ENCODER PULSES (A1) parameter matches the encoder's nameplate.

#### **Motor Parameter Set-up**

Enter / Verify the following from the motor's nameplate:

- Motor Current (RATED MTR CURRENT (A6))
- 2. Motor Voltage (RATED ARM VOLTS (A6))
- Motor field amps, forcing (FULL FLD AMPS (A6))
- Motor field amps, running (WEAK FLD AMPS (A6))
- 5. Motor field amps, standing (STNDBY FIELD (A6))

#### **Hoist way Parameter Set-up**

Enter / Verify the hoist way parameters:

 CONTRACT CAR SPD (A1) parameter programs the elevator contract speed in ft/min or m/s.

#### Quattro DC Startup Guide

CONTRACT MTR SPD (A1) parameter programs the motor speed at elevator contract speed in RPM.

#### Line voltage setup

Enter / Verify the line voltage parameter:

 INPUT L-L VOLTS (A5) parameter programs the line voltage level

#### **Auto tune Procedure**

Refer to page 95 on how to implement Auto tune if desired. Auto tune will automatically measure the motor's armature inductance, armature resistance including cable resistance, field resistance, and field time constant. Auto tune will also calculate the armature resistance voltage drop at motor rated current and the armature and field regulation gains.

#### (C1, C2, C3, C4) configuration setup

It will be required to adjust the configuration menus to operate the Quattro as the elevator manufacturer has specified to interact with the car controller. Magnetek does not supply this data.

#### Low speed inspection mode

Run the drive in low speed inspection mode and...

- Verify encoder polarity, the motor rotation should match the encoder phasing. The equivalent of swapping A and /A can be done with the ENCODER CONNECT (C1) parameter.
- Verify proper hoist way direction. This can be reversed with the MOTOR ROTATION (C1) parameter.

#### WARNING

If using an external speed regulator, which produces an analog torque command to Quattro (SPEED REG TYPE (C1) = external reg and EXT TORQ CMD SRC (C1) = analog input), it is imperative that the encoder polarity matches the armature voltage. To verify polarity, insert a torque command into the analog input. Check ENCODER SPD (D2) against ARMATURE VOLTAGE (D2). Verify they are the same polarity. If not, swap A and /A or change the ENCODER CONNECT (C1) parameter.

Verify that the Safety Chain / Emergency Stop works.

#### Interconnections

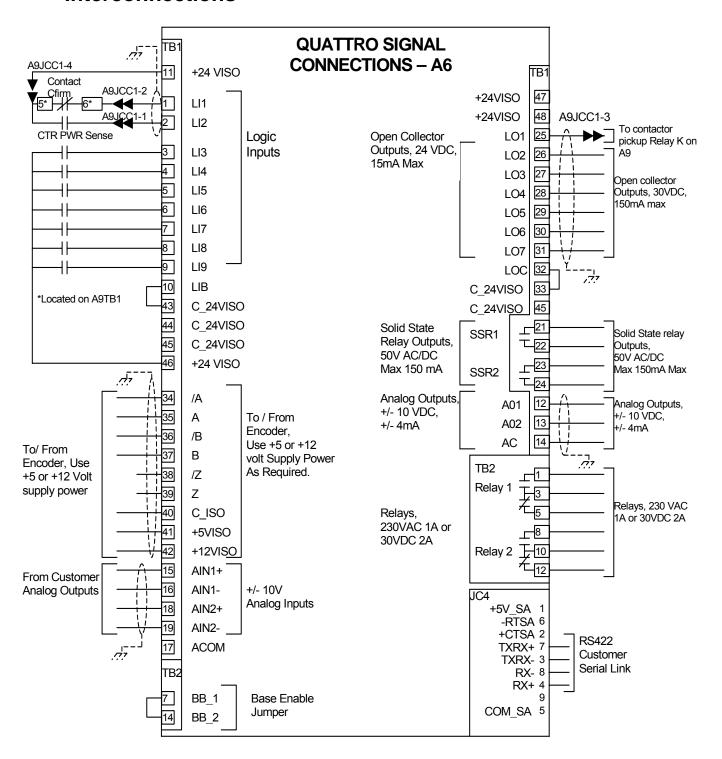

Figure 1: Interconnection Diagram

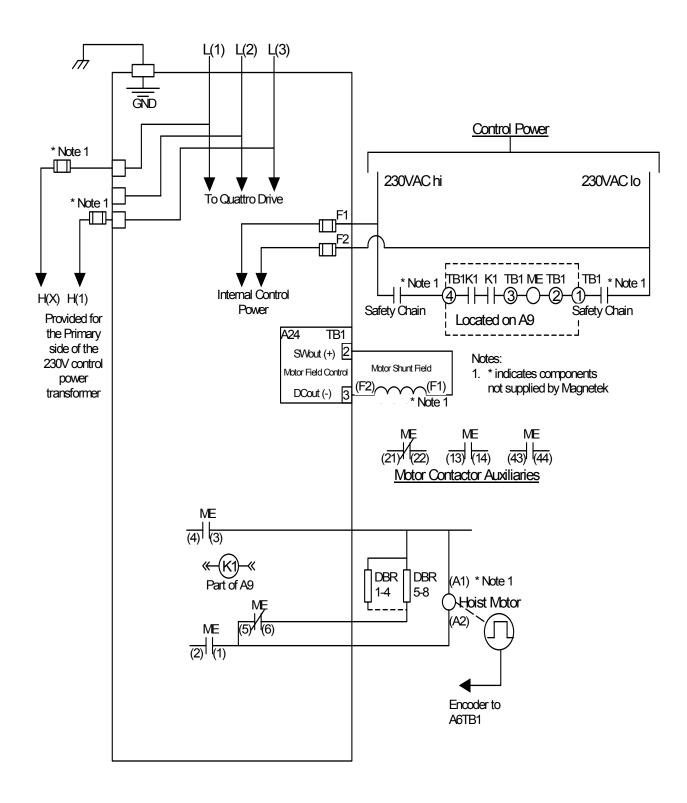

Figure 2: Quattro DC Power Connections

#### **Encoder Connections**

The Quattro DC has connections for an incremental two-channel quadrature encoder.

The Quattro DC requires the use of an encoder coupled to the motor shaft. The encoder power can be either a +5VDC or +12VDC.

The encoder pulses per revolution must be entered in the ENCODER PULSES parameter in the A1 submenu.

Figure 3 shows the encoder connection terminals for non-single ended applications.

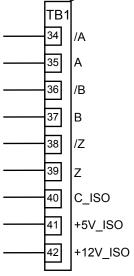

**Figure 3: Encoder Connections** 

Below shows the connection for the encoder option card, if they are configured to be single ended. This configuration is not recommended, since, the Quattro DC encoder noise immunity circuitry is not in effect.

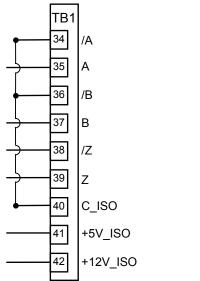

Figure 4: Encoder Connections (Single-Ended)

#### **Logic Inputs**

The Quattro DC's nine programmable logic inputs are opto-isolated. For more information on programming logic inputs, see Logic Inputs C2 submenu on page 61. The inputs become "true" by closing contacts or switches between the logic input terminal and voltage source common (or voltage source). The inputs are sourcing inputs – nominally sitting at common and when the contacts or switches are closed, turning "true" at 24VDC. The voltage supply for the logic inputs is 24VDC.

#### **IMPORTANT**

Internal 24VDC power supply has a capacity of 100 mA

Note: Logic input 1 and 2 are reserved and prewired for CONTACT CFIRM and CTR PWR SENSE respectively.

The choices for the voltage source common (or voltage source) depend on if the user is using an external voltage supply or using the internal voltage supply. See Figure 5 for internal supply example and Figure 6 for external supply example.

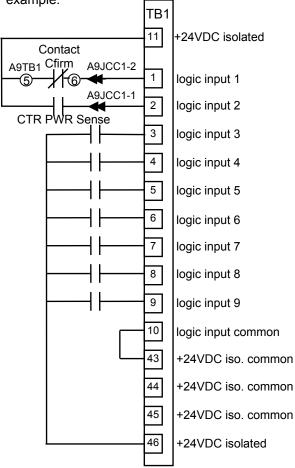

Figure 5: Logic Input Diagram (Internal Supply)

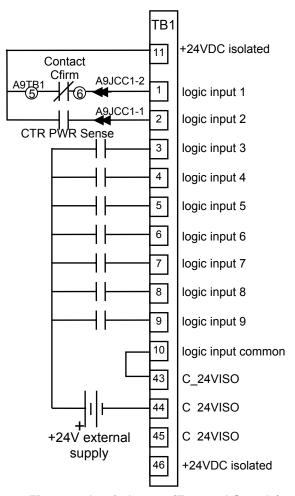

Figure 6: Logic Inputs (External Supply)

#### **Analog Inputs**

The Quattro DC has two non-programmable differential analog input channels.

- Analog input channel 1 is reserved for the speed command (if used).
- Analog input channel 2 is reserved for the pre-torque command (if used) or torque command source (if used).

The analog input channels are bipolar and have a voltage range of  $\pm 10 VDC$ .

Available with the analog channels is multiplier gain parameters (SPD COMMAND MULT and EXT TORQUE MULT) and bias parameters (SPD COMMAND BIAS and EXT TORQUE BIAS). These parameters are used to scale the user's analog command to the proper range for the drive software. The formula below shows the scaling effects of these two parameters.

$$\begin{pmatrix} \text{analog} \\ \text{channel} \\ \text{input} \\ \text{voltage} \end{pmatrix} - \text{BIAS} \\ \times \text{MULT} = \begin{cases} \text{signal} \\ \text{drive} \\ \text{software} \\ \text{uses} \end{cases}$$

For more on the multiplier gain or bias parameters, see Drive A1 submenu on page 30.

The scaling of the analog input signals, with BIAS set to 0.00 and MULT set to 1.0 follows:

- Speed Command
  - +10VDC = positive contract speed
  - -10VDC = negative contract speed
- Pre Torque Command
  - +10VDC = positive rated pre-torque of motor
  - -10VDC = negative rated pre-torque of motor
- Torque Command
  - +10VDC = positive rated torque of motor
  - -10VDC = negative rated torque of motor

NOTE: The drive cannot recognize voltages outside of the  $\pm 10 \text{VDC}$  on its analog input channels.

The Quattro DC provides common mode noise rejection with the differential analog inputs. The connection of these two differential inputs is

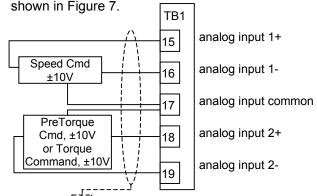

Figure 7: Analog Inputs (Differential)

Figure 8 shows the connection for the analog inputs if they are configured for single-ended connection. In this configuration, the Quattro DC noise immunity circuitry is not in effect. Note: For prevention of ground noise interference, a twisted shielded pair must be run to the source and not connected at the board.

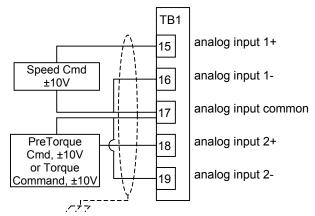

Figure 8: Analog Inputs (Single Ended)

#### **Logic Outputs**

The Quattro DC's seven programmable logic outputs are opto-isolated, open collector. The outputs are normally open and can withstand an applied maximum voltage of 30VDC. When the outputs become "true", the output closes and is capable of sinking up to 150mA between the logic output terminal and the logic output common (TB1-32). Figure 9: Logic Outputs shows the logic output terminals.

Note: Logic Output 1 is prewired for CLOSE CONTACT.

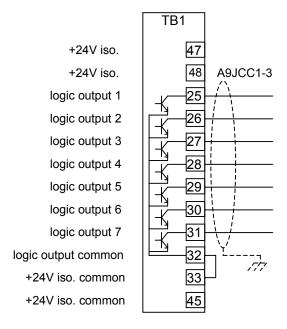

**Figure 9: Logic Outputs** 

For more information on programming the logic outputs, see Logic Outputs C3 submenu on page 63.

#### **Relay Outputs**

The Quattro DC's two programmable relay logic outputs are Form-C relays. The have both normally open and normally closed contacts.

The specifications for each relay are as follows: Relay 1

- 2A at 30VDC or 1A at 230VAC Relay 2
- 2A at 30VDC or 1A at 230VAC

Figure 10: Relay Outputs shows the logic output terminals.

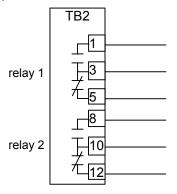

Figure 10: Relay Outputs

For more information on programming the relay outputs, see Logic Outputs C3 submenu on page 63.

#### **Solid State Relay Outputs**

The Quattro DC has two programmable solidstate relays. They have a 30 VDC max with 150mA load capability.

Figure 11: Solid State Relay Outputs shows the relay output connections.

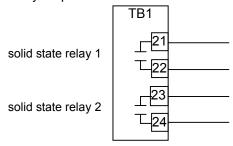

Figure 11: Solid State Relay Outputs

For more information on programming the solidstate relays, see Logic Outputs C3 submenu on page 63.

#### Quattro DC Interconnections

#### **Analog Outputs**

The Quattro DC has two programmable differential analog output channels. The two analog output channels were designed for diagnostic help. For more information on programming the analog output channels, see Analog Outputs C4 submenu on page 65. The analog output channels are bipolar and have a voltage range of ±10VDC and current draw of ±1.4 mA.

Available with the analog channels is multiplier gain parameters (ANA 1 OUT GAIN and ANA 2 OUT GAIN) and a bias or offset parameters (ANA 1 OUT OFFSET and ANA 2 OUT OFFSET). These parameters are used to scale the user's analog outputs to the proper range for the drive software. The formula below shows the scaling effects of these two parameters.

For more on the gain or offset parameters, see section Drive A1 submenu on page 30.

The connection of these two outputs is shown in Figure 12: Analog Outputs.

analog output 1
analog output 2
analog output com

Figure 12: Analog Outputs

For more information on programming the Analog Outputs, see Analog Outputs C4 submenu on page 65.

### **Drive Sequencing**

#### **NORMAL** operating sequence

- Motor field current is at Stand-By during drive idle. The No Faults relay is active. Full-Field and Run command signals are OFF. Motor contactor Safety circuits may be open or closed. The DC bus will remain charged with regulated voltage as long as the drive is providing motor field current.
- A Field Enable Command, programmable by FLD ENA SRC (C1), is sent to the drive. If the DC bus is not pre-charged, a pre-charge cycle will be completed before motor field current is restored. See Quattro Pre-Charge on page 22 for timing information of the Pre-Charge circuit. Motor field current will go to the Full-Field value in preparation to produce motor torque.

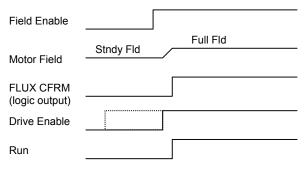

3. Pre-Torque command value is sent to the drive. It must be available before a run command is given. If the Pre-Torque Latch is used, see Pre-Torque Latch (C1), it can be placed inactive depending on the settings of Pre-Torque Latch Clk (C1). If latching is not used, it must remain active until the SPD REG RLS output is active. Safety circuit relays are closed making power available to the contactor coil circuit.

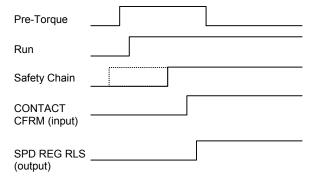

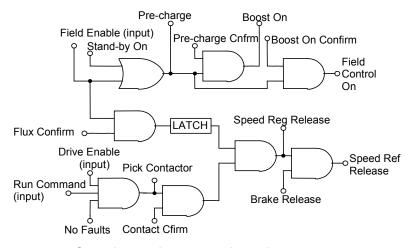

- 4. Once the regulators are released, motor current starts at pre-torque amperes. The velocity regulator starts at zero speed. (All conditions of 3. must be present and motor field current must be greater that the sensing threshold before the drive will Start. This is noted by the output Flux Confirm (programmable by Flux Cnfrm Level (A6)).
- 5. Drive activates elevator Brake relays, if programmed to do so (or the car controller does it externally).
- 6. Drive follows the external or internal velocity profile via the programmed accel/decel rate as programmed during the remainder of the elevator run cycle.
- 7. When at the next landing...the Drive (or car controller) de-activates elevator Brake.
- 8. After the Brake has set, the Run command is removed causing...
- 9. Reference speed to be clamped to zero.
- 10. Motor torque ramps down to zero, then the Motor contactor is opened.

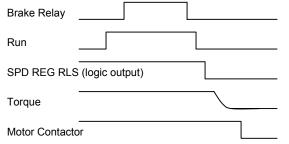

- While idle, motor field current reference will drop to Stand-By, after the Full-Field timer expires. Safety circuit relays may (or may not) open to remove contactor-actuating power.
- 12. A DSPR time-out may occur while field current is at stand-by. In that case motor field current goes to zero and the AC main power contactor to the drive is opened. A pre-charge cycle and power on recovery will occur on the next command to reestablish motor field current.

#### **ABNORMAL Operation Sequence**

- If a Drive or Drive Sequence Fault occurs the Drive will immediately open the motor contactor, de-energize the Brake Pick, Brake Hold, and Drive OK Relays if so programmed. May be caused by:
  - a. "Fatal Error" drive Faults including loss of serial communications
  - b. Opening of the contactor power Safety circuit while the contactor is pulled in
  - c. Loss of correct motor contactor or Brake Relay feedback.
- If an Alarm occurs, the drive will signal an Alarm but continue to run. May be caused by:
  - Drive Alarms including motor overload, drive over temp warning
  - b. Loss of correct feedback from Brake Hold relay or Brake Switches
  - c. Open motor thermostat circuit
  - Speed command is held at zero due to conflict with the analog speed command polarity and the run up/ run down logic
  - e. Encoder Fault (C1) set to disabled
  - f. The drive is or was being limited by the motor torque limit setting (Hit Torque Limit)
  - g. Speed feedback is failing to properly track the speed reference (Speed Dev)
  - DC bus voltage drops below user specified percent of the input line to line voltage

#### **Quattro Pre-Charge**

When power is first applied to the Quattro drive, or after it has shut itself down via a DSPR time-out, the internal DC bus must be pre-charged before operation can resume. The following sequence will occur:

- 1. Power is applied to the Quattro drive
  - a. Control power may be applied before or after 3-phase main power
  - b. Some OEM drive versions may have a built-in control transformer
  - c. Drive controls should become active but no contactors should operate
- 2. Quattro drive receives command to 'energize'
  - a. This command may be from serial link software or hardware logic command to deliver motor field current in preparation to start.
  - AC input voltage from mains is measured and verified to be adequate according to the setting of the VACinput adjustment parameter.

- Pre-charge contactor PCM is then pulled in. This provides resistor limited inrush current to DC bus capacitors from AC mains and separate rectifier.
- 3. DC bus is Pre-Charged
  - a. With pre-charge contactor PCM closed, separate resistor and rectifier circuits limit capacitor charging inrush current.
  - b. Bus voltage is monitored during precharge to verify proper voltage build-up. (See 6.a. below)
  - c. Target bus voltage is nominal input VAC (INPUT L-L VOLTS (A5)) X √2.
- 4. Mains contactor is closed
  - a. As measured DC bus voltage nears target value main utility power contactor UTM closes.
  - Aux contact feedback from UTM indicates to controls that main utility contactor is closed.
  - c. Then Pre-charge contactor PCM is opened. (See 6.b. below)
- 5. Boost converter is turned ON.
  - a. DC bus voltage is boosted to a higher level as programmed by the Boost Level parameter setting in order to achieve near unity power factor and low harmonic content of the Quattro drive.
  - Motor field controls also turn ON to begin regulating motor field current and/or operate main motor armature circuits.
  - c. The boost converter will remain ON as long as any field or armature current is being provided to the motor. (See 6.c. below) Time-out of the DSPR (Drive Stand-by Power Reduction) feature or other command may turn the Boost converter OFF when drive is idle although standby field will still be present. In that case as new precharge cycle must occur before drive re-start.
- 6. Problem prevention
  - a. If DC bus voltage does not rise at the expected rate to the expected voltage level during pre-charge a "Charge Fault" is declared.
  - UTM and PCM are interlocked with aux contacts such that UTM cannot be picked unless PCM is already closed. Once picked, an aux contact of UTM seals the same circuit allowing PCM to be dropped with UTM remaining ON.
  - c. In the event of a major drive Fault, UTM will be opened to disconnect utility lines from main power devices of Quattro.

## Drive Operation and Feature Overview

The Quattro DC drive is a velocity and torque regulated motor drive designed specifically for operating elevators. Many of the features described below can be selectively programmed to customize an individual application.

#### **Analog Velocity Follower**

The elevator car controller provides an analog velocity reference to the drive at A6TB1-15 and A6TB1-16. The signal may be bi-polar +/-10 VDC to indicate speed and travel direction, or a positive only unipolar signal with the direction of travel selected by logic commands. In most cases the signal profile will be adjusted by the car controller for precise landing positioning. The velocity reference passes directly to the closed loop velocity controller, except for an internal rate limiter to buffer any unexpected electrical noise. Start and Stop commands are via 24VDC logic inputs. Calibration of the analog velocity reference signal may be adjusted with separate gain and offset parameters. To set the Analog Velocity Follower, the user must set SPD COMMAND SRC (C1) to Analog Input.

#### **Preset Speed & Profile Generator**

An alternate method of speed control is that the elevator car controller provides 24VDC logic input commands to select one of 15 predetermined running speeds. The drive generates a smooth S-Curve acceleration profile to transition between speed selections. Either of three separately adjustable ramp times may be selected. The direction of travel may be determined by either a Run command with an Up/Down command signal or by separate Run-Up / Run-Down logic commands. To set the Analog Velocity Follower, the user must set SPD COMMAND SRC (C1) to Multi-Step, then adjusting Multi-Step Speed Commands in the Multi-Step Submenu A3.

#### **Serial Link Follower**

The elevator car controller provides the equivalent of an analog reference command over a digital serial link. The drive returns operating status conditions and messages. Primary run command are 24VDC logic for redundant safety if wanted. The speed sensitivity of the serial velocity reference is adjustable. Enabling the serial link follower

requires SPD COMMAND SRC (C1) to be set to SERIAL.

#### **Pre-Torque**

When enabled, the speed error integrator will be pre-conditioned by the supplied pre-torque signal before starting the regulator. This will cause motor armature current to begin at a magnitude proportional to the pre-torque command to prevent elevator motion or rollback when the elevator brake is released. The pre-torque signal will be from either an analog (wired at A6TB1-18 and A6TB1-19) or serial link digital source as selected by programming PRETORQUE SOURCE (C1). If Pre-Torque is not used, leave PRETORQUE SOURCE (C1) at the defaulted value of none. An EXT TORQUE BIAS (A1) and an EXT TORQUE MULT (A1) are available to scale the pre-torque signal. Ten volts = rated motor current with a multiplier of 1 and a bias of zero.

#### Torque Feed Forward

Some car controllers may calculate an accurate demand for motor torque as required to accelerate the connected load as well as hold it against gravity. The torque demand signal can be programmed to directly drive the torque control part of Quattro from either an analog or serial link input. EXT TORQ CMD SRC (C1) must be set to either analog input or serial and SPEED REG TYPE (C1) must be set to either pi speed reg, elev spd reg, or external reg. The connections for an analog external torque command source are A6TB1-18 and A6TB1-19. With an accurate torque compensating signal, the gain of the PI regulator can be reduced, to better ignore and not amplify mechanical vibrations of the hoist way. Separate adjustments are provided for torque signal gain and offset. An EXT TORQUE BIAS (A1) and an EXT TORQUE MULT (A1) are available to scale the torque signal. Ten volts = rated motor current with a multiplier of 1 and a bias of zero.

#### Torque/Current Ramp-Down

When the drive is told to cease operation by removal of the Run logic command, (and after Brake Drop time if that function is engaged) the armature current reference ramps down to zero at a constant rate. This allows the mechanical Brake to gently assume elevator holding torque, reducing the tendency to 'thump' the brake. When armature current ramp-down is complete, the contactor will be opened. In the event that the contactor opens unexpectedly, as reported by the feedback contact or in the event of a severe drive fault.

there will be no timed delay for current rampdown. This time may be adjusted by the function RAMPED STOP TIME (A1).

## Motor Field Current Control and Field weakening

DC elevator motors have a separately excited shunt field. Adjustments include Stand-By Current, Full-Field Current and Weak-Field Current, all programmed in amperes, and a Flux Confirm Level, programmed as a % of Full-Field. With no active Full-Field or drive Run command motor field current would normally be at Stand-By amps. An active command to provide Full Field causes field current to increase to the Full Field setting. When Field current is greater than the Full-Field threshold setting (and there are no other faults) the DC motor contactor will be enabled to pull in when told to do so by an active drive Run command. When the motor contactor is acknowledged as being closed, the motor armature current regulator is released to follow the commanded torque reference current signal. Motor field current will remain at the Full-Field value as long as the per unit (pu) reference or measured speed (whichever is greater) is less than the pu ratio of WF/FF amps. Above that speed motor field current will automatically follow the constant CEMF profile of WF/FF X 1/spd, where speed is again the greater active value of reference or measured speed. When motor speed reduces from high speed, motor field current automatically increases according to the constant CEMF calculated profile. However, field current will not increase to be more than the Full field ampere setting.

#### **DSPR**

While the drive is idle with Stand-By Current being applied to the motor field, a second timer for Drive Stand-by Power Reduction (DSPR) will be running. When/If the DPSR timer times-out, motor field current will turn completely Off and the main 3-phase power to the drive will be removed. This helps save electrical energy during long periods of nonuse. Recovery of this condition will be automatic upon the receipt of the next "Full-Field" or "Run" command. At that time, recovery from a DSPR power OFF condition may take several seconds. DSPR TIME can be set in the Drive A1 Submenu.

#### **Over-Speed Test**

A reference speed multiplier is provided to help testing of the elevator governor over-speed trip. This feature will automatically return to normal at the completion of each elevator run. However, to ensure that the drive Over-Speed Trip does not interfere with the governor test, one must temporarily raise the value set for the Drive Over-Speed Trip point to a value higher than that of the governor.

#### Fault & Alarm Reset

An external Fault Reset command signal from the car controller may be applied to a logic input or from a serial command link. Or, an automatic Fault Reset will occur 5 seconds after a drive fault occurs, when enabled to do so. Either method may be used to enable the car controller to quickly recover from a resettable fault. One Fault will be subtracted from a fault count accumulation every 20 minutes. The maximum number of Auto-Resets that can be accumulated is 5. The Auto-Reset function will then require a power Off/On cycle in order to recover. Faults & Alarms may also be cleared by use of the Magnetek Operator.

#### **Electronic Motor Over-Load**

An electronic motor over-load function is provided to take the place of heater type power components. Motor armature current is continuously monitored and the heating effect is calculated over time. A motor overload trip will not automatically stop the drive, but is an important alarm signal to elevator car controller to help prevent equipment damage.

#### Armature Voltage Feedback

This is a temporary 'construction' or trial mode for proving out direction orientation of the motor and operation of the encoder. Motor speed regulation is controlled by armature voltage feedback with IR compensation. Precise speed regulation is not possible. Operation above base speed of the motor is not possible since the field weakening is inhibited. However, it is still possible to monitor the feedback from the encoder although it will not used for speed regulation. Successful operation in this mode may require reduced gain settings. This is selectable by setting SPD REG TYPE (C1) to CEMF REG.

#### **Status Indicator Lights**

Five status indicator lamps are provided on the front panel of the drive.

READY – (GRN) Power is applied to the drive, there are no drive Faults and drive is ready to Run when requested. The Run light will blink slowly when it is in DSPR (Drive Standby Power Reduction) Mode or not boosting, but three-phase power is applied.

RUN – (GRN) Indicates that the motor contactor is closed and the drive is following applied references operating to control torque and speed

**PROGRAM INVALID** – (RED) There is no valid program loaded.

**FAULT** – (Red) A drive Fault exists that is preventing the drive from operating

**CURRENT LIMIT** – (YEL) Motor current is being limited

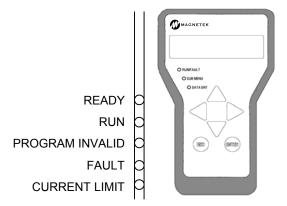

#### **MONITOR / Adjust / Set-up Parameters:**

The values of all adjustments and set up parameters are stored locally in non-volatile drive memory. Monitoring of live data status and modification of parameter values can be accomplished by sequences over the serial link or the Magnetek Operator. They can both be attached at the same time to modify parameters or monitor drive operation. Detailed descriptions of all adjustments are located in later sections of this manual.

#### **Parameters**

#### **Parameter Introduction**

This section describes the parameter menu structure of the Magnetek Operator, how to navigate this menu structure, and a detailed description of each parameter.

Parameters are grouped under six major menus:

- ADJUST A0
- CONFIGURE C0
- UTILITY U0
- FAULTS F0
- DISPLAY 1 D0
- DISPLAY 2 D0

When the SUB-MENU LED is off, the currently selected menu is shown on the top line of the Digital Operator display and the currently selected sub-menu is shown on the bottom line of the Digital Operator display.

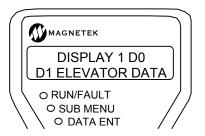

#### Menus

Each menu has a number of sub-menus. Following is a listing of the menus:

- ADJUST A0
- CONFIGURE C0
- UTILITY U0
- FAULTS F0
- DISPLAY 1 D0
- DISPLAY 2 D0

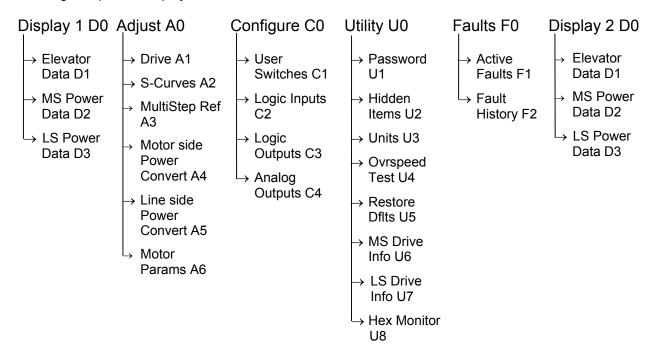

Menu/Sub-Menu Tree

#### **Menu Navigation**

The digital operator keys operate on three levels, the menu level, the sub-menu level and the entry level. At the menu level, they function to navigate between menus or sub-menus. At the sub-menu level, they navigate between sub-menus or menu items. At the entry level, they are used to adjust values or select options. Six (6) keys are used for this navigation; they are shown below:

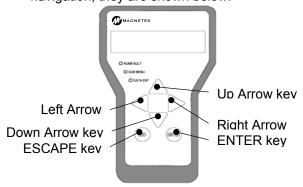

#### **Digital Operator Keys**

How these keys operate is dependent on the "level" (i.e. menu, sub-menu or entry level.) In general, the "ENTER" and "ESCAPE" keys control the level. That is the ENTER key is used to move to a lower level and the ESCAPE key is used to move to a higher level. The arrow keys control movement. The up and down arrow keys control vertical position and the left and right arrow keys control horizontal position.

#### Navigation at the Menu Level

At the menu level, the up and down arrow keys cause the display to show the sub-menus. The side arrow keys cause the display to select which menu is active. When the end is reached (either up, down, left or right), pressing the same key will cause a wrap around.

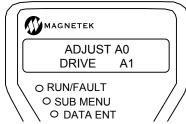

Each menu will remember the last accessed sub-menu. The left and right arrow keys will navigate between these last active sub-menus. This remembrance of last active sub-menu is volatile and will be lost at power down.

When any sub-menu is displayed, pressing the "ENTER" key will place the operator in the sub-menu level.

#### Navigation at the Sub-menu Level

When in the sub-menu level, the SUB-MENU LED on the digital operator is lit. At the sub-menu level, the positioning keys work slightly different than they did at the menu level. The up and down arrow keys now select separate items in the sub-menu.

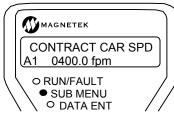

At any time pressing the "ESCAPE" key will return to the menu level. Upon exiting a submenu via the "ESCAPE" key, the last item number is "remembered". The next time this sub-menu is entered, it is entered at the "remembered" item number.

This feature can be used to obtain quick access to two monitor values. Two menus one labeled Display 1 D0 and one labeled Display 2 D0 have the same display items. One item can be selected one under the Display 1 menu and another under the Display 2 menu. The left and right arrow keys can then be used to move back and forth between these two display items. Remember, that the "remembering" of sub-menus and sub-menu items is volatile and is lost at power-down.

#### Navigation at the Entry Level

When in the entry level, the DATA ENT LED on the digital operator is lit. At the entry level, the function of keys are redefined. The "ESCAPE" key remains as the key used to move back to the sub-menu level. The left and right arrow keys are used as cursor positioning keys and the up and down arrow keys are used as increment and decrement keys.

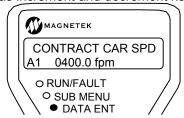

#### **Hidden Parameters**

There are two types of parameters: standard and hidden. Standard parameters are available at all times. Hidden parameters are for more advanced functions and are available only if activated. Activation of the hidden parameters is accomplished by setting of a utility parameter, HIDDEN ITEMS U2.

#### **Parameter Tree** Display D0

#### → Elevator Data D1

- Speed Command
- Speed Reference
- Speed Feedback
- Speed Error
- Pre-Torque Ref
- Ext-Torque Cmd
- Spd Reg Torq Cmd
- Tach Rate Cmd
- Aux Torque Cmd
- Est Inertia
- · Rx Com Status
- Logic Outputs
- Logic Intputs

#### → MS Power Data **D2**

- Arm Current
- Field Current
- Arm voltage
- MS Bus Voltage
- Motor Mode
- Torque Ref
- Est Spd Fdbk
- Encoder Spd
- DS Module Temp
- LS Module Temp
- Highest Temp
- Field IGBT Temp
- Armature Cur Err
- Auto Fld Int
- Auto Fld Prop
- Auto Meas Arm L
- Auto Meas Arm R
- Auto Field Res
- Auto Field TC

#### → LS Power Data D2

- LS Pwr Output
- DC Bus Voltage
- DC Bus Volts Ref
- LS Overload
- LS Input Current
- LS D Axis I
- LS Q Axis I
- LS D Axis Volts
- LS Q Axis Volts
- Input Hz
- Input Vab
- Input Vbc
- LS Module Temp

#### → Drive A1

Adjust A0

- Contract Car Spd
- Contract Mtr Spd
- Response
- Inertia
- Inner Loop Xover
- Current Limit
- Gain Reduce Mult
- Gain Chng Level
- Tach Filter BW
- Tach Rate Gain Spd Phase Margin
- Ramped Stop Time
- Contact Flt Time
- Brake Pick Time
- **Brake Hold Time**
- Overspeed Level

 Encoder Pulses Spd Dev Lo Level

Overspeed Time

Overspeed Mult

- Spd Dev Time
- Spd Dev Hi Level
- **Spd Command Bias**
- **Spd Command Mult**
- Ext Torque Bias
- Ext Torque Mult
- Zero Speed Level
- Zero Speed Time
- Up/Dwn Threshold
- · Ana Out 1 Offset
- · Ana Out 2 Offset · Ana Out 1 Gain

- · Ana Out 2 Gain
- · Flt Reset Delay
- Flt Resets/Hour
- Up To Spd Level
- Run Delay Timer
- · AB Zero Spd Level
- · AB Off Delay
- Contactor DO Dly
- Trg Lim Msg Dly
- Rollback Gain
- Notch Filter Frq
- Notch Filt Depth
- · Stndby Fld Time
- DSPR Time
- Full Field Time

#### → S-Curves A2

- Accel Rate 0
- Decel Rate 0
- Accel Jerk In 0 Accel Jerk Out 0
- Decel Jerk In 0
- Decel Jerk Out 0
- Accel Rate 1 Decel Rate 1
- Accel Jerk In 1
- Accel Jerk Out 1
- Decel Jerk In 1
- Decel Jerk Out 1 Accel Rate 2
- Decel Rate 2
- Accel Jerk In 2
- Accel Jerk Out 2
- Decel Jerk In 2
- Decel Jerk Out 2
- Accel Rate 3
- · Decel Rate 3
- Accel Jerk In 3
- Accel Jerk Out 3
- Decel Jerk In 3 · Decel Jerk Out 3

#### → Multistep Ref A3

- Speed Command 1
- Speed Command 2
- Speed Command 3
- Speed Command 4 Speed Command 5
- Speed Command 6
- Speed Command 7
- Speed Command 8
- Speed Command 9
- Speed Command 10

- Speed Command 11 Speed Command 12
- Speed Command 13
- Speed Command 14 Speed Command 15

#### → MS Pwr Convert A4

- Arm Resistance
- Arm Inductance
- Mtr Rev VIt Lim
- If Reg Int Gain · If Reg Prop Gain
- Auto Tune Motor
- Gain Selection Gain Bandwidth A
- Gain Bandwidth F
- PWM Frequency
- Fan Off Delay Main Fan Control UV Alarm Level

Fld Carrier Frq

UV Fault Level

#### LS Pwr Convert A5

- Id Reg Prop Gain
- Id Reg Intgrl Gn
- Iq Reg Prop Gain • Iq Reg Intgrl Gn
- DC Bus Reg P Gn
- DC Bus Reg I Gn
- Input L-L Volts • DC Bus V Boost
- SW Bus OV Level
- · Bus Vref Source • PLL Filter Fc
- LS PWM Frequency

#### Motor A6

- Motor ID
- Rated Motor Curr Armature Volts
- · Stndby Field

Weak Fld Amps

- Armature IR Drop
- Ovld Start Level Ovld Time Out

- Full Fld Amps
- Flux Confirm Lev

#### Configure C0

#### → User Switches C1

- Spd Command Src
- Run Command Src
- Field Ena Src
- Hi/Lo Gain Src
- Speed Reg Type
- Motor Rotation
- Encoder Connect
- Spd Ref Release
- Cont Confirm Src
- Tach Filter Enable
- PreTorque Source
- PreTorque Latch
- Ptorg Latch Clck
- Fault Reset Src
- Overspd Test Src

#### → Logic Inputs C2

- N.C. Inputs
- Logic Input 1 TB1-1
- Logic Input 2 TB1-2
- Logic Input 3 TB1-3
- Logic Input 4 TB1-4

- Brake Pick Src • Brake Pick Cnfm
- Brake Hold Src
- Ramped Stop Sel
- Ramped Down En Src
- Brk Pick Flt Ena
- Brk Hold Flt Ena
- Ext Torg Cmd Src
- Dir Confirm
- S-curve Abort
- Encoder Fault
- Priority Message
- Stopping Mode
- Auto Stop
- DSPR Enable

#### • Logic Input 5 TB1-5

- Logic Input 6 TB1-6
- Logic Input 7 TB1-7
- Logic Input 8 TB1-8
- Logic Input 9 TB1-9

#### → Logic Outputs C3

- Logic Output 1 TB1-25
- Logic Output 2 TB1-26
- Logic Output 3 TB1-27
- Logic Output 4 TB1-28
- Logic Output 5 TB1-29
- Logic Output 6 TB1-30
- Logic Output 7 TB1-31
- SS Relay 1 TB1-21/22
- SS Relay 2 TB1-23/24
- Relay Coil 1 TB2-1/3/5
- · Relay Coil 2 TB2-8/10/12

#### → Analog Outputs C4

- Analog Output 1 TB1-12
- Analog Output 2 TB1-14

#### **Utility U0**

#### → Password U1

- New Password
- Enter Password
- Password Lockout

#### → Hidden Items U2

· Hidden Items Enable

#### → Units U3

• Units Selection

#### → Ovrspeed Test U4

Overspeed Test?

#### → Restore Dflts U5

- Restore Motor Defaults
- · Restore Drive Defaults
- · Resore Utility Defaults

#### → MS Drive Info U6

- MS Drive Version
- MS Drive Type
- MS S/W Date
- MS S/W Time
- MS FPGA Version
- MS Cube ID

#### → LS Drive Info U7

- LS Drive Version
- LS Drive Type
- LS S/W Date
- LS S/W Time
- LS FPGA Version
- LS Cube ID

#### → Hex Monitor U8

Address

#### Faults F0

#### → Active Faults F1

- Display Active Faults
- · Reset Active Faults

#### **→** Fault History F2

- · Display Fault History
- Clear Fault History
- Display Fault Counters

## Adjust A0 menu

#### Drive A1 submenu

| Parameter           | Description                                                                                                    | Units   | Default | Range         | Hidden<br>Item | Run<br>lock<br>out |
|---------------------|----------------------------------------------------------------------------------------------------|---------|---------|---------------|----------------|--------------------|
| CONTRACT            | (Contract Car Speed) Adjusts the elevator                                                                                                    | fpm     | 400.0   | 0.0 – 1500.0  | N              |                    |
| CAR SPD             | contract speed in feet per minute (fpm) or meters per second (m/s).                                                                                                    | m/s     | 2.000   | 0.00 - 8.00   | N              | Υ                  |
| CONTRACT<br>MTR SPD | (Contract Motor Speed) Sets motor rpm when commanded to run at elevator contract speed. The speed regulator actually regulates RPM x Encoder PPR pulses per second. Trim this value to fine tune actual elevator speed.                                                                                                    | rpm     | 1130.0  | 30.0 – 3000.0 | N              | Υ                  |
| RESPONSE            | (Response) Sets the sensitivity of the drive's speed regulator in terms of the speed regulator bandwidth in radians. The responsiveness of the drive as it follows the speed reference will increase as this number increases. If the number is too large, the motor current and speed will be jittery. If this number is too small, the motor will be sluggish.                                                                                       | rad/sec | 10.0    | 1.0 – 20.0    | N              | N                  |
| INERTIA             | (Per Unit System Inertia) This parameter is the inertia/torque ratio as seen by the drive. It affects internal gain of the speed regulator. This time in seconds is the time it would take the motor to accelerate a load-balanced elevator to contract speed at rated torque.                                                                                                    | sec     | 2.00    | 0.25 - 50.00  | N              | N                  |
| INNER LOOP<br>XOVER | (Inner Loop Crossover) This parameter is used as a stiffness factor. Higher settings make the drive more responsive to load changes and can help minimize rollback. Because of the amount of responsiveness due to a high setting, the drive is more sensitive to speed disturbances and this parameter can affect ride quality. Note: this parameter is only used when SPEED REG TYPE (C1) = ELEV SPD REG. See SPD PHASE MARGIN (A1) if using PI REG. | rad/sec | 2.0     | 0.1 – 20.0    | N              | N                  |
| CURRENT<br>LIMIT    | (Armature Current Limit) This parameter sets armature current limit for DC motor applications.                                                                                                    | %       | 200.0   | 0.0 - 275.0   | N              | N                  |
| GAIN REDUCE<br>MULT | (Gain Reduce Multiplier) This parameter is the percent of 'response' the speed regulator should use in the 'low gain' mode. This value reduces the RESPONSE value when the drive is in 'low gain' mode. (i.e. setting this parameter to 100% equals no reduction in gain in the 'low gain' mode)                                                                                                    | %       | 100     | 10 – 100      | Y              | N                  |
| GAIN CHNG<br>LEVEL  | (Gain Change Level) When the HI/LO GAIN SRC in submenu C1 is set to internal, the drive will control the high/low gain switch. This parameter sets the speed reference level, above which, the drive is in 'low gain' mode. Units in percent of rated speed. For more information, see GAIN CHNG LEVEL on page 36.                                                                                                    | %       | 100.0   | 0.0 – 100.0   | Y              | N                  |

| Parameter           | Description                                                                                                    | Units   | Default | Range       | Hidden<br>Item | Run<br>lock<br>out |
|---------------------|----------------------------------------------------------------------------------------------------|---------|---------|-------------|----------------|--------------------|
| TACH FILTER<br>BW   | (Tach Filter Bandwidth) Breakpoint of tachometer / encoder feedback signal.                                                                                                    | rad/sec | 100     | 1 – 100     | Υ              | N                  |
| TACH RATE<br>GAIN   | (Tach Rate Gain) Used to help reduce the effects of rope resonance. It should be adjusted only after the INERTIA and RESPONSE have been set correctly.                                                                                                    | none    | 0.0     | 0.0 – 30.0  | Y              | N                  |
| SPD PHASE<br>MARGIN | (Speed Phase Margin) This parameter sets the phase margin of the speed regulator assuming a pure inertial load. This parameter is only in affect if SPEED REG TYPE (C1) is set to PI REG. See INNER LOOP XOVER (A1) if using ELEV SPD REG.                                                                                                    | degs    | 80      | 45 – 90     | Y              | N                  |
| RAMPED STOP<br>TIME | (Ramped Stop Time) This parameter is used only by the torque ramp down function during a stop and sets the time to decrease motor torque from rated torque to zero. After the elevator comes to a halt at a landing the brake is applied and the drive is told to turn off. However, components of the mechanical brake must 'set' ever so slightly in order to generate enough torque to hold the car. This small movement can cause a significant 'bump' if the transfer of torque occurs too quickly. This effect is essentially eliminated by the Torque Ramp Down function.  The Ramped Stop Select function is enabled at (RAMPED STOP SEL(C1)).  The Ramped Stop Time Parameter determines the rate of motor torque decay with ramped stop enabled. RAMPED STOP TIME(A1) determines the amount of time it would take for the drive to ramp from rated torque to zero torque. The actual time for torque decay to occur on a typical stop will depend on the actual amount of torque required to hold the car. | sec     | 0.20    | 0.00 – 2.50 | Y              | Z                  |
| CONTACT FLT<br>TIME | (Contactor Fault Time) Determines allowable time for motor contactor feedback to be out of sync with commanded state before a CONTACTOR FLT occurs.                                                                                                    | sec     | 0.50    | 0.10 - 5.00 | Y              | Ν                  |
| BRAKE PICK<br>TIME  | (Brake Pick Time) If BRAKE PICK CNFM is set to INTERNAL TIME this parameter sets the internal time the drive waits until it assumes the brake has been picked. If BRAKE PICK CNFM is set to EXTERNAL TB, this parameter sets the time the drive waits until it receives a brake pick confirmation or a BRK PICK FLT will be declared.                                                                                                    | sec     | 1.00    | 0.00 – 5.00 | Y              | Z                  |
| BRAKE HOLD<br>TIME  | (Brake Hold Time) Determines the time the drive will wait until a BRK HOLD FLT is declared if a logic input is set to MECH BRK HOLD                                                                                                    | sec     | 0.20    | 0.00 - 5.00 | Y              | N                  |

#### Quattro DC Drive Parameters A1

| Parameter              | Description                                                                                                    | Units | Default | Range         | Hidden<br>Item | Run<br>lock<br>out |
|------------------------|----------------------------------------------------------------------------------------------------|-------|---------|---------------|----------------|--------------------|
| OVERSPEED<br>LEVEL     | (Over speed Level) Sets the percentage of rated speed the drive uses (in conjunction with OVERSPEED TIME, below) to determine when an OVERSPEED fault occurs. Units in percent of contract speed                                                                                                    | %     | 115.0   | 90.0 – 150.0  | Y              | N                  |
| OVERSPEED<br>TIME      | (Over speed Time) Sets the time that the drive can be at or above the OVERSPEED LEVEL (A1), before the drive declares an OVERSPEED FLT.                                                                                                    | sec   | 1.00    | 0.00 - 9.99   | Y              | N                  |
| OVERSPEED<br>MULT      | (Over Speed Multiplier) Sets the percentage of CONTRACT CAR SPD (A1) for the OVERSPEED TEST (U4).                                                                                                    | %     | 125.0   | 100.0 – 150.0 | Y              | Ν                  |
| ENCODER<br>PULSES      | (Encoder Pulses per Revolution, PPR) This parameter sets the pulses per revolution (per channel) the drive receives from the encoder. Set this value to agree with the pulses per revolution on the encoder nameplate if the tachometer is directly coupled to the motor shaft. If tachometer connected to rider roll to measure linear velocity, then this should be a calculated value equal to the counts expected from the encoder when the motor makes exactly one revolution. | PPR   | 5000    | 600 – 10000   | N              | Y                  |
| SPD DEV LO<br>LEVEL    | (Speed Deviation Lo Level) Range around the speed reference for speed deviation low logic output. Units are in percent of contract speed. See SPD DEV LO LEVEL and SPD DEV HI LEVEL on page 37.                                                                                                    | %     | 10.0    | 0.1 – 20.0    | Y              | Ν                  |
| SPD DEV TIME           | (Speed Deviation Time) This parameter defines the time the speed feedback needs to be in the range around the speed reference defined by SPD DEV LO LEVEL (A1) before the Speed Deviation Low logic output is true.                                                                                                    | sec   | 0.50    | 0.00 – 9.99   | Y              | N                  |
| SPD DEV HI<br>LEVEL    | (Speed Deviation High Level) Level for declaring speed deviation alarm. Units are in percent of contract speed. See SPD DEV LO LEVEL and SPD DEV HI LEVEL on page 37.                                                                                                    | %     | 10.0    | 0.0 – 99.9    | Y              | N                  |
| SPD<br>COMMAND<br>BIAS | (Speed Command Bias) This parameter subtracts an effective voltage to the actual analog speed command voltage signal.  (analog channel#1 - COMMAND SPD SPD Software uses)    SPD Signal drive software uses                                                                                                    | volts | 0.00    | 0.00 – 6.00   | Y              | Y                  |
| SPD<br>COMMAND<br>MULT | (Speed Command Multiplier) This parameter scales the analog speed command.  (analog channel#1 - COMMAND   SPD   Signal drive input - COMMAND   SPD   Software uses                                                                                                    | none  | 1.00    | 0.90 – 5.00   | Y              | Y                  |

| Parameter           | Description                                                                                                    | Units | Default | Range              | Hidden<br>Item | Run<br>lock<br>out |
|---------------------|----------------------------------------------------------------------------------------------------|-------|---------|--------------------|----------------|--------------------|
| EXT TORQUE<br>BIAS  | (External Torque Bias) This parameter subtracts an effective voltage to the actual analog pre torque / torque command (channel 2) voltage signal. Note: Drive automatically limits current at 300% or the value in CURRENT LIMIT (A1). For more information, see Analog Inputs on page 18 and Pre-Torque / Torque Feed Forward on page 23.    analog channel#2                              | volts | 0.00    | -6.00 - +6.00      | Y              | Υ                  |
| EXT TORQUE<br>MULT  | (External Torque Multiplier) This parameter scales the analog pretorque / torque command (channel 2). If this function is set to 1.00, a 10V signal will call for 100% torque. Note: Drive automatically limits current at 300% or the value in CURRENT LIMIT (A1). For more information, see Analog Inputs on page 18 and Pre-Torque / Torque Feed Forward on page 23.    analog channel#2 | none  | 1.00    | -10.00 –<br>+10.00 | Y              | Y                  |
| ZERO SPEED<br>LEVEL | (Zero Speed Level) This parameter sets the threshold for zero speed detection. This is only used to generate the zero speed logic output.  Note: if DIR CONFIRM (C1) is enabled, this parameter also sets the threshold for the termination of the test to confirm the polarity of the analog speed command. Unites in percent of contract speed                                            | %     | 1.00    | 0.00 - 99.99       | Y              | Y                  |
| ZERO SPEED<br>TIME  | (Zero Speed Time) This parameter sets the time at which the drive is at the ZERO SPEED LEVEL (A1) before zero speed logic output is true.                                                                                                    | sec   | 0.10    | 0.00 - 9.99        | Y              | Υ                  |
| UP/DWN<br>THRESHOLD | (Directional Threshold) This parameter sets the threshold for the direction sense logic outputs. If speed feedback does not reach this level, the drive will not detect a directional change. This is only used to generate the direction sense logic outputs (car going up and car going down). Units in percent of contract speed.                                                        | %     | 1.00    | 0.00 – 9.99        | Y              | Υ                  |
| ANA OUT 1<br>OFFSET | (Digital to Analog #1 Output Offset) Offset for scaling Analog Output Channel #1.  (signal ANA analog ANA analog ANA channel Software OFFSET Creates OFFSET Output Voltage                                                                                                    | %     | 0.0     | -99.9 – 99.9       | Y              | N                  |
| ANA OUT 2<br>OFFSET | (Digital to Analog #2 Output Offset) Offset for scaling Analog Output Channel #2.  (Signal ANA drive OUT Software OFFSET OFFSET)  OFFSET  OFFSET  OUT  GAIN  OUT  OUT  OUT  OUT  OUT  OUT  OUT  OU                                                                                                    | %     | 0.0     | -99.9 – 99.9       | Y              | N                  |

| Parameter            | Description                                                                                                    | Units  | Default | Range        | Hidden<br>Item | Run<br>lock<br>out |
|----------------------|----------------------------------------------------------------------------------------------------|--------|---------|--------------|----------------|--------------------|
| ANA OUT 1<br>GAIN    | (Digital to Analog #1 Output Gain) Adjusts the scaling for the Analog Output Channel #1.  NOTE: value of 1.0 = 0 to 10VDC signal.  (signal ANA drive OUT software OFFSET OFFSET GAIN Voltage                                                                                                    | none   | 1.0     | 0.0 – 10.0   | Y              | N                  |
| ANA OUT 2<br>GAIN    | (Digital to Analog #2 Output Gain) Adjusts the scaling for the Analog Output Channel #2.  NOTE: value of 1.0 = 0 to 10VDC signal.  (signal ANA analog ANA channel software OFFSET Creates GAIN voltage                                                                                                    | none   | 1.0     | 0.0 – 10.0   | Y              | N                  |
| FLT RESET<br>DELAY   | (Fault Reset Delay) When the drive is set for automatic fault reset, this is the time before a fault is automatically reset.                                                                                                    | sec    | 5       | 0 – 120      | Y              | N                  |
| FLT RESETS /<br>HOUR | (Fault Resets per Hour) When the drive is set for automatic fault reset, this is the number of faults allowed to be automatically reset per hour.                                                                                                    | faults | 3       | 0 – 10       | Y              | N                  |
| UP TO SPD.<br>LEVEL  | (Up to Speed Level) This parameter sets the threshold for the up to speed logic output. This is only used to generate the up to speed logic output. Units in percent of contract speed.                                                                                                    | %      | 80.00   | 0.00 –110.00 | Y              | N                  |
| RUN DELAY<br>TIMER   | (Run Recognition Delay Timer) Allows the user to delay the drive's recognition of the RUN signal therefore allow more time for the motor contactor to set. For more information, see RUN DELAY TIMER on page 37.                                                                                                    | sec    | 0.00    | 0.00 – 0.99  | Y              | Υ                  |
| AB ZERO SPD<br>LEV   | (Auto Brake Zero Speed Level) Sets the speed point that will be considered as zero speed for the auto brake function. The units are % of contract speed.  In order to use the Auto Brake Function, a logic output needs to be configured for AUTO BRAKE (C3), the parameter SPD COMMAND SRC(C1) = MULTI-STEP, the parameter SPD REF RELEASE (C1) = BRAKE PICKED, and the parameter BRAKE PICK CFRM(C1) = EXTERNAL TB1. | %      | 0.00    | 0.00 – 2.00  | Y              | Y                  |
| AB OFF DELAY         | (Auto Brake Off Delay) Determines the time after zero speed is reached (level determined by the AB ZERO SPD LEV (A1) parameter) that the Auto Brake logic output goes false.                                                                                                    | sec    | 0.00    | 0.00 – 9.99  | Y              | Υ                  |
| CONTACTOR<br>DO DLY  | (Contactor Drop-Out Delay) When the drive controls the motor contacts via CLOSE CONTACT logic output, this parameter allows the user to delay the drive's dropout of the motor contactor. The delay time starts when the speed regulator release signal goes false.                                                                                                    | sec    | 0.00    | 0.00 – 5.00  | Y              | Υ                  |

| Parameter           | Description                                                                                                    | Units | Default | Range        | Hidden<br>Item | Run<br>lock<br>out |
|---------------------|----------------------------------------------------------------------------------------------------|-------|---------|--------------|----------------|--------------------|
| TRQ LIM MSG<br>DLY  | (Torque Limit Message Delay) This parameter determines the amount of time the drive is in torque limit before the "HIT TORQUE LIMIT" alarm message is displayed.                                                                                                    | sec   | 0.50    | 0.00 – 10.00 | Y              | Y                  |
| ROLLBACK<br>GAIN    | (Rollback Gain) This parameter increases the sensitivity (or gain) of the speed regulator during the start in the interval between "Speed Regulator Release" and "Reference Release". The parameter acts as a multiplier to the existing speed regulator gain. For more information, see ROLLBACK GAIN on page 37. | none  | 1       | 1 – 99       | Y              | Y                  |
| NOTCH FILTER<br>FRQ | (Notch Filter Frequency) Determines the notch filter center frequency. For more information, see NOTCH FILTER FRQ on page 37.                                                                                                    | Hz    | 20      | 5 – 60       | Y              | Y                  |
| NOTCH FILT<br>DEPTH | (Notch Filter Depth) Determines notch filter maximum attenuation. Note: A filter depth setting of zero (NOTCH FILT DEPTH (A1) = 0) removes the filter.                                                                                                    | %     | 0       | 0 – 100      | Y              | Υ                  |
| STNDBY FLD<br>TIME  | (Standby Field Delay Time) Determines the time the drive will continue to supply Full Field current after stopping and turning motor armature current control OFF. Motor field current will drop to standby amps after this time delay.                                                                            | sec   | 30      | 0 – 999      | Y              | Y                  |
| DSPR TIME           | (Drive Standby Power Reduction Time) Determines how long the drive will remain energized with motor field current at Standby amps before progressing to complete drive shutdown and utility side disconnection. Only used when DPSR ENABLE (C1) is set to ENABLE                                                   | min   | 120     | 0 – 999      | Y              | Y                  |
| FULL FIELD<br>TIME  | (Full Field Time) Determines the maximum time the drive can remain at Full Field without actually running. If logically held in that condition for longer than the Full field Time, a Fault will be declared to prevent potential burnout of the motor field.                                                      | min   | 5       | 0 - 99       | Y              | Y                  |

Table 2: Drive A1 Submenu

### Detailed descriptions

### **GAIN CHNG LEVEL**

(Gain Change Level)

Works in conjunction with HI/LO GAIN SRC in menu C0. When the gain control source is set to internal, this parameter sets the speed reference level that controls the Hi/Lo gain switch. The velocity regulator will use normal 'high gain' when the reference speed is below this value, or 'low gain' settings when the speed reference is above this value.

On some elevators when the speed response (gain) is set to high levels as required for good velocity tracking during acceleration, the resonant characteristics of the elevator ropes can cause car vibration while running at steady state speed. To reduce this problem, the response (gain) of the speed regulator is effectively reduced to a lower value so that the resonant characteristics of the ropes are not continuously excited. The High/Low gain switch modifies the sensitivity or response of the speed regulator via the gain reduce multiplier.

The Gain Reduce Multiplier adjusts how much gain reduction will occur at higher speeds. The Gain Change Level (or external command) determines when the gain change will occur.

High / low gain switching may be controlled either externally or internally. The high / low gain source parameter (HI/LO GAIN SRC) in Configuration menu C0 allows for an external or automatic internal gain switch selection.

The high/low gain switch may be controlled by either:

- a logic input
- the serial channel
- the gain change level parameter (GAIN CHNG LEVEL), which defines a percentage of contract speed

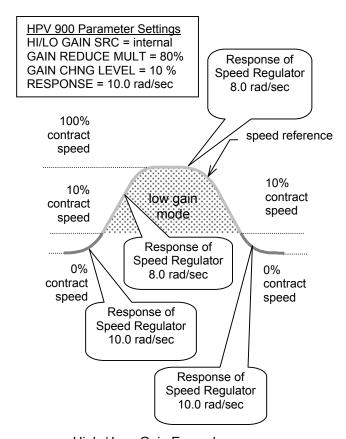

High / Low Gain Example

## SPD DEV LO LEVEL and SPD DEV HI LEVEL

(Speed Deviation Low / High Level)
These two functions are available to indicate
how the speed feedback is tracking the speed
reference.

- Speed Deviation Low indicates that the speed feedback is tracking the speed reference within a defined range.
- Speed Deviation High indicates that the speed feedback is failing to properly track the speed reference.

The Speed Deviation Low function has the ability to set a configurable logic output. The logic output will be true, when the speed feedback is tracking the speed reference within a defined range around the speed reference for a defined period of time (see Figure 13). The defined range is determined by the Speed Deviation Low Level parameter (SPD DEV LO LEVEL) and the defined time is determined by the Speed Deviation Time parameter (SPD DEV TIME).

The Speed Deviation High function annunciates a Speed Deviation Alarm, and has the ability to set a configurable logic output. The alarm will be annunciated and the logic output will be true, when the speed feedback is not properly tracking the speed reference and is outside a defined range around the speed reference (see Figure 13). The defined range is determined by the Speed Deviation High Level parameter

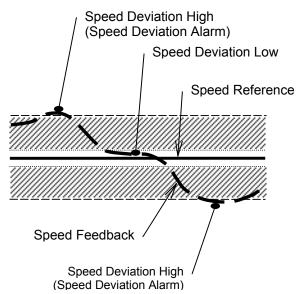

Figure 13: Speed Deviation Example

### **RUN DELAY TIMER**

This parameter allows the user to delay the drive's recognition of the RUN signal

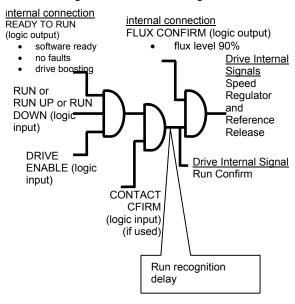

#### **ROLLBACK GAIN**

Note: this function is only for use with multistep speed commands (SPD COMMAND SRC (C1) = MULTI-STEP)

During the start, this function can help the drive re-establish the torque to help control rollback (or roll forward).

Set-up: In order to use the Anti-Rollback function, the following parameters must be set: SPD REF RELEASE(C1)=BRAKE PICKED and BRAKE PICK CFRM(C1)=INTERNAL TIME. With the these settings for SPD REF RELEASE(C1) and BRAKE PICK CFRM(C1), the BRAKE PICK TIME (A1) parameter determines the amount of time the drive will command zero speed after the Run command is given and the amount of time the drive will command zero speed after the Run command is removed.

At the start, the ROLLBACK GAIN parameter will increase the speed regulator gain during the time determined by BRAKE PICK TIME parameter when the drive is commanding zero speed (i.e. the time between the speed regulator is released and the speed reference is released). During this BRAKE PICK TIME, the mechanical brake should be picked (either by the car controller or drive).

Adjustment: Start at ROLLBACK GAIN=1 and increase in increments of 1 to help control rollback.

**IMPORTANT**: too high a setting for this parameter can lead to drive instability.

### **NOTCH FILTER FRQ**

(Notch Filter Center Frequency)
Although originally created for gearless applications where elevator rope resonance is sometimes an issue, this filter affects the torque command output of the speed regulator and will filter out specific frequencies. By filtering a specific frequency, the speed regulator will avoid exciting a mechanical resonance if one exists at that frequency.

There is attenuation across a range of frequencies, not just at the set frequency, but also to a lesser degree. The filter starts attenuation at frequencies lower than the notch frequency set point. When the notch frequency is set to low values (less than 10 Hz), the filter can interfere with the desired response of the drive. This can be exhibited by minor increase in the rollback of the drive at start and some deterioration in the ability of the drive to track an s-curve reference. Generally, this would not be an issue if the notch frequency were set at or above 10 Hz.

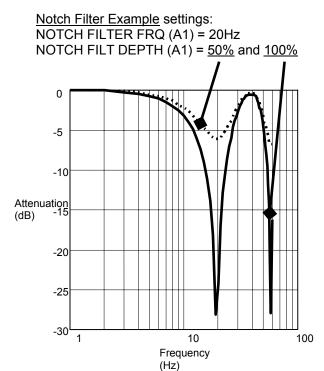

### S-Curves A2 submenu

The drive speed command is passed through an internal S-curve in order to produce the speed reference. In general, the S curve function takes an arbitrary speed command and generates a speed reference subject to the conditions that the maximum accel, decel and jerk rates not be exceeded. The speed command is typically the target speed that the reference is headed to.

If the user gives the drive a speed dictation, either analog or serial, the S-Curve will act as a slew rate limiter on the externally generated speed dictation. For this purpose, set the jerk rates associated with the S-Curve (see Table 3 for determining which s-curve is used) to zero and the Accel Rate and Decel Rate to values faster than the maximum expected rated provided in the dictation signal.

Below shows the six parameters associated with an S-Curve data set:

- Accel Maximum allowed acceleration rate (ft/s² or m/s²)
- Decel Maximum allowed deceleration rate (ft/s² or m/s²)
- Accel Jerk In Maximum allowed change in acceleration towards Accel (ft/s³ or m/s³)
- Accel Jerk Out Maximum allowed change in acceleration from Accel (ft/s³ or m/s³)
- Decel Jerk In Maximum allowed change in deceleration towards Decel (ft/s³ or m/s³)
- Decel Jerk Out Maximum allowed change in deceleration from Decel (ft/s³ or m/s³)

The S-curves are specified by four parameters: acceleration rate (ft/s $^2$  or m/s $^2$ ), deceleration rate (ft/s $^2$  or m/s $^3$ ), leveling jerk rate (ft/s $^3$  or m/s $^3$ ), and jerk rate (ft/s $^3$  or m/s $^3$ ).

Since an adjustable jerk rate is helpful for smooth landings, the jerk rates are split for ease in elevator fine-tuning. The jerk rate parameters specify: acceleration from the floor (ACCEL JERK IN), jerk out of acceleration (ACCEL JERK OUT), jerk into deceleration (DECEL JERK IN), and the leveling into the floor (DECEL JERK OUT).

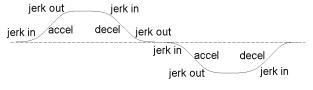

S-Curve

There are four S-curve patterns available in the drive and each S-curve is customized by six parameters:

Parameters for S-curve-0 (SC0):

 ACCEL RATE 0, DECEL RATE 0, ACCEL JERK IN 0, ACCEL JERK OUT 0, DECEL JERK IN 0, and DECEL JERK OUT 0

Parameters for S-curve-1 (SC1):

- ACCEL RATE 1, DECEL RATE 1, ACCEL JERK IN 1, ACCEL JERK OUT 1, DECEL JERK IN 1, and DECEL JERK OUT 1
   Parameters for S-curve-2 (SC2):
- ACCEL RATE 2, DECEL RATE 2, ACCEL JERK IN 2, ACCEL JERK OUT 2, DECEL JERK IN 2, DECEL JERK OUT 2

Parameters for S-curve-3 (SC3):

 ACCEL RATE 3, DECEL RATE 3, ACCEL JERK IN 3, ACCEL JERK OUT 3, DECEL JERK IN 3, DECEL JERK OUT 3

### S-Curve Pattern Selection

The default S-curve pattern is S-curve-0 (SC0). To make the other patterns available, the user must assign S-CURVE SEL 0 and/or S-CURVE SEL 1 as logic input(s). The logic input(s) can then be used to select one of the S-curve patterns, as follows:

| Logic Inputs<br>Assigned | S-curves<br><u>Available</u> |
|--------------------------|------------------------------|
| None                     | SC0 only                     |
| SEL 0 only               | SC0 or SC1                   |
| SEL 1 only               | SC0 or SC2                   |
| SEL 0 & SEL 1            | SC0, SC1,<br>SC2 or SC3      |

**Table 3: S-Curve Availability** 

| logic<br>S-Cl | <u>input</u><br>JRVE | S-curve<br>selected |
|---------------|----------------------|---------------------|
| SEL 1         | <u>SEL 0</u>         | <u>selecteu</u>     |
| 0             | 0                    | SCO                 |
| 0             | 1                    | SC1                 |
| 1             | 0                    | SC2                 |
| 1             | 1                    | SC3                 |

**Table 4: Selecting S-Curves** 

| Parameter  | Description                                   | Units             | Default | Range         | Hidden<br>Item                                                                                                    | Run<br>lock<br>out |
|------------|-----------------------------------------------|-------------------|---------|---------------|----------------------------------------------------------------------------------------------------|--------------------|
| ACCEL      | Acceleration rate limit                       | ft/s <sup>2</sup> | 7.99    | 0.00 - 7.99   | N                                                                                                    | Υ                  |
| RATE 0     | 7 toodicration rate mint                      | m/s <sup>2</sup>  | 2.435   | 0.000 - 3.999 | .,                                                                                                    |                    |
| DECEL      | Deceleration rate limit                       | ft/s <sup>2</sup> | 7.99    | 0.00 - 7.99   | N                                                                                                    | Υ                  |
| RATE 0     | Dood-oration rate iiiiii                      | m/s <sup>2</sup>  | 2.435   | 0.000 - 3.999 | .,                                                                                                    |                    |
| ACCEL      | Rate of increase of acceleration, up to ACCEL | ft/s <sup>3</sup> | 0.0     | 0.0 – 29.9    | N                                                                                                    | Y                  |
| JERK IN 0  | RATE, when increasing elevator speed          | m/s <sup>3</sup>  | 0.000   | 0.000 - 9.999 | N 999 N 999 |                    |
| ACCEL      | Rate of decrease of acceleration to zero when | ft/s <sup>3</sup> | 0.0     | 0.0 – 29.9    | N                                                                                                    | Y                  |
| JERK OUT 0 | approaching contract elevator speed           | m/s <sup>3</sup>  | 0.000   | 0.000 - 9.999 |                                                                                                    | <u> </u>           |
| DECEL      | Rate of increase of deceleration, up to DECEL | ft/s <sup>3</sup> | 0.0     | 0.0 – 29.9    | N                                                                                                    | Υ                  |
| JERK IN 0  | RATE, when decreasing elevator speed          | m/s <sup>3</sup>  | 0.000   | 0.000 - 9.999 |                                                                                                    |                    |
| DECEL      | Rate of decrease of deceleration to zero when | ft/s <sup>3</sup> | 0.0     | 0.0 – 29.9    | N                                                                                                    | Υ                  |
| JERK OUT 0 | slowing the elevator to leveling speed        | m/s <sup>3</sup>  | 0.000   | 0.000 - 9.999 |                                                                                                    | <u> </u>           |
| ACCEL      | Acceleration rate limit                       | ft/s <sup>2</sup> | 7.00    | 0.00 - 7.99   | N                                                                                                    | Y                  |
| RATE 1     |                                               | m/s <sup>2</sup>  | 2.134   | 0.000 - 3.999 |                                                                                                    |                    |
| DECEL      | Deceleration rate limit                       | ft/s <sup>2</sup> | 3.00    | 0.00 - 7.99   | N                                                                                                    | Υ                  |
| RATE 1     | Dood-oration rate iiiiii                      | m/s <sup>2</sup>  | 0.090   | 0.000 - 3.999 |                                                                                                    |                    |
| ACCEL      | Rate of increase of acceleration, up to ACCEL | ft/s <sup>3</sup> | 8.0     | 0.0 – 29.9    | N                                                                                                    | Υ                  |
| JERK IN 1  | RATE, when increasing elevator speed          | m/s <sup>3</sup>  | 2.400   | 0.000 - 9.999 | .,                                                                                                    | ·                  |
| ACCEL      | Rate of decrease of acceleration to zero when | ft/s <sup>3</sup> | 8.0     | 0.0 - 29.9    | N                                                                                                    | Υ                  |
| JERK OUT 1 | approaching contract elevator speed           | m/s <sup>3</sup>  | 2.400   | 0.000 - 9.999 |                                                                                                    |                    |
| DECEL      | Rate of increase of deceleration, up to DECEL | ft/s <sup>3</sup> | 8.0     | 0.0 - 29.9    | N                                                                                                    | Υ                  |
| JERK IN 1  | RATE, when decreasing elevator speed          | m/s <sup>3</sup>  | 2.400   | 0.000 - 9.999 | IN                                                                                                    | '                  |
| DECEL      | Rate of decrease of deceleration to zero when | ft/s <sup>3</sup> | 8.0     | 0.0 - 29.9    | 99 N 99 N                                                                                                    | Υ                  |
| JERK OUT 1 | slowing the elevator to leveling speed        | m/s <sup>3</sup>  | 2.400   | 0.000 - 9.999 |                                                                                                    | '                  |
| ACCEL      | Acceleration rate limit                       | ft/s <sup>2</sup> | 3.00    | 0.00 - 7.99   | N                                                                                                    | Υ                  |
| RATE 2     | Acceleration rate iiiniit                     | m/s <sup>2</sup>  | 0.090   | 0.000 - 3.999 | 99 N<br>99 N                                                                                                    | ı                  |
| DECEL      | Deceleration rate limit                       | ft/s <sup>2</sup> | 3.00    | 0.00 - 7.99   | N                                                                                                    | Υ                  |
| RATE 2     |                                               | m/s <sup>2</sup>  | 0.090   | 0.000 - 3.999 | IN                                                                                                    | '                  |
| ACCEL      | Rate of increase of acceleration, up to ACCEL | ft/s <sup>3</sup> | 8.0     | 0.0 - 29.9    | N                                                                                                    | Υ                  |
| JERK IN 2  | RATE, when increasing elevator speed          | m/s <sup>3</sup>  | 2.400   | 0.000 - 9.999 | IN .                                                                                                    | 1                  |
| ACCEL      | Rate of decrease of acceleration to zero when | ft/s <sup>3</sup> | 8.0     | 0.0 - 29.9    | N                                                                                                    | Υ                  |
| JERK OUT 2 | approaching contract elevator speed           | m/s <sup>3</sup>  | 2.400   | 0.000 - 9.999 | I IN                                                                                                    | 1                  |
| DECEL      | Rate of increase of deceleration, up to DECEL | ft/s <sup>3</sup> | 8.0     | 0.0 - 29.9    | N                                                                                                    | Υ                  |
| JERK IN 2  | RATE, when decreasing elevator speed          | m/s³              | 2.400   | 0.000 - 9.999 | I IN                                                                                                    | 1                  |
| DECEL      | Rate of decrease of deceleration to zero when | ft/s <sup>3</sup> | 8.0     | 0.0 - 29.9    | N                                                                                                    | Υ                  |
| JERK OUT 2 | slowing the elevator to leveling speed        | m/s³              | 2.400   | 0.000 - 9.999 | IN                                                                                                    | ĭ                  |
| ACCEL      | Acceleration rate limit                       | ft/s²             | 3.00    | 0.00 - 7.99   | NI.                                                                                                    | V                  |
| RATE 3     | Acceleration rate limit                       | m/s <sup>2</sup>  | 0.090   | 0.000 - 3.999 | N                                                                                                    | Υ                  |
| DECEL      | Deceleration rate limit                       | ft/s <sup>2</sup> | 3.00    | 0.00 - 7.99   | N                                                                                                    | Υ                  |
| RATE 3     | Deceleration rate limit                       | m/s <sup>2</sup>  | 0.090   | 0.000 - 3.999 | ] IN                                                                                                    | r                  |
| ACCEL      | Rate of increase of acceleration, up to ACCEL | ft/s <sup>3</sup> | 8.0     | 0.0 - 29.9    | N.I                                                                                                    | Υ                  |
| JERK IN 3  | RATE, when increasing elevator speed          | m/s <sup>3</sup>  | 2.400   | 0.000 - 9.999 | N                                                                                                    | Ť                  |
| ACCEL      | Rate of decrease of acceleration to zero when | ft/s <sup>3</sup> | 8.0     | 0.0 - 29.9    | N.I                                                                                                    | \ <u>\</u>         |
| JERK OUT 3 |                                               | m/s <sup>3</sup>  | 2.400   | 0.000 - 9.999 | N                                                                                                    | Y                  |
| DECEL      | Rate of increase of deceleration, up to DECEL | ft/s <sup>3</sup> | 8.0     | 0.0 - 29.9    |                                                                                                    | .,                 |
| JERK IN 3  | RATE, when decreasing elevator speed          | m/s <sup>3</sup>  | 2.400   | 0.000 - 9.999 | N                                                                                                    | Y                  |
| DECEL      | Rate of decrease of deceleration to zero when | ft/s <sup>3</sup> | 8.0     | 0.0 - 29.9    |                                                                                                    |                    |
| JERK OUT 3 | slowing the elevator to leveling speed        | m/s <sup>3</sup>  | 2.400   | 0.000 - 9.999 | N                                                                                                    | Υ                  |

Table 5: S-Curves A2 Submenu

### Multistep Ref A3 submenu

The multi-step speed reference function is one possible way for the drive to accept speed command. To use this function, the user can enter up to fifteen speed commands (CMD1 – CMD15) and assign four logic inputs as speed command selections.

Note: CMD0 is reserved for zero speed, therefore is not accessible to the user for programming.

During operation, the user will encode a binary signal on the four logic inputs that determines which speed command the software should use. The user need not use all four speed command selection bits; if no logic input is specified for one of the selection bits, that bit is always zero. For instance, if no logic input is specified for the most significant bit (B3), that bit will be zero and the user can select from CMD0 - CMD7.

#### **IMPORTANT**

Since these speed commands are selected with external contacts, a new command selection must be present for 50ms before it is recognized.

|           |           | input     |           | multi-step     |
|-----------|-----------|-----------|-----------|----------------|
|           | STEF      | PREF      |           | speed          |
| <u>B3</u> | <u>B2</u> | <u>B1</u> | <u>B0</u> | <u>command</u> |
| 0         | 0         | 0         | 0         | CMD0           |
| 0         | 0         | 0         | 1         | CMD1           |
| 0         | 0         | 1         | 0         | CMD2           |
| 0         | 0         | 1         | 1         | CMD3           |
| 0         | 1         | 0         | 0         | CMD4           |
| 0         | 1         | 0         | 1         | CMD5           |
| 0         | 1         | 1         | 0         | CMD6           |
| 0         | 1         | 1         | 1         | CMD7           |
| 1         | 0         | 0         | 0         | CMD8           |
| 1         | 0         | 0         | 1         | CMD9           |
| 1         | 0         | 1         | 0         | CMD10          |
| 1         | 0         | 1         | 1         | CMD11          |
| 1         | 1         | 0         | 0         | CMD12          |
| 1         | 1         | 0         | 1         | CMD13          |
| 1         | 1         | 1         | 0         | CMD14          |
| 1         | 1         | 1         | 1         | CMD15          |

**Multi-step Selection** 

An example of the use of the multi-step command is as follows:

- All speed commands are positive.
- CMD0 specifies zero speed.
- CMD1 specifies leveling speed.
- CMD2 specifies inspection speed.
- CMD3 specifies an overspeed limit.
- CMD4 CMD15 specify different top speeds depending on number of floors in the run.

For typical use, the user will have all speed commands to be positive, in which case logic inputs (UP/DWN or RUNUP & RUNDOWN) must also be specified to determine up or down direction. It is possible for the user to specify both positive and negative values for CMD1 - CMD15, in which case logic input bit(s) are not needed.

| Parameter        | Description      | Units  | Default | Range             | Hidden<br>Item | Run<br>lockout |
|------------------|------------------|--------|---------|-------------------|----------------|----------------|
| SPEED COMMAND 1  | Multi-step speed | ft/min | 0.0     | -3000.0 - +3000.0 | N              | Υ              |
| SPEED COMMAND I  | command #1       | m/sec  | 0.000   | -16.000 - +16.000 | IN             | Ť              |
| SPEED COMMAND 2  | Multi-step speed | ft/min | 0.0     | -3000.0 - +3000.0 | N              | Y              |
| SPEED COMMAND 2  | command #2       | m/sec  | 0.000   | -16.000 - +16.000 | IN             | ī              |
| SPEED COMMAND 3  | Multi-step speed | ft/min | 0.0     | -3000.0 - +3000.0 | N              | Y              |
| SPEED COMMAND 3  | command #3       | m/sec  | 0.000   | -16.000 - +16.000 | IN             | T              |
| SPEED COMMAND 4  | Multi-step speed | ft/min | 0.0     | -3000.0 - +3000.0 | N              | Y              |
| SPEED COMMAND 4  | command #4       | m/sec  | 0.000   | -16.000 - +16.000 | IN             | T              |
| SPEED COMMAND 5  | Multi-step speed | ft/min | 0.0     | -3000.0 - +3000.0 | N              | Y              |
| OI EED COMMAND 3 | command #5       | m/sec  | 0.000   | -16.000 - +16.000 | IN             | ī              |
| SPEED COMMAND 6  | Multi-step speed | ft/min | 0.0     | -3000.0 - +3000.0 | N              | Y              |
| SPEED COMMAND 6  | command #6       | m/sec  | 0.000   | -16.000 - +16.000 | IN             | ı              |
| SPEED COMMAND 7  | Multi-step speed | ft/min | 0.0     | -3000.0 - +3000.0 | N              | Υ              |
| SPEED COMMAND /  | command #7       | m/sec  | 0.000   | -16.000 - +16.000 | IN             | ı              |
| SPEED COMMAND 8  | Multi-step speed | ft/min | 0.0     | -3000.0 - +3000.0 | N              | Y              |
| SPEED COMMAND 0  | command #8       | m/sec  | 0.000   | -16.000 - +16.000 | IN             | Ţ              |
| SPEED COMMAND 9  | Multi-step speed | ft/min | 0.0     | -3000.0 - +3000.0 | N              | Y              |
| SPEED COMMAND 9  | command #9       | m/sec  | 0.000   | -16.000 - +16.000 | IN             | ı              |
| SPEED COMMAND 10 | Multi-step speed | ft/min | 0.0     | -3000.0 - +3000.0 | N              | Υ              |
| SPEED COMMAND TO | command #10      | m/sec  | 0.000   | -16.000 - +16.000 | IN             | ı              |
| SPEED COMMAND 11 | Multi-step speed | ft/min | 0.0     | -3000.0 - +3000.0 | N              | Y              |
| SPEED COMMAND IT | command #11      | m/sec  | 0.000   | -16.000 - +16.000 | IN             | 1              |
| SPEED COMMAND 12 | Multi-step speed | ft/min | 0.0     | -3000.0 - +3000.0 | N              | Y              |
| SPEED COMMAND 12 | command #12      | m/sec  | 0.000   | -16.000 - +16.000 | IN             | •              |
| SPEED COMMAND 13 | Multi-step speed | ft/min | 0.0     | -3000.0 - +3000.0 | N              | Y              |
| SPEED COMMAND 13 | command #13      | m/sec  | 0.000   | -16.000 - +16.000 | IN             | !              |
| SPEED COMMAND 14 | Multi-step speed | ft/min | 0.0     | -3000.0 - +3000.0 | N              | Y              |
| SPEED COMMAND 14 | command #14      | m/sec  | 0.000   | -16.000 - +16.000 | IN             | Į.             |
| SPEED COMMAND 15 | Multi-step speed | ft/min | 0.0     | -3000.0 - +3000.0 | N              | Y              |
| SPEED COMMAND 15 | command #15      | m/sec  | 0.000   | -16.000 - +16.000 | IN             | 1              |

Table 6: Multi-Step Ref A3 Submenu

### **Motor Side Power Convert A4 submenu**

| Parameter        | Description                                                                                                    | Units | Default | Range                  | Hidden<br>Item | Run<br>lock<br>out |
|------------------|----------------------------------------------------------------------------------------------------|-------|---------|------------------------|----------------|--------------------|
| ARM RESISTANCE   | (Armature Circuit Resistance) Affects tuning of the armature current regulator. Load this parameter with known or measured value. Only used is GAIN SELECTION (A4) is set to Manual.                                                                                                    | Ohm   | 0.5000  | 0.0001 – 2.9999        | Y              | N                  |
| ARM INDUCTANCE   | (Armature Circuit Inductance) Affects tuning of the armature current regulator. Load this parameter with known or measured value. Only used is GAIN SELECTION (A4) is set to Manual.                                                                                                    | mH    | 15.00   | 0.01 – 327.67          | Y              | N                  |
| MTR REV VLT LIM  | (Motor Revolution Voltage Limit) Determines crossover point during regeneration at low speed from using CEMF to reverse plugging of motor. If set too high there will be a hesitation in torque. If set too low, there may be an oscillation squeal heard from the motor.                                                                                   | %     | 4.80    | 0.01 – 30.00           | Y              | N                  |
| IF REG INT GAIN  | (Field Current Regulator integral Gain) The integral gain for the current regulation of the motor field. Rarely needs to be changed from the default.                                                                                                    | none  | 0.90    | 0.00 - 30.00           | Y              | N                  |
| IF REG PROP GAIN | (Field Current Regulator<br>Proportional) The proportional<br>gain for the current regulation of<br>the motor field. Rarely needs to<br>be changed from the default.                                                                                                    | none  | 6.07    | 0.00 – 16.38           | Y              | N                  |
| AUTO TUNE MOTOR  | (Auto Tune Motor) Begins the procedure to calculate motor parameters. See Auto Tune Procedure on page 95.                                                                                                    | none  | -       | Start Auto<br>Tune?    | N              | Y                  |
| GAIN SELECTION   | (Gain Selection) If set to MANUAL, values in ARM RESISTANCE (A4), ARM INDUCTANCE (A4), If REG INT GAIN (A4), and If REG PROP GAIN (A4) will be used. If set to AUTOTUNE, the armature regulator gains are set using AUTO MEAS ARM L(D2) and AUTO MEAS ARM R (D2). AUTO FLD INT (D2), and AUTO FLD PROP (D2) will be used to tune the respective regulators. | none  | Manual  | – Autotune<br>– Manual | Ν              | N                  |

### Quattro DC Motor Side Power Convert A4 Submenu

| Parameter        | Description                                                                                                    | Units    | Default | Range      | Hidden<br>Item | Run<br>lock<br>out |
|------------------|----------------------------------------------------------------------------------------------------|----------|---------|------------|----------------|--------------------|
| GAIN BANDWIDTH A | (Gain Bandwidth Armature) If GAIN SELECTION (C1) is set to MANUAL, this parameter is used to convert ARM RESISTANCE (A4) and ARM INDUCTANCE (A4) into the integral and proportional gains used by the current regulator.  If GAIN SELECTION is set to AUTO-TUNE, this parameter is used to convert AUTO MEAS ARM R (D2) and AUTO MEAS ARM L (D2) into the integral and proportional gains used by the current regulator. The higher the setting, the more faithfully the regulator will duplicate its input command, however, too high of a bandwidth can cause problems such as a rough ride as the drive is more responsive. | rad/ sec | 500     | 100 – 2000 | N              | N                  |
| GAIN BANDWIDTH F | (Gain Bandwidth Field) If GAIN SELECTION is set to AUTO-TUNE, this parameter is used to calculate AUTO FLD INT (D2) and AUTO FLD PROP (D2) into the integral and proportional gains used by the field regulator. The higher the setting, the more faithfully the regulator will duplicate its input command, however, too high of a bandwidth can cause problems such as a rough ride as the drive is more responsive.                                                                                                    | rad/ sec | 5       | 1 – 40     | N              | N                  |
| PWM FREQ         | (PWM Frequency) This parameter sets the PWM or 'carrier' frequency of the motor armature portion of the drive.                                                                                                    | kHz      | 6.0     | 2.5 – 16.0 | N              | N                  |
| FAN OFF DELAY    | (Cooling Fan OFF Delay) Adjusts OFF delay of all cooling fans after drive has stopped operating when Main Fan Control is set at "Automatic".                                                                                                    | Sec      | 180     | 0 – 999    | N              | N                  |

| Parameter        | Description                                                                                                    | Units | Default | Range                                                                                   | Hidden<br>Item | Run<br>lock<br>out |
|------------------|----------------------------------------------------------------------------------------------------|-------|---------|-----------------------------------------------------------------------------------------|----------------|--------------------|
| MAIN FAN CONTROL | <ul> <li>(Main Fan Control Select)</li> <li>Selects primary method of cooling fan control.</li> <li>AUTO – All cooling fans turn OFF after Fan Off Delay time, after DSPR becomes active.</li> <li>TEMP – Fan speed is responsive to highest measured temperature of IGBT modules.</li> <li>OFF – Manual test mode, all fans off</li> <li>LOW – Manual test mode, low speed</li> <li>MEDIUM – Manual test mode, medium speed</li> <li>HIGH – Manual test mode, high speed</li> </ul> | none  | Temp    | <ul><li>Auto</li><li>Temp</li><li>Off</li><li>Low</li><li>Medium</li><li>High</li></ul> | N              | Z                  |
| UV-ALARM LEVEL   | (Undervoltage Alarm Level) This parameter sets the level at which an under voltage alarm will be declared. Units in percent of L-L voltage.                                                                                                    | %     | 90      | 80 – 99                                                                                 | Y              | N                  |
| UV FAULT LEVEL   | (Undervoltage Fault Level) This parameter sets the level at which an under voltage fault will occur. Units in percent of L-L voltage.                                                                                                    | %     | 80      | 50 – 99                                                                                 | Y              | N                  |
| FLD CARRIER FRQ  | (Field Carrier Frequency) Allows modification of PWM frequency to help eliminate acoustic noise.                                                                                                    | kHz   | 3       | 3 – 10                                                                                  | Y              | N                  |

**Table 7: Motor Side Power Convert A4 Submenu** 

### Line Side Power Converter A5 submenu

NOTE: The only parameter that should ever need to be adjusted is INPUT L-L VOLTS. Other parameters are for Magnetek Engineering use only.

| Parameter            | Description                                                                                                    | Units | Default          | Range                             | Hidden<br>Item | Run<br>lock<br>out |
|----------------------|----------------------------------------------------------------------------------------------------|-------|------------------|-----------------------------------|----------------|--------------------|
| Id REG PROP GAIN     | Proportional gain for out-of-<br>phase current regulator                                                                                                    | none  | 0.30             | 0.00 - 9.99                       | N              | N                  |
| Id REG INTEGRAL GAIN | Integral gain for out-of-<br>phase current regulator                                                                                                    | none  | 10               | 0 – 999                           | N              | N                  |
| Iq REG PROP GAIN     | Proportional gain for in-<br>phase current regulator                                                                                                    | none  | 0.30             | 0.00 - 9.99                       | N              | N                  |
| Iq REG INTEGRAL GAIN | Integral gain for in-phase current regulator                                                                                                    | none  | 40               | 0 – 999                           | N              | N                  |
| DC BUS REG P GAIN    | Proportional gain for bus voltage regulator                                                                                                    | none  | 3.00             | 0 – 9.99                          | N              | N                  |
| DC BUS REG I GAIN    | Integral gain for bus voltage regulator                                                                                                    | none  | 40               | 0 – 999                           | N              | N                  |
| INPUT L-L VOLTS      | (Input Line to Line Voltage -<br>Input Voltage)<br>This parameter sets the<br>input voltage or AC line<br>input voltage to the drive.                                                                                                    | volts | 480              | 110 – 552                         | N              | Y                  |
| DC BUS V BOOST       | (DC bus voltage reference) Adjusts the DC bus voltage boost above the peak of line voltage.                                                                                                    | Vdc   | 30               | 15 – 75                           | N              | N                  |
| SW BUS OV LEVEL      | (Software Bus Overvoltage<br>Level) DC bus software<br>Overvoltage trip point.                                                                                                    | Vdc   | 850              | 100 – 850                         | N              | N                  |
| BUS VREF SOURCE      | (Bus Voltage Reference Source) Selects the bus voltage boost reference.  • Track Line V uses the actual line voltage for the bus reference. Recommended for systems with a stiff line.  • Trk Vin Param uses INPUT L-L VOLTS (A5) for the bus reference. Recommended to systems with a soft line. | none  | Trk Vin<br>Param | 1=Track Line V<br>2=Trk Vin Param | N              | N                  |
| PLL FILTER FC        | (Phase Locked Loop Filter<br>Frequency) Utility line<br>Phase Locked Loop filter<br>corner Frequency                                                                                                    | Hz    | 40.0             | 0.0 – 150.0                       | N              | N                  |
| LS PWM FREQ          | (Line Side PWM<br>Frequency) Converter<br>PWM Freq                                                                                                    | kHz   | 10.0             | 2.5 – 16.0                        | N              | N                  |

**Table 8: Line Side Power Convert A5** 

### **Motor Parameters A6 submenu**

| Parameter           | Description                                                                                                    | Units | Default | Range       | Hidden<br>Item | Run<br>lock<br>out |
|---------------------|----------------------------------------------------------------------------------------------------|-------|---------|-------------|----------------|--------------------|
| MOTOR ID            | (Motor Identification) This parameter allows for the selection of specific sets of motor parameters. This is yet to be determined for DC machines.                                                                                                    | -     | -       | -           | N              | Y                  |
| RATED MOTOR<br>CURR | (Rated Armature Amps) Motor armature amps. Note: value should be obtained from the motor nameplate.                                                                                                    | amps  | 0.0     | 1.0 – 400.0 | N              | Υ                  |
| ARMATURE VOLTS      | (Rated Armature Voltage) Rated motor armature circuit voltage. Note: value should be obtained from the motor nameplate.                                                                                                    | amps  | 0       | 55 – 600    | N              | N                  |
| FULL FLD AMPS       | (Full field Amps) This parameter sets motor field amps at low speed. Note: value should be obtained from the motor nameplate.                                                                                                    | amps  | 0.0     | 1.0 – 40.0  | N              | N                  |
| WEAK FLD AMPS       | (Weak field Amps) This parameter sets the motor field amps at contract. Adjust as necessary to obtain rated armature volts at contract speed at full load up. May be the same as or lower than Full field Amps for motor field weakening. Motor field current will automatically begin to weaken when motor speed is Contract Speed x Weak Field/Full Field and follow a profile for constant CEMF.                                                                                                    | amps  | 0.0     | 1.0 – 40.0  | N              | N                  |
| STNDBY FIELD        | (Standby field Amps) Motor field current during drive standby conditions. Motor current will automatically drop to this level when idle after STNDBY FIELD TIME has expired.                                                                                                    | amps  | 0.0     | 0.0 – 40.0  | N              | N                  |
| FLUX CNFRM LEVEL    | (Flux Confirm Level) Determines the minimum motor field current necessary before drive is allowed to start. Arranged as a percent of Full Field ampere setting. This ensures that pre-torque current to                                                                                                    | %     | 0.0     | 25.0 – 99.0 | N              | N                  |
| ARMATURE IR<br>DROP | (Armature IR Drop) Adjusts motor armature current regulator for expected current x resistance voltage drop of motor armature circuit at rated current. Includes motor armature, inter-poles and wiring resistance. Enter as a percent of rated armature volts. This parameter also affects the sensitivity of the fault, Encoder Fault.  Note: This equation is only valid after an Auto Tune has been done. For information on auto tuning the motor, see page 95.  (AUTO MEAS ARM CURR(A6))  (ARMATURÈ VOLTS (A6)) | %     | 0.0     | 0.0 – 25.0  | N              | N                  |

| Parameter        | Description                                                                                                    | Units | Default | Range       | Hidden<br>Item | Run<br>lock<br>out |
|------------------|----------------------------------------------------------------------------------------------------|-------|---------|-------------|----------------|--------------------|
| OVLD START LEVEL | (Motor Overload Start Level) This parameter defines maximum current at which motor can run continuously without triggering the motor overload. One of the two parameters that define the motor overload curve. Set as a percent of Rated Motor Current.                                                                                                    | %     | 110     | 100 – 150   | N              | Υ                  |
| OVLD TIME OUT    | (Motor Overload Time Out) This parameter defines the amount of time before a motor overload alarm occurs when the motor is running at the current level defined below: $\begin{pmatrix} OVLD \\ START \\ LEVEL \end{pmatrix} + \begin{pmatrix} 40 \% \\ rated \\ motor \\ current \end{pmatrix}$ This is the other parameter used to define the overload curve. For more information on the motor overload curve, see OVLD TIME OUT on page 48. | sec   | 60.0    | 5.0 – 120.0 | N              | Y                  |

### **OVLD TIME OUT**

This is the other parameter used to define the overload curve.

The user can adjust the motor overload parameters. Three overload curves are shown in the examples below. Curve #1 is the default motor overload curve.

|          | OVLD  | OVLD   |
|----------|-------|--------|
|          | START | TIME   |
|          | LEVEL | OUT    |
| curve #1 | 110%  | 60 sec |
| curve #2 | 110%  | 40 sec |
| curve #3 | 120%  | 70 sec |

### **Motor Overload Parameters**

When the motor usage exceeds the user defined motor overload curve, the drive will declare a motor overload alarm.

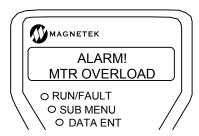

Under the POWER DATA display sub-menu, the MOTOR OVERLOAD (D2) value displays the accumulated percent of motor overload trip level reached. Once this value reaches 100% the motor overload will trip and a motor overload alarm is declared by the drive.

The drive will only declare a motor overload and the user is responsible for taking appropriate action to protect equipment. The motor overload alarm can also be assigned to a logic output. See configuration sub-menu items, C3.

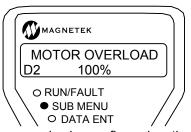

The drive can also be configured so that a motor overload event declares a Fault, which will automatically cause the drive to stop. If this is desirable, the following needs to be completed:

- logic output configured to MTR OVERLOAD
- logic input configured to EXT FAULT
- wire the EXT FAULT logic input terminal to the to MTR OVERLOAD logic output terminal
- wire the logic input common terminal to the logic output common

With the above set-up, the drive will then declare an External Fault on a motor overload.

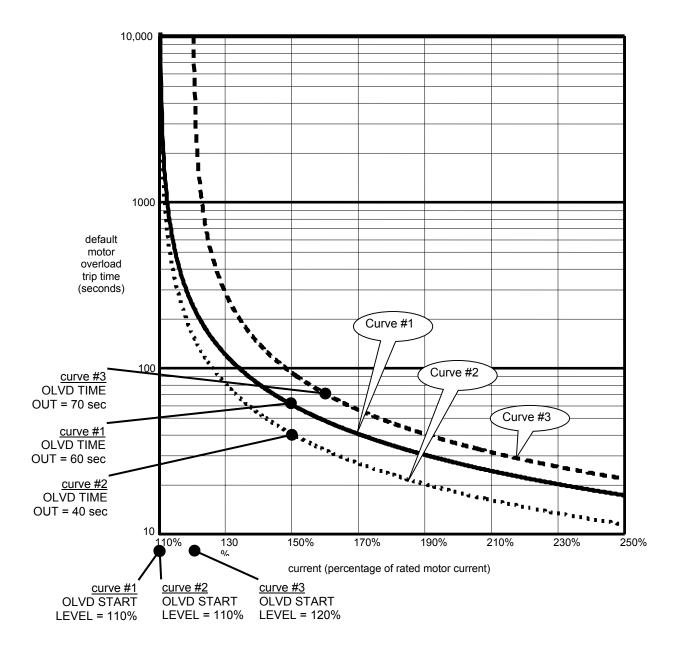

Figure 14: Motor Overload Curve

•

# Configure C0 menu

### **User Switches C1 submenu**

| Parameter             | Description                                                                                                    | Default          | Choices                                                                                      | Hidden<br>Item | Run<br>lock<br>out |
|-----------------------|----------------------------------------------------------------------------------------------------|------------------|----------------------------------------------------------------------------------------------|----------------|--------------------|
| SPD<br>COMMAND<br>SRC | <ul> <li>(Speed Command Source) This parameter designates the source of the drive's speed command. The four possible sources for the speed command are following: <ul> <li>Serial Channel - a RS-422 serial port located on the customer interface PCB.</li> <li>Analog Channel - a bipolar (±10V) signal. Available with the analog channel is a Speed Command Multiplier (SPD COMMAND MULT(A1)) and Speed Command Bias (SPD COMMAND BIAS(A1)). These parameters are used to scale the user's analog speed command to the proper range for use by the drive software.</li> <li>Multi-Step Command - user defined fifteen discrete speed commands (CMD1 - CMD15 in A3 submenu). Four logic inputs are used as speed command selections. CMD0 is reserved for zero speed, but the user can specify CMD1 - CMD15 to be any speed command either positive or negative. See Multistep Ref A3 on page 41.</li> <li>Ser Mult Step Command - user defined fifteen discrete speed commands (CMD1 - CMD15 in A3 submenu). Four bits in the serial protocol are toggled to run multi-step serially. See Multistep Ref A3 on page 41.</li> </ul> </li> </ul> | MULTI-STEP       | <ul> <li>analog input</li> <li>serial</li> <li>multi-step</li> <li>ser mult step</li> </ul>  | Y              | Y                  |
| RUN<br>COMMAND<br>SRC | (Run Command Source) This parameter allows the user to choose the source of the run command from one of the following sources: an external run signal from a logic input (external tb), a run signal transferred across a serial channel (serial), or a signal from both the serial channel and a logic input (serial+extrn). If a signal is required from a logic input (either externaltb or serial+extrn), the Run signal on TB1 must be selected.                                                                                                    | EXTERNAL<br>TB   | <ul><li>external tb</li><li>serial</li><li>serial+extrn</li></ul>                            | Y              | Υ                  |
| FIELD ENA<br>SOURCE   | (Field Enable Source) Enabling the Field Source initially turns on the Line Side Boost, than establishes a field. This may be done through a logic input (set FIELD ENA SOURCE to EXTERNAL TB), serially, (set FIELD ENA SOURCE to SERIAL), by the run command (set FIELD ENA SOURCE to ENABLE ON RUN), or by 2-bit serial. 2-bit serial uses two bits given to the drive serially to control the field. See the table below for the bit options. Bit 1 refers to Full Field bit while Bit 0 refers to Standby Field Bit. While the motor is running, both Boost and Field are on.  Bit 1 Bit 0 Boost Field  0 0 Off Off  1 ~ On Full Field or Weak Fld depending on speed  0 1 On Standby                                                                                                    | ENABLE ON<br>RUN | <ul> <li>external tb</li> <li>serial</li> <li>2-bit serial</li> <li>enable on run</li> </ul> | Y              | Y                  |

| Parameter         | Description                                                                                                    | Default         | Choices                                                                                        | Hidden<br>Item | Run<br>lock<br>out |
|-------------------|----------------------------------------------------------------------------------------------------|-----------------|------------------------------------------------------------------------------------------------|----------------|--------------------|
| HI/LO GAIN<br>SRC | (High / low gain change switch source) This parameter determines the source of the high / low gain switch. The speed regulator high / low gain function was developed in response to high performance elevator requirements where the resonant nature of the elevator system interferes with the speed response of the drive. For more formation, see HI/LO GAIN SRC on                                                                                                    | INTERNAL        | <ul><li>internal</li><li>external tb</li><li>serial</li></ul>                                  | Y              | Y                  |
| SPEED REG<br>TYPE | For more information, see HI/LO GAIN SRC on page 59.  (Speed Regulator Type) This switch toggles between the Elevator Speed Regulator (Ereg), the PI Speed Regulator, external reg, and cemf reg. Magnetek recommends the use of the Elevator Speed Regulator for better elevator performance with multi-step speed applications or when an active torque Feed Forward signal is not available.  If set to CEMF REG, the drive will not use the encoder as feedback, but rather the armature voltage. Note: this is only meant for maintenance. For more information, see Armature Voltage Feedback on page 24.  If set to External Regulator, the drive will be configured as a torque controller. The source of the external torque command is determined by the EXT TORQ CMD SRC (C1) parameter.  WARNING  If using an external speed regulator, which produces an analog torque command to Quattro (SPEED REG TYPE (C1) = external reg and EXT TORQ CMD SRC (C1) = analog input), it is imperative that the encoder polarity matches the armature voltage. To verify polarity, insert a torque command into the analog input. Check ENCODER SPD (D2) against ARMATURE VOLTAGE (D2). Verify they are the same polarity. If not, swap A and /A or change the ENCODER CONNECT (C1) parameter.  IMPORTANT: This assumes the car controller is doing its own closed-loop speed regulation. (i.e. a completely closed outer speed loop with the | ELEV SPD<br>REG | <ul> <li>elev spd reg</li> <li>pi speed reg</li> <li>external reg</li> <li>cemf reg</li> </ul> | Y              | Y                  |
|                   | car controller having its own encoder feedback).  The drive has the following three closed loop speed regulation options and an option for turning off the internal speed regulator:  • Elevator Speed Regulator (Ereg) (see page 59)  • PI Speed Regulator (see page 60)  • External Speed Regulator                                                                                                    |                 |                                                                                                |                |                    |

| Parameter              | Description                                                                                                    | Default        | Choices                                                    | Hidden<br>Item | Run<br>lock<br>out |
|------------------------|----------------------------------------------------------------------------------------------------|----------------|------------------------------------------------------------|----------------|--------------------|
| MOTOR<br>ROTATION      | (Motor Rotation) This parameter allows the user to change the direction of the motor rotation. As an example, if the car controller is commanding the up direction and the car is actually going in a down direction, this parameter can be changed to allow the motor rotation to match the car controller command.                                                                                                    | FORWARD        | Y                                                          | Υ              |                    |
| ENCODER<br>CONNECT     | (Encoder Connection) This parameter allows the user to electronically switch A and /A signals from the encoder without moving any wiring.                                                                                                    | FORWARD        | <ul><li>forward</li><li>reverse</li></ul>                  | Y              | Y                  |
| SPD REF<br>RELEASE     | <ul> <li>(Speed Reference Release)</li> <li>The user can select when the Speed Reference Release signal is asserted:</li> <li>If the user does not want the drive to wait for the mechanical brake to be picked then SPD REF RELEASE can be made equal to REG RELEASE;</li> <li>If the user does want the drive to wait for the brake to be picked then SPD REF RELEASE is not asserted until an internal BRAKE PICKED signal becomes true. The user must have one logic input set to Mech Brk Pick – see page 61.</li> </ul>                                                                                                    | REG<br>RELEASE | <ul><li>reg release</li><li>brake picked</li></ul>         | Y              | Y                  |
| CONT<br>CONFIRM<br>SRC | (Contactor Confirm Source) This switch selects if hardware confirmation of motor contactor closure is necessary before drive attempts to pass current through motor. If hardware confirmation is available set to EXTERNAL TB and select the Contact Cfirm signal on a logic input terminal – see page 61.                                                                                                    | NONE           | <ul><li>external tb</li><li>none</li></ul>                 | Y              | Y                  |
| TACH<br>FILTER         | (Tach Filter) Determines if encoder feedback is filtered                                                                                                    | OFF            | – off<br>– on                                              | Y              | Υ                  |
| PreTorque<br>SOURCE    | (Pre-Torque Source) This switch determines the source of a pre torque command and how it is used. Pre-torque is the value of torque that the drive should produce as soon as the speed regulator is released to prevent rollback due to unbalanced elevator loads. This 'priming' of the speed regulator is done with the pre-torque command, which is used when the speed regulator release is asserted. The two possible sources for the pre-torque command are following:  • serial channel  • analog channel The serial channel is the RS-422 serial port on the Customer Interface PCB. The analog pre-torque signal is bipolar (±10V). Available with the analog channel is a Pre-Torque Command Multiplier (PRE TORQUE MULT (A1)) and Pre-Torque Bias (PRE TORQUE BIAS(A1)). These parameters are used to scale the user's analog pre-torque command to the proper range for use by the drive software. | NONE           | <ul><li>none</li><li>analog input</li><li>serial</li></ul> | Y              | Y                  |

| Parameter              | Description                                                                                                    | Default                                                                                                    | Choices                                                            | Hidden<br>Item | Run<br>lock<br>out |
|------------------------|----------------------------------------------------------------------------------------------------|----------------------------------------------------------------------------------------------------|--------------------------------------------------------------------|----------------|--------------------|
| PreTorque<br>LATCH     | (PreTorque Latch) If Pre-Torque latching is NOT selected, the Pre-Torque signal must be valid when the speed regulator is commanded to run. For verification on timing, see NORMAL operating sequence on page 21.  Some car controllers send both analog pretorque and speed commands. To facilitate this, the Drive has the option of latching the pretorque command.  If pre-torque latching is selected using the Pre-Torque Latch parameter, a FALSE to TRUE transition on the pre-torque latch clock latches the value on the pre-torque channel into the drive. This channel is allowed to change any time except during this transition without affecting the value of the latched pre-torque command.  The Pre-Torque Latch Clock controls when the pre-torque command is latched. The Pre-Torque Latch clock parameter (Ptorq LATCH CLCK) determines the source of this latch control. The two choices for latch control are the serial channel or a logic input (EXTERNAL TB).  The speed regulator uses the latched pre-torque command when the internal Speed Regulator Release signal is asserted. Once the pre-torque command is used, the latch and the pre-torque command are cleared. | ust be anded to MAL  pre-ate this, pre- the Pre-RUE atches the any any and any and any and any and any and any and any and any and any and any and any and any and any and any and any and any and any and any and any and any and any and any and any and any any and any any and any any and any any and any any any any any any any any any any |                                                                    |                | Y                  |
| Ptorq<br>LATCH<br>CLCK | (Pre-Torque Latch Clock) If the PRE-TORQUE LATCH has been set to LATCHED, then this parameter chooses the source for latch control. If set to EXTERNAL TB1, the Pre-Torq Latch signal on TB1 must be selected.                                                                                                    | EXTERNAL<br>TB                                                                                                    | - external tb<br>- serial                                          | Y              | Y                  |
| FAULT<br>RESET SRC     | (Fault Reset Source) This parameter determines the source of the drive's external fault reset from one of the following sources: an external fault reset signal from a logic input (external tb), a fault reset signal transferred across a serial channel (serial), or the drive automatically resets the faults (automatic). The user also has the option to reset faults directly through the operator.  Automatic Fault Reset: If the fault reset source is set to automatic, the faults will be reset according to the setting of the FLT RESET DELAY (A1) and FLT RESETS/HOUR (A1) parameters. When a logic input is defined as "fault reset" and this logic input signal is transitioned from false to true: an active fault will be reset and automatic fault reset counter (defined by FLT RESETS/HOUR(A1)) will be reset to zero.  CAUTION: If the run signal is asserted at the time of a fault reset, the drive will immediately go into a run state. Unless using the auto-fault reset function (FAULT RESET SRC (C1) = automatic), then the run command needs to be cycled to be reset automatically, but will reset if initiated by a logic input without cycling the run command.      | EXTERNAL<br>TB                                                                                                    | <ul> <li>external tb</li> <li>serial</li> <li>automatic</li> </ul> | Y              | Y                  |

| Parameter              | Description                                                                                                    | Default        | Choices                                                        | Hidden<br>Item | Run<br>lock<br>out |  |
|------------------------|----------------------------------------------------------------------------------------------------|----------------|----------------------------------------------------------------|----------------|--------------------|--|
| OVERSPD<br>TEST SRC    | (Overspeed Test Source) This switch determines the source of the overspeed test. Operation of the overspeed test function is specified by the OVRSPEED MULT (A1) parameter. Regardless of the setting of this parameter, the user can call for the overspeed test via the Digital Operator.                                                                                                    | EXTERNAL<br>TB | <ul><li>external tb</li><li>serial</li></ul>                   | Y              | Y                  |  |
| BRAKE PICK<br>SRC      | (Brake Pick Source) If the BRAKE PICK SRC (C1) is set to INTERNAL, the Drive will attempt to pick (lift) the brake when magnetizing current has been developed in the motor.                                                                                                    | INTERNAL       | – internal<br>– serial                                         | Y              | Υ                  |  |
| BRAKE PICK<br>CNFM     | (Brake Pick Confirm)  If this switch is set to EXTERNAL TB, the Drive will wait for brake pick confirmation before releasing the speed reference. When set to EXTERNAL TB, the MECH BRK PICK signal on TB1 must also be selected.                                                                                                    | NONE           | - none<br>NONE - external tb<br>- internal time                |                |                    |  |
| BRAKE<br>HOLD SRC      | (Brake Hold Source) If set to internal, the drive will command the mechanical brake to hold mode after confirmation of brake picked exists.                                                                                                    | INTERNAL       | <ul><li>internal</li><li>serial</li></ul>                      | Y              | Y                  |  |
| RAMPED<br>STOP SEL     | (Ramp Stop Select) This parameter allows the selection of the Torque Ramp Down Stop function. This function is used to gradually remove the torque command after the elevator has stopped and the mechanical brake has been set. This prevents a shock and possible 'bump' felt in the elevator from the torque signal going to zero too quickly. For more information, see Ramp Stop Select on page 60. | NONE           | - none<br>- ramp on stop                                       | Y              | Y                  |  |
| RAMP<br>DOWN EN<br>SRC | (Ramp Down Enable Source) If RUN LOGIC is selected, the user can remove the run command and the drive will delay in dropping the run command until torque ramp down stop function is complete. If EXTERNAL TB or SERIAL is selected, the user must keep the run command while allowing the Torque Ramp Down Stop function to be completed.                                                               | EXTERNAL<br>TB | <ul><li>external tb</li><li>run logic</li><li>serial</li></ul> | Y              | Υ                  |  |
| BRK PICK<br>FLT ENA    | (Brake Pick Fault Enable) When this parameter is set to ENABLE, the brake pick command and confirmation must match within the specified time determined by the BRK PICK TIME (A1) parameter or a brake pick fault is declared.                                                                                                    | DISABLE        | <ul><li>disable</li><li>enable</li></ul>                       | Y              | Y                  |  |
| BRK HOLD<br>FLT ENA    | (Brake Hold Fault Enable) When this parameter is set to ENABLE, the brake hold command and confirmation must match within the specified time determined by the BRK HOLD TIME (A1) parameter or a brake hold fault is declared.                                                                                                    | DISABLE        | <ul><li>disable</li><li>enable</li></ul>                       | Y              | Υ                  |  |

| Parameter           | Description                                                                                                    | Default  | Choices                                                    | Hidden<br>Item | Run<br>lock<br>out |
|---------------------|----------------------------------------------------------------------------------------------------|----------|------------------------------------------------------------|----------------|--------------------|
| EXT TORQ<br>CMD SRC | (Torque Command Source) Sets the source of an external torque command, if any. Selections are:  NONE: no external torque command used SERIAL: supplied via the serial link ANALOG: supplied via an analog input channel  WARNING If using an external torque command (SPEED REG TYPE (C1) = external reg and EXT TORQ CMD SRC (C1) = analog input), it is imperative that the encoder polarity matches incoming torque command polarity. To verify polarity, insert a positive torque command into the analog input. Check ENCODER FEEDBACK (D1) to verify it is also a positive value. If not, swap A and /A or change the ENCODER CONNECT (C1) parameter.  NOTE:  if SPEED REG TYPE (C1) is set to external reg and EXT TORQ CMD SRC (C1) is set to serial or analog, the drive is a torque controller  if SPEED REG TYPE (C1) is set for a speed regulator (either pi speed reg or elev spd reg) and EX TORQ CMD SRC (C1) is set to either analog or serial, the torque command will be | NONE     | <ul><li>none</li><li>serial</li><li>analog input</li></ul> | Y              | Y                  |
| DIR<br>CONFIRM      | used as an auxiliary torque command (torque feedforward command)  (Direction Confirm)  When enabled, the function allows confirmation of the polarity of the initial analog speed command via the Run Up or Run Down logic input commands.  If the Run Up logic input is selected and true with the polarity of the analog signal positive, then the analog speed command is accepted unchanged.  If the logic input Run Down logic input is selected and true with the polarity of the analog speed command negative, the analog speed command negative, the analog speed command is accepted unchanged.  If however, the logic input Run Up is true and the polarity is negative or the logic input Run Down is true and the polarity is positive, then                                                                                                    | DISABLED | <ul><li>disabled</li><li>enabled</li></ul>                 | Y              | Y                  |

| Parameter           | Description                                                                                                    | Default                                                                                                    | Choices                                  | Hidden<br>Item | Run<br>lock<br>out |  |
|---------------------|----------------------------------------------------------------------------------------------------|----------------------------------------------------------------------------------------------------|------------------------------------------|----------------|--------------------|--|
| S-CURVE<br>ABORT    | (S-Curve Abort) This parameter, S-CURVE ABORT (C1), addresses how the S-Curve Speed Reference Generator handles a reduction in the speed command before the S-Curve Generator has reached its target speed.  Disabled: With a normal S-curve function, a change in the speed command is never allowed to violate the defined acceleration or jerk rates. If a reduction in the speed command is issued before the S-Curve generator has reached its target speed, then the jerk rate dictates what speed is reached before the speed may be reduced.  Enabled: The optional S-Curve abort has been selected. In this case when the speed command is reduced, the speed reference immediately starts to reduce violating the jerk limit (thus no jerk out phase), which could be felt in the elevator.  For optional S-Curve abort to be active requires that:  The speed command source must be selected as Multi-step (SPD COMMAND SRC=multi-step). | DISABLED                                                                                                    | Y                                        | Y              |                    |  |
| ENCODER<br>FAULT    | ENABLED (S-CURVE ABORT = enabled).  (Encoder Fault Enable)  This parameter allows the user to temporarily disable the Encoder Fault. Adding this feature allows the user to temporarily disable the Encoder Fault during the initial start-up process, when the motor model (defined by the A6 Motor Parameters) is not clearly defined.  When the Encoder Fault is disabled (ENCODER FAULT (C1) = disabled), the drive will display the warning message "EncoderFault OFF", every time the RUN command is removed.  IMPORTANT: After the motor parameters in A6 have been established, the Encoder Fault should be enabled (ENCODER FAULT (C1) = enabled).  Note: the default for the ENCODER FAULT (C1)                                                                                                    | e Abort function must be S-CURVE ABORT = enabled).  Enable) r allows the user to temporarily coder Fault. Adding this feature r to temporarily disable the during the initial start-up process, r model (defined by the A6 Motor not clearly defined.  oder Fault is disabled (ENCODER disabled), the drive will display essage "EncoderFault OFF", RUN command is removed.  After the motor parameters in A6 ablished, the Encoder Fault oled (ENCODER FAULT (C1) |                                          |                |                    |  |
| PRIORITY<br>MESSAGE | parameter is enabled.  (Priority Message Enabling)  With Priority Message disabled the user will not see priority messages meaning faults and alarms will not be displayed on the operator, but the faults will be placed into the fault history and active fault lists with the Fault LED on. Leave Priority Message enabled when drive is not being worked on.                                                                                                    | ENABLE                                                                                                    | <ul><li>enable</li><li>disable</li></ul> | Y              | Y                  |  |

| Parameter        | Description                                                                                                    | Default   | Choices                                          | Hidden<br>Item | Run<br>lock<br>out |
|------------------|----------------------------------------------------------------------------------------------------|-----------|--------------------------------------------------|----------------|--------------------|
| STOPPING<br>MODE | (Multi-step Stopping Mode Selection) When the speed command source is set to multi-step (SPD COMMAND SRC (C1)=multi-step), the parameter, STOPPING MODE (C1), determines the stopping mode of the Drive. The two selectable methods for the Stopping Mode parameter are "Immediate" and "Ramp to stop".  Note: If the SPD COMMAND SRC (C1) parameter is set to any other definition other than "multi-step", the drive will behave to the "immediate" stopping mode (independent of the setting of the STOPPING MODE (C1) parameter).  The "Immediate" stopping mode requires the drive to be at zero speed prior to removing the "Run" command. The "Immediate" selection is how the drive has traditionally behaved prior to the addition of this parameter.  The "Ramp to stop" stopping mode is intended for use when removing the "Run" command prior to the drive reaching zero speed (as defined by the AB ZERO SPD LEV (A1) parameter). When | IMMEDIATE | <ul><li>immediate</li><li>ramp to stop</li></ul> | Y              | Y                  |
|                  | the "Run" command is removed and the speed reference is above zero speed, the speed reference will ramp to zero speed following the selected s-curve.                                                                                                    |           |                                                  |                |                    |

| Parameter      | Description                                                                                                    | Default | Choices                                  | Hidden<br>Item | Run<br>lock<br>out |
|----------------|----------------------------------------------------------------------------------------------------|---------|------------------------------------------|----------------|--------------------|
| AUTO STOP      | (Auto Stop Function Enable) When the speed command source is set to multi-step or serial (SPD COMMAND SRC (C1)=multi-step or serial), the parameter determines the stopping mode of the drive. The two selectable methods for the STOPPING MODE (C1)* parameter are "Immediate" and "Ramp to stop".  The Auto Stop function determines how the drive logic will respond to a zero or non-zero speed command. The function will only work when the speed command source is either mult-step or serial (SPD COMMAND SRC (C1)=multi-step or serial).  Disabled: When the Auto Stop function is disabled, the magnitude of the speed command plays no part in the logical starting or stopping of the drive.  Enabled: When the Auto Stop function is enabled and the speed command source is either multi-step or serial, the following changes occurs to the start and stop sequence:  Both a Run command and a non-zero speed command are required to start the drive  Either the removal of the Run command or the setting the speed command to zero will initiate a stop.  Remember, when the auto stop function is enabled (AUTO STOP (C1)=enabled) both a non-zero multi-step/serial speed command AND the run command are required to start the drive. It makes no difference which signal is enabled first, the drive does not start until both are present. When initiating a stop, which signal is | DISABLE | <ul><li>disable</li><li>enable</li></ul> | Y              | Y                  |
| DSPR<br>ENABLE | removed first does make a difference.  (DSPR Enable) Turns Drive Standby Power Reduction (DSPR) feature ON or OFF. The choices are: ON – Drive will turn motor field current off, shut down the input rectifier and open AC line input contactor after being in a Standby condition for longer than [DSPR Time] minutes.  OFF – DPSR function not active. Drive will remain in Standby condition with utility input contactor closed until commanded to re-start.  If DSPR is active, the drive will close the utility input contactor and re-start when a valid run or field enable command is received. A delay of several seconds may elapse while power control sections of the drive are re-started.                                                                                                    | DISABLE | – disable<br>– enable                    | Y              | Y                  |

Table 9: User Switches C1 Submenu

### Detailed descriptions

#### HI/LO GAIN SRC

(High / Low Gain Source)

This parameter determines the source of the high / low gain switch.

The speed regulator high / low gain function was developed in response to high performance elevator requirements where the resonant nature of the elevator system interferes with the speed response of the drive.

When the speed response (gain) is set to high levels, the resonant characteristics created by the spring action of the elevator ropes can cause car vibration. To solve this problem, the speed regulator is set to a low enough response (gain) so that the resonant characteristics of the ropes are not excited.

This is accomplished by controlling the sensitivity or response of the speed regulator via the high / low gain switch and gain reduce multiplier.

By using the gain reduce multiplier, the user can specify a lower response (gain) for the speed regulator when the drive is at higher speeds. The gain reduce multiplier (GAIN REDUCE MULT(A1)) tells the software how much lower, as a percentage, the speed regulator response (gain) should be.

The high / low gain switch determines when the drive is in 'low gain' mode. In the 'low gain' mode, the gain reduce multiplier has an effect on the speed regulator's response (gain).

The drive allows for the high / low gain switch to be controlled either externally or internally. The high / low gain source parameter (HI/LO GAIN SRC) allows for this external or internal selection.

The high / low gain switch can be controlled externally by either:

- a logic input
- the serial channel.

The high / low gain switch can also be controlled internal by:

 the gain change level parameter (GAIN CHNG LEVEL), which defines a percentage of contract speed.

With the drive set to internal control, the speed regulator will go into 'low gain' mode when the drive senses the motor is above a defined speed level. The defined speed level is determined by the gain change level parameter.

An example of internal high / low gain control is shown below.

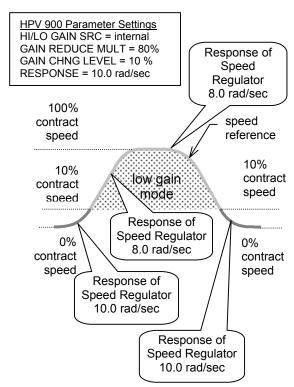

High / Low Gain Example

### **Elevator Speed Regulator (Ereg)**

The use of the Elevator Speed Regulator allows the overall closed loop response between speed reference and speed to be ideal for elevator applications. The desirable features of the Elevator Speed Regulator are:

- no overshoot at the end of accel period
- no overshoot at the end of decel period

One characteristic of the Elevator Speed Regulator is that during the accel / decel period the speed feedback does not match the speed reference creating a speed error or tracking delay. As an example, the Elevator Speed Regulator's speed response is shown for a ramped speed reference below.

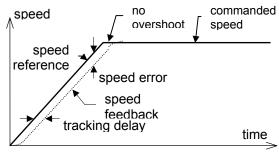

Ereg Example

The Elevator Speed Regulator is tuned by:

 System Inertia parameter (INERTIA(A1)), which is easy to obtain by using the drive software to estimate the system inertia.  Response parameter (RESPONSE(A1)), which is the overall regulator bandwidth in radians per sec. This parameter defines the responsiveness of the speed regulator.

The tracking delay shown is defined as (1/RESPONSE) seconds. The tracking delay is not effected by the gain reduce multiplier.

The inner loop crossover parameter (INNER LOOP XOVER(A1)) should not need to be changed. But if the number is changed, it must satisfy the following formula:

inner gain
loop < response × reduce
crossover multiplier

### PI Speed Regulator

When the Proportional plus Integral (PI) speed regulator is used, the response to a speed reference is different. As an example, the PI Speed Regulator's speed response is shown below for a ramped speed reference. With the PI speed regulator, the end of each accel and decel period, there will be an overshoot. The amount of overshoot will be a function of the defined phase margin and response parameters.

Because of this overshoot, the PI regulator is not recommended for elevator control by itself. However, the PI regulator is the proper choice when a live torque demand signal is available from the car controller as an always-active Feed-Forward compensating signal. See EXTERNAL TORQ SRC (C1).

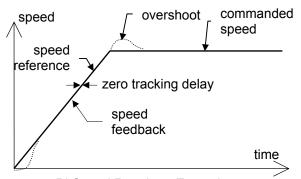

PI Speed Regulator Example

The PI Speed Regulator is tuned by:

- System Inertia parameter (INERTIA(A1)), which is easy to obtain by using the drive software to estimate the system inertia.
- Response parameter (RESPONSE(A1)), which is the overall regulator bandwidth in radians per sec. This parameter defines the responsiveness of the speed regulator.
- Speed Phase Margin parameter (SPD PHASE MARGIN(A1)) is used only by the

PI Speed Regulator to define the phase margin of the speed regulator.

### **Ramp Stop Select**

This parameter allows the selection of the Torque Ramp Down Stop function. This function is used to gradually remove the torque command after the elevator has stopped and the mechanical brake has been set. This prevents a shock and possible 'bump' felt in the elevator from the torque signal going to zero too quickly.

A function unique to elevators involves the interaction between the motor torque and the mechanical brake that holds the elevator. Under full load conditions at the end of a run, if the brake is set and the motor torque is removed quickly, some brake slippage may occur. Therefore, the option of gradually reducing the motor torque is provided by the Torque Ramp Down Stop function.

Upon being enabled by the Ramped Stop Select Parameter (RAMPED STOP SEL(C1)), the torque command is linearly ramped to zero from the value that was present when the 'Ramp Down Enable' was selected.

The Ramp Down Enable has the following three possible sources:

- An input logic bit (EXTERNAL TB)
- The run logic initiated by the removal of the run command
- The serial channel

The Ramp Down Enable Source parameter (RAMP DOWN EN SRC(C1)) is used to select one of the above options.

A method of providing the Ramp Down Enable would be with a logic signal (EXTERNAL TB) that is dedicated to that function. The Ramp Down Enable would be asserted while the Run command is still present and remain there until the ramp is completed, after which the Run command would be removed.

The RUN LOGIC option to trigger the Ramp Down Enable from the Run command is provided. In this case, removal of the Run command enables the Ramp Down Stop Function.

The time it takes for the Drive to perform its ramped stop is determined by the Ramped Stop Time Parameter. The Ramped Stop Time parameter (RAMPED STOP TIME(A1)) selects the amount of time it would take for the drive to ramp from the rated torque to zero torque.

### Logic Inputs C2 submenu

(Logic Inputs 1-9)

This parameter defines the function of the logic inputs.

NOTE: The user can assign particular functions to each input terminal. Only one function per terminal is allowed and multiple terminals cannot have the same function (except "No Function"). When a function is assigned to an input terminal, it is removed from the list of possible selections for

subsequent terminals. To re-assign a function to a different terminal one must first assign "No Function" to the original terminal so that the desired function is returned to the list of selections and can be assigned to a different new terminal.

NOTE: The *current* setting of each parameter is displayed in all caps; all other choices in the list are displayed in lower case.

| Parameter            | Description                                                                               |                                                                                                    |                                                                                                    | Default                                                                                                    | Hidden<br>Item                                         | Run<br>lock<br>out |   |   |
|----------------------|-------------------------------------------------------------------------------------------|----------------------------------------------------------------------------------------------------|----------------------------------------------------------------------------------------------------|----------------------------------------------------------------------------------------------------|--------------------------------------------------------|--------------------|---|---|
| N.C. INPUTS          | Normally numeric of represent channel. A binary external significant indicates  Binary 00 | ured for u Closed e entry is a tation of a A binary 1 indicate switch. Le t bit. The logic input est significa byte 000, 0000 c Input #9 | se with Nexternal contents of the contents of the contents of | Normally (ontacts. imal control bit is Normally Close t #1 is the ed value of mally closest signification byte | for each<br>y Open.<br>ed<br>e least<br>f 0001<br>sed. | 0001               | Y | Y |
| LOGIC INPUT 1 TB1(1) | logic inpu                                                                                |                                                                                                    |                                                                                                    |                                                                                                    |                                                        | CONTACT CFIRM      | Y | Υ |
| LOGIC INPUT 2 TB1(2) | logic inpu                                                                                | ıt#2 not                                                                                                    | e: drive d                                                                                                    | comes pre                                                                                                    | e-wired                                                | CTR PWR SENSE      | Y | Y |
| LOGIC INPUT 3 TB1(3) | logic inpu                                                                                | ıt #3                                                                                                    |                                                                                                    |                                                                                                    |                                                        | NO FUNCTION        | Υ | Υ |
| LOGIC INPUT 4 TB1(4) | logic inpu                                                                                |                                                                                                    |                                                                                                    |                                                                                                    |                                                        | DRIVE ENABLE       | Υ | Υ |
| LOGIC INPUT 5 TB1(5) | logic inpu                                                                                |                                                                                                    |                                                                                                    |                                                                                                    |                                                        | RUN                | Υ | Υ |
| LOGIC INPUT 6 TB1(6) | logic inpu                                                                                |                                                                                                    |                                                                                                    |                                                                                                    |                                                        | UP/DWN             | Υ | Υ |
| LOGIC INPUT 7 TB1(7) | logic inpu                                                                                | ıt #7                                                                                                    |                                                                                                    |                                                                                                    |                                                        | STEP REF B0        | Υ | Υ |
| LOGIC INPUT 8 TB1(8) | logic inpu                                                                                |                                                                                                    |                                                                                                    |                                                                                                    |                                                        | STEP REF B1        | Υ | Υ |
| LOGIC INPUT 9 TB1(9) | logic inpu                                                                                |                                                                                                    |                                                                                                    |                                                                                                    |                                                        | FAULT RESET        | Υ | Υ |

| choices          |                                                                                                    |  |  |  |  |  |
|------------------|----------------------------------------------------------------------------------------------------|--|--|--|--|--|
|                  | (Contactor closed) Feedback from an auxiliary contact on the motor contactor. Default is that the drive                                                                          |  |  |  |  |  |
| contact cfirm    | expects a normally closed contact to energize the input when the contactor is not pulled in.                                                                                     |  |  |  |  |  |
|                  | (Contactor Power Sensing) Energized when AC power is available to energize the motor contactor.                                                                                  |  |  |  |  |  |
|                  | Power to this circuit is control by elevator relay logic. This circuit must be energized before the drive                                                                        |  |  |  |  |  |
| ctr pwr sense    | will be allowed to start. If power is not available when told to start, or while running, a Fault will occur                                                                     |  |  |  |  |  |
|                  | for diagnostic purposes.                                                                                                    |  |  |  |  |  |
| drive enable     | (Drive Enable) Enables drive to run. This signal must be asserted to permit drive to run. This does not                                                                          |  |  |  |  |  |
|                  | initiate run, just permits initiation.                                                                                                    |  |  |  |  |  |
| extrn fault 1    | (External Fault 1) User input fault #1.  Closure of this contact will cause the drive to declare a                                                                               |  |  |  |  |  |
| extrn fault 2    | (External Fault 2) User input fault #2. fault and perform a fault shutdown                                                                                                    |  |  |  |  |  |
| extrn fault 3    | (External Fault 3) User input fault #3.                                                                                                    |  |  |  |  |  |
| extrn /flt 4     | (External Fault 4) User input fault #4. Opening of this contact will cause the drive to declare a fault and perform a fault shutdown.                                            |  |  |  |  |  |
|                  | (Fault Reset) Asserting this input attempts to reset faults. If the FAULT RESET SRC (C1) switch is set                                                                           |  |  |  |  |  |
|                  | to EXTERNAL TB, the drive's fault circuit will be reset when this signal is true. If the FAULT RESET                                                                             |  |  |  |  |  |
| fault reset      | SRC (C1) switch is set to AUTOMATIC, the drive's fault circuit will be reset when this signal is true and                                                                        |  |  |  |  |  |
|                  | the automatic fault reset counter (defined by FLT RESETS/HOUR) will be reset to zero. *This input is edge sensitive and the fault is reset on the transition from false to true. |  |  |  |  |  |
|                  | (Field Enable) If FIELD ENA SOURCE (C1) switch is set to EXTERNAL TB, the field is enabled when                                                                                  |  |  |  |  |  |
| field enable     | this signal is true.                                                                                                    |  |  |  |  |  |
| low gain sel     | (Low Gain Select) If the HI/LO GAIN SRC (C1) switch is set to EXTERNAL TB, the low gain mode is                                                                                  |  |  |  |  |  |
| low gain sei     | chosen for the speed regulator when this signal is true.                                                                                                    |  |  |  |  |  |
| mech brk         | (Mechanical Brake Hold) Auxiliary contact closures confirming when the mechanical brake is in the hold                                                                           |  |  |  |  |  |
| hold             | mode (engaged).                                                                                                    |  |  |  |  |  |
| mech brk pick    | (Mechanical Brake Pick) Closure of auxiliary contacts confirming the mechanical brake has been picked                                                                            |  |  |  |  |  |
|                  | (lifted).  (No Function) When this setting is selected for one of the TB1 input terminals, any logic input                                                                       |  |  |  |  |  |
| no function      | connected to that terminal will have no effect on drive operation.                                                                                                    |  |  |  |  |  |
|                  | (Overspeed Test Source) This function works only if the OVRSPEED TEST SRC (C1) switch is set to                                                                                  |  |  |  |  |  |
|                  | EXTERNAL TB. A true signal on this input applies the OVERSPEED MULT to the speed command for                                                                                     |  |  |  |  |  |
|                  | the next run. After the run command has dropped, the drive returns to 'normal' mode and must be re-                                                                              |  |  |  |  |  |
| ospd test src    | configured to perform the overspeed function again. The OVERSPEED FLT level is also increased by                                                                                 |  |  |  |  |  |
|                  | the OVERSPEED MULT, allowing the elevator to overspeed without tripping out on an overspeed fault.                                                                               |  |  |  |  |  |
|                  | NOTE: This input must be taken false then true each time that an overspeed test is run. If the input is                                                                          |  |  |  |  |  |
|                  | left in the true, it is ignored after the first overspeed test.  (Pre-Torque Latch) Closing a contact between this input and ground latches the pre torque command               |  |  |  |  |  |
| pre-trq latch    | present on the analog channel #2.                                                                                                    |  |  |  |  |  |
| run              | (Run) If drive is enabled through the DRIVE ENABLE logic input, this function will start drive operation.                                                                        |  |  |  |  |  |
|                  | (Run Down) If drive is enabled through the DRIVE ENABLE logic input, this function will start drive                                                                              |  |  |  |  |  |
|                  | operation with negative speed commands.                                                                                                    |  |  |  |  |  |
| run down         | Note: if both RUN UP and RUN DOWN are true then the run is not recognized.                                                                                                    |  |  |  |  |  |
| Tull down        | Note: if DIR CONFIRM (C1) is enabled, this input will not change the polarity of the speed command                                                                               |  |  |  |  |  |
|                  | and will be used to confirm the polarity of the analog speed command as well as starting the operation                                                                           |  |  |  |  |  |
|                  | of the drive.                                                                                                    |  |  |  |  |  |
|                  | (Run Up) If drive is enabled through the DRIVE ENABLE logic input, this function will start drive                                                                                |  |  |  |  |  |
| run un           | operation with positive speed commands.  Note: if both RUN UP and RUN DOWN are true then the run is not recognized.                                                              |  |  |  |  |  |
| run up           | Note: if DIR CONFIRM (C1) is enabled, this input is also used to confirm the polarity of the analog                                                                              |  |  |  |  |  |
|                  | speed command as well as starting the operation of the drive.                                                                                                    |  |  |  |  |  |
| s-curve sel 0    | Bit 0 of S-curve selection These two bits are used to select one of four s-curve selections. For                                                                                 |  |  |  |  |  |
| s-curve sel 1    | Bit 1 of S-curve selection more information, see S-Curves A2 submenu on page 39.                                                                                                 |  |  |  |  |  |
|                  | (Serial Mode 2 Inspection Enable) Used only with custom serial protocol (mode 2)                                                                                                 |  |  |  |  |  |
| ser2 insp ena    | Defines the logic input to be used as one of the two sources of inspection run command when using                                                                                |  |  |  |  |  |
| Seiz ilisp ella  | serial mode 2. This input must be true as well as a comparable inspection run command sent serially                                                                              |  |  |  |  |  |
|                  | for the drive to run in inspection mode.                                                                                                    |  |  |  |  |  |
| step ref b0      | Bit 0 of multi-step speed command selection Four inputs, which must be used together as a 4-                                                                                     |  |  |  |  |  |
| step ref b1      | Bit 1 of multi-step speed command selection bit command for multi-step speed selection. For                                                                                      |  |  |  |  |  |
| step ref b2      | Bit 2 of multi-step speed command selection more information, see Multistep Ref A3 submenu                                                                                       |  |  |  |  |  |
| step ref b3      | Bit 3 of multi-step speed command selection on page 41.                                                                                                    |  |  |  |  |  |
| trq ramp<br>down | (Torque Ramp Down Signal) This function works only if the RAMP STOP SEL (C1) switch is set to                                                                                    |  |  |  |  |  |
| down             | RAMP TO STOP and RAMP DOWN EN SRC (C1) is set to EXTERNAL TB.  (Up/Down Signal) This signal is used to change the sign of the speed command. Default is FALSE;                   |  |  |  |  |  |
| up/dwn           | therefore, positive commands are for the up direction and negative speed command are for the down                                                                                |  |  |  |  |  |
|                  | direction. Making this input true reverses the car's direction.                                                                                                    |  |  |  |  |  |
|                  | · · · · · · · · · · · · · · · · · · ·                                                                                                    |  |  |  |  |  |

Table 10: Logic Inputs C2 Submenu

# Logic Outputs C3 submenu LOGIC OUTPUT x

(Logic Outputs 1-4)

This parameter defines the function of the logic outputs.

NOTE: The *current* setting of each parameter is displayed in all caps; all other choices in the list are displayed in lower case.

### **RELAY COIL x**

(Relay Logic Outputs 1-2)

This parameter defines the function of the relay logic outputs.

NOTE: The *current* setting of each parameter is displayed in all caps; all other choices in the list are displayed in lower case.

| Parameter               |                                                                                                    | Description                                                                                                    | Defaults                                            | Hidden<br>Item | Run<br>lock<br>out |
|-------------------------|----------------------------------------------------------------------------------------------------|----------------------------------------------------------------------------------------------------|-----------------------------------------------------|----------------|--------------------|
| LOGIC OUTPUT 1 (TB1-25) |                                                                                                    | logic output #1 note: drive comes pre-wired for logic output #1 to be CLOSE CONTACT                                                | CLOSE CONTACT                                       | Y              | Y                  |
| LOGIC OUTPUT            | T 2 (TB1-26)                                                                                                    | logic output #2                                                                                                    | RUN COMMANDED                                       | Υ              | Υ                  |
| LOGIC OUTPUT            | Г 3 (ТВ1-27)                                                                                                    | logic output #3                                                                                                    | MTR OVERLOAD                                        | Υ              | Υ                  |
| LOGIC OUTPUT            |                                                                                                    | logic output #4                                                                                                    | ENCODER FLT                                         | Υ              | Υ                  |
| LOGIC OUTPUT            | Г 5 (ТВ1-29)                                                                                                    | logic output #5                                                                                                    | FAULT                                               | Υ              | Υ                  |
| LOGIC OUTPUT            |                                                                                                    | logic output #6                                                                                                    | SPEED REG RLS                                       | Υ              | Υ                  |
| LOGIC OUTPUT            | 7 (TB1-31)                                                                                                    | logic output #7                                                                                                    | SPEED REG RLS                                       | Υ              | Υ                  |
| <b>RELAY COIL 1</b>     | (TB1-21/22)                                                                                                    | relay output #1                                                                                                    | NO FUNCTION                                         | Υ              | Υ                  |
| <b>RELAY COIL 2</b>     | (TB1-23/24)                                                                                                    | relay output #2                                                                                                    | NO FUNCTION                                         | Υ              | Υ                  |
| SSR1 (TB1-1/3/          |                                                                                                    | solid State Relay 1                                                                                                    | NO FUNCTION                                         | Υ              | Υ                  |
| SSR2 (TB1-8/10          |                                                                                                    | solid State Relay 2                                                                                                    | NO FUNCTION                                         | Υ              | Υ                  |
| ,                       | •                                                                                                    | •                                                                                                    | •                                                   | •              |                    |
| choices                 |                                                                                                    |                                                                                                    |                                                     |                |                    |
| alarm                   | (Alarm) The c                                                                                                    | utput is true when an alarm is declared                                                                                            | by the drive.                                       |                |                    |
| alarm+flt               |                                                                                                    | Fault) The output is true when a fault ar                                                                                          |                                                     | by the dri     | ve.                |
| auto brake              |                                                                                                    | The output is controlled by the Auto Brakrake. (only multi-step speed commands)                                                    | ke function and is used to                          | open the       |                    |
| brake hold              | (Brake Hold) The output is true when the brake pick confirmation is received. It is used to show the mechanical brake is remaining open. This function is used with brakes that need to have less than 100% voltage to hold the brake open. |                                                                                                    |                                                     |                |                    |
| brake pick              | (Brake Pick) mechanical b                                                                                                    | The output is true when the speed regularake.                                                                                      |                                                     |                |                    |
| brk hold flt            | do not match                                                                                                    | fault) The output is true when the brake for the user specified time.                                                              |                                                     |                |                    |
| brk pick flt            |                                                                                                    | (Brake Pick Fault) The output is true when the brake pick command and the brake feedback on not match for the user specified time. |                                                     |                |                    |
| car going dwn           |                                                                                                    | own) The output is true when the motor                                                                                             | moves in negative direction                         | on faster th   | an                 |
| car going up            |                                                                                                    | p) The output is true when motor moves                                                                                             | in positive direction faste                         | r than user    | ,                  |
| charge fault            | (Charging Far<br>The output is<br>the charge co                                                                                                    | ult)<br>true when the DC bus voltage has not si<br>ntactor has not closed after charging.                                          |                                                     |                | el or              |
| close contact           | enabled, the                                                                                                    | Contactor) The output is true when the r software has initialized, and no faults are                                               | present.                                            |                |                    |
| contactor flt           |                                                                                                    | ult) The output is true when the commar dback do not match before the user spec                                                    |                                                     | and the        |                    |
| curr reg flt            |                                                                                                    | (Current Regulator Fault) The output is true when the actual current measurement does not match commanded current.                 |                                                     |                |                    |
| drv overload            | (Drive Overlo                                                                                                    | ad) The output is true when the drive has                                                                                          | s exceeded the drive over                           | load curve     | ÷.                 |
| encoder flt             | (Encoder Fault) The output is true when the encoder is disconnected or not functioning, while attempting to run                                                                                                    |                                                                                                    |                                                     |                |                    |
| fault                   | (Fault) The output is true when a fault is declared by the drive.                                                                                                    |                                                                                                    |                                                     |                |                    |
| flux confirm            | (Motor Flux C<br>motor field cu                                                                                                    | onfirmation) The output is true when the rrent (flux) to issue a speed regulator rel rrent being greater than that set at Moto     | drive has confirmed there ease. Threshold is set by | / measured     | d                  |

| choices continu | ed                                                                                                    |  |  |  |  |
|-----------------|----------------------------------------------------------------------------------------------------|--|--|--|--|
| ground fault    | (Ground Fault) The output is true when the sum of all phase current exceeds 50% of rated                                                                                                    |  |  |  |  |
|                 | current of the drive.                                                                                                    |  |  |  |  |
| in low gain     | (In Low Gain) The output is true when the speed regulator is in "low gain" or response mode.                                                                                                    |  |  |  |  |
| motor trq lim   | (Motor Torque Limit) The output is true when the torque limit has been reached while the drive is in the motoring mode. The motoring mode is defined as the drive delivering energy to the motor.                                                                                                    |  |  |  |  |
| mtr overload    | (Motor Overload) The output is true when the motor has exceeded the user defined motor overload curve.                                                                                                    |  |  |  |  |
| no function     | (No Function) This setting indicates that the terminal or relay will not change state for any operating condition; i.e. the output signal will be constantly false.                                                                                                    |  |  |  |  |
| not alarm       | (Not Alarm) The output is true when an alarm is NOT present.                                                                                                    |  |  |  |  |
| over curr flt   | (Motor overload current fault) The output is true when the phase current has exceeded 300% of rated current.                                                                                                    |  |  |  |  |
| overspeed flt   | (Overspeed Fault) The output is true when the motor has gone beyond the user defined percentage contract speed for a specified amount of time.                                                                                                    |  |  |  |  |
| overtemp flt    | (Heatsink Over Temperature Fault) The output is true when the drive's heatsink has exceeded 90°C (194°F).                                                                                                    |  |  |  |  |
| overvolt flt    | (Over Voltage Fault) The output is true when the DC bus voltage exceeds 825VDC.                                                                                                    |  |  |  |  |
| ovrtemp alarm   | (Over Temperature Alarm) The output is true when the drive's heatsink temperature has exceeded 80°C (176°F).                                                                                                    |  |  |  |  |
| phase fault     | (Phase Loss) The output is true when the drive senses an open motor phase.                                                                                                    |  |  |  |  |
| ramp down ena   | (Ramp Down Enable) The output is true after a torque ramp down stop has been initiated by either a logic input, the serial channel, or internally by the drive. When this output is true the torque is being ramped to zero.                                                                                                    |  |  |  |  |
| ready 2 start   | (Ready to Start) The output is true when the drive's software has been initialized, no faults are present and the drive is <i>not</i> boosting.                                                                                                    |  |  |  |  |
| ready to run    | (Ready to Run) The output is true when the drive's software has been initialized, no faults are present and the drive is boosting.                                                                                                    |  |  |  |  |
| regen trq lim   | (Regeneration Torque Limit) The output is true when the torque limit has been reached while the drive is in the regenerative mode. The regenerative mode is defined as when the motor is returning energy to the drive. When the drive is in regenerative mode, the energy is dissipated via the dynamic brake circuitry (internal brake IGBT and external brake resistor). |  |  |  |  |
| run commanded   | (Run Commanded) The output is true when the drive is being commanded to run.                                                                                                    |  |  |  |  |
| run confirm     | (Run Command Confirm) The output is true after the software has initialized, no faults are present, the drive has been commanded to run, the contactor has closed and the IGBTs are firing.                                                                                                    |  |  |  |  |
| speed dev       | (Speed Deviation) The output is true when the speed feedback is failing to properly track the speed reference. The speed deviation needs to be above a user defined level. (Speed Dev. = reference - feedback)                                                                                                    |  |  |  |  |
| speed dev low   | (Speed Deviation Low Level) The output is true when the speed feedback is properly tracking the speed reference. The speed deviation needs to be within a user-defined range for a user-defined period of time. (Speed Dev. = reference - feedback)                                                                                                    |  |  |  |  |
| speed ref rls   | (Speed Reference Release) The output is true when the flux is confirmed and drive is NOT in DC injection.                                                                                                    |  |  |  |  |
| speed reg rls   | (Speed Regulator Release) The output is true when the flux is confirmed at 75% and brake is commanded to be picked (if used)                                                                                                    |  |  |  |  |
| undervolt flt   | (Low Voltage Fault) The output is true when the DC bus voltage drops below the user specified percent of the input line-to-line voltage.                                                                                                    |  |  |  |  |
| up to speed     | (Up to Speed) The output is true when the motor speed is above the user specified speed                                                                                                    |  |  |  |  |
| uv alarm        | (Under Voltage Alarm) The output is true when the DC bus voltage drops below the user specified percent of the input line-to-line voltage.                                                                                                    |  |  |  |  |
| zero speed      | (Zero Speed) The output is true when the motor speed is below the user specified speed for the user specified time.                                                                                                    |  |  |  |  |

Table 11: Logic Outputs C3 Submenu

### **Analog Outputs C4 submenu**

With a gain of 1.0 and an offset of 0.0, 10V will indicate 100% or full value based on programmed values. For example, with the above scenario of a gain of 1.0 and an offset of 0.0, a 10V signal an Analog Output set to arm current would indicate 100% of rated current.

Whereas a 0V signal on the same Analog Output would indicate 0% of rated current.

Any value over 100% will cause the analog channel to saturate.

| Parameter       | Description      | Default      | Hidden<br>Item | Run<br>lock<br>out |
|-----------------|------------------|--------------|----------------|--------------------|
| ANALOG OUTPUT 1 | analog output #1 | SPEED REF    | Υ              | Υ                  |
| ANALOG OUTPUT 2 | analog output #2 | SPEED FEEDBK | Υ              | Y                  |

| choices       | description                                                                                                    | D/A units               |
|---------------|----------------------------------------------------------------------------------------------------|-------------------------|
| arm current   | (Motor Armature Current) Measured motor armature current                                                                                                    | % rated current         |
| arm voltage   | (Motor Armature Voltage) Measured motor armature voltage                                                                                                    | % of rated volts        |
| aux torq cmd  | (Auxiliary Torque Command) Additional torque command from auxiliary source                                                                                                    | % rated torque          |
| bus voltage   | (DC Bus Voltage Output) Measured DC bus voltage                                                                                                    | % of peak in            |
| est motor spd | (Estimated Motor Speed) Estimated speed of the motor                                                                                                    | RPM                     |
| field current | (Motor Field Current) Measured motor field current                                                                                                    | % of rated (Full Field) |
| iarm error    | (Armature Current Error) Measures the difference between the reference current and the measured current                                                                                                    | Amps                    |
| pretorque ref | (PreTorque Reference) Pre-torque reference                                                                                                    | % base torque           |
| motor mode    | (Motor Mode) Voltage level switches to indicate the mode the current regulator is operating in.  1) Forward motoring (~ 9.7V) 2) Forward regeneration (high CEMF) (~ 4.4V) 3) Forward plugging (regeneration at low CEMF) (~ 1.3V) 4) Reverse plugging (regeneration at low CEMF) (~ -1.3V) 5) Reverse regeneration (high CEMF) (~ -4.4V) 6) Reverse motoring (~ -9.7V) | -                       |
| spd rg tq cmd | (Speed Regulator Torque Command) Torque command from speed regulator                                                                                                    | % base torque           |
| speed command | (Speed Command) Speed command before S-Curve                                                                                                    | % rated speed           |
| speed error   | (Speed Error) Speed reference minus speed feedback                                                                                                    | % rated speed           |
| speed feedbk  | (Speed Feedback) Speed feedback used by speed regulator                                                                                                    | % rated speed           |
| speed ref     | (Speed Reference) Speed reference after S-Curve                                                                                                    | % rated speed           |
| tach rate cmd | (Tachometer Rate Command) Torque command from tach rate gain function                                                                                                    | % base torque           |
| tach speed    | (Tachometer / Encoder Speed) Bi-directional signal representing velocity measured by the encoder.                                                                                                    | ft/min or m/sec         |
| torque ref    | (Torque Reference) Torque reference used by vector control                                                                                                    | % base torque           |

Table 12: Analog Outputs C4 Submenu

# Display D0 menu

### **Elevator Data D1 submenu**

| Parameter                                    | Description                                                                                                    | Units                           | Hidden<br>Item |
|----------------------------------------------|----------------------------------------------------------------------------------------------------|---------------------------------|----------------|
| SPEED<br>COMMAND                             | (Speed Command) Monitors the speed command before the speed reference generator (input to the S-Curve). This command comes from either multi-step references, speed command from analog channel, or the serial channel.                                                                                                    | ft/min or m/s                   | N              |
| SPEED<br>REFERENCE                           | (Speed Reference) Monitors the speed reference being used by the drive. This is the speed command after passing through the speed reference generator (which uses a S-Curve).                                                                                                    | ft/min or m/s                   | N              |
| SPEED<br>FEEDBACK                            | (Speed Feedback) Monitors the speed feedback coming from the encoder. It is based on contract speed, motor rpm and encoder pulses per revolution. The drive converts from motor RPM to linear speed using the relationship between the CONTRACT CAR SPD (A1) and CONTRACT MTR SPD (A1) parameters.                                                                                                    | ft/min or m/s                   | N              |
| SPEED ERROR                                  | (Speed Error) Monitors the speed error between the speed reference and the speed feedback. It is equal to the following equation: $\begin{vmatrix} speed \\ reference \end{vmatrix} - \begin{vmatrix} speed \\ feedback \end{vmatrix} = \frac{speed}{error}$                                                                                                    | ft/min or m/s                   | N              |
| PRE-TORQUE                                   | (Pre-Torque Reference) Monitors the pre torque reference,                                                                                                    | % rated                         | N              |
| REF<br>EXT-TORQUE<br>CMD                     | coming from either analog channel #2 or the serial channel.  (External Torque Command) Monitors the Torque Feed Forward Command when used.                                                                                                    | torque<br>% of rated<br>current | N              |
| SPD REG TORQ<br>CMD                          | (Speed Regulator Torque Command) Monitors the speed regulator's torque command. This is the torque command before it passes through the tach rate gain function or the auxiliary torque command. It is the torque required for the motor to follow the speed reference.                                                                                                    | % rated torque                  | Y              |
| TACH RATE CMD                                | (Tachometer Rate Command) Monitors the torque command from the tach rate gain function, (if used).                                                                                                    | % rated torque                  | Y              |
| AUX TORQUE<br>CMD                            | (Auxiliary Torque Command) Monitors the feedforward torque command from auxiliary source, when used.                                                                                                    | % rated torque                  | Y              |
| EST INERTIA                                  | (Estimated Inertia) Estimated elevator system inertia.                                                                                                    | seconds                         | N              |
|                                              | (Serial Communications Status)  RX COM STATUS D1 000000000000000  RUN/FAULT SUB MENU DATA ENT  Bit 15  DATA ENT  Dit   Squarity   Name Programing (Program)                                                                                                    |                                 |                |
| RX COM STATUS<br>(continued on<br>next page) | Bit   Severity   Name Description/Reason   O   Info   RX_INVALID_SETUP_ID Invalid setup id on setup message   1   Info   RX_SETUP_IN_RUN A setup message to write wa received while the serial run bit was set.   2   Fatal   RX_TIMEOUT A COMM Fault was declared because of a communication time-out.   3   Info / RX_INVALID_CHECKSUM If COMM FAULT was Fatal   declared because of bad message checksums.   4   Info   RX_INVALID_MESSAGE Invalid header character in message.   5   Info   RX_FIFO_OVERRUN Overflow has occurred.   6   Info   RX_INVALID_RUN_ID Set if the Cmd_Id sent in the RUN MESSAGE is not in range. |                                 | N              |

| Parameter                    | Description                                                                                                    |            |                                                                                                    | Units             | Hidden<br>Item |
|------------------------------|----------------------------------------------------------------------------------------------------|------------|----------------------------------------------------------------------------------------------------|-------------------|----------------|
| RX COM STATUS<br>(continued) | Bit Severity Name Description/Reason 7 Info RX_INVALID_MONITOR_ID (Not available in Mode 2) Set if the Monitor_Id received in the run message is not in range.  8 Info RX_INVALID_FAULT_ID Set if the Fault_Id sent in the setup message is not in range.  9 Info RX_FAULT_DETECTED COMM FAULT has been detected  10 Info Fault_Mode_1 (Not available in Mode 1) Immediate Shutdown |            | 1=true<br>O=false                                                                                                    | N                 |                |
| LOGIC OUTPUTS                | logic                                                                                                    | Relay outp | RX_COMM_FAULT COMM FAULT has been declared by the drive status) This display shows the condition of the status of the status of | 1=true<br>0=false | N              |
| LOGIC INPUTS                 | (Logic Inputs Status) This display shows the condition of the logic inputs. (1=true 0=false)  MAGNETEK  LOGIC INPUTS D1 000000000  LEAULT  Logic Input 9 IENU Logic Input 1                                                                                                    |            | 1=true<br>0=false                                                                                                    | N                 |                |

Table 13: Elevator Display Data D1 Submenu

### MS Power Data D2 submenu

| Parameter           | Description                                                                                                    |       | Hidden<br>Item |
|---------------------|----------------------------------------------------------------------------------------------------|-------|----------------|
| ARM CURRENT         | (Armature Current) Measured motor armature current                                                                                                    |       | Ν              |
| FIELD CURRENT       | (Field Current) Measured motor field current                                                                                                    |       | Ν              |
| ARM VOLTAGE         | (Armature Voltage) Measured motor armature voltage                                                                                                    | volts | N              |
| MS BUS<br>VOLTAGE   | (Motor Side Bus Voltage) Measured Motor Side DC bus voltage                                                                                                    | volts | Ν              |
| MOTOR MODE          | (Motor Mode) Tells the user is the motor is motoring, regening, CEMF braking, or idle.                                                                                                    | none  | Υ              |
| TORQUE REF          | (Torque Reference) This is the output of the speed regulator plus any torque feed forwards from the car controller                                                                                                    | %     | N              |
| EST SPD FDBK        | (Estimated Speed Feedback) Estimated speed based on voltage readings. When running the CEMF regulator, the ES SPD FDBK will equal the speed reference. When running in tach feedback mode, EST SPD FDBK will estimate the speed based on voltages. | m/sec | N              |
| ENCODER SPD         | (Encoder Speed) Give the speed of the encoder in meters / second.                                                                                                    | m/sec | N              |
| DS MODULE<br>TEMP   | (Drive Side Module Temperature) Indicates the hottest of the drive side IGBT module and the line side IGBT module and the Field IGBT.                                                                                                    | °C    | N              |
| LS MODULE<br>TEMP   | (Line Side Module Temperature) Indicates the hottest of the line side converter IGBT module temperature.                                                                                                    | °C    | N              |
| HIGHEST TEMP        | (Highest Measured Temperature) Declares the highest temperature measured on the drive.                                                                                                    | °C    | N              |
| FIELD IGBT<br>TEMP  | (Field IGBT Temperature) Monitors temperature of IGBT module that controls motor field current as indicated by an internal thermistor. Reported in degrees C.                                                                                      |       | N              |
| ARMATURE CUR<br>ERR | (Armature Current Error) Measured Motor Armature Current in amperes.                                                                                                    |       | N              |
| AUTO FLD INT        | (Auto-tune Field Integral Gain) Measured field regulator integral gain as calculated by the auto-tune (in GAIN SELECTION (C1)) after an auto-tune has been done.                                                                                   | none  | N              |
| AUTO FLD PROP       | (Auto-tune Field Proportional Gain) Measured field regulator proportional gain as calculated by the auto-tune (in GAIN SELECTION (C1)) after an auto-tune has been done.                                                                           | none  | N              |
| AUTO MEAS<br>ARM L  | (Auto-tune Measured Armature Inductance) Measured Motor Armature Inductance as calculated by the auto-tune (in GAIN SELECTION (C1)) after an auto-tune has been done.                                                                              | mH    | N              |
| AUTO MEAS<br>ARM R  | (Auto-tune Measured Armature Resistance) Measured Motor Armature Resistance as calculated by the auto-tune (in GAIN SELECTION (C1)) after an auto-tune has been done.                                                                              | ohm   | N              |
| AUTO FIELD RES      | (Auto-tune Measured Field Resistance) Measured Field Resistance as calculated by the auto-tune (in GAIN SELECTION (C1)) after an auto-tune has been done.                                                                                          | ohm   | N              |
| AUTO FIELD TC       | (Auto-tune Measured Field Time Constant) Measured Field Time Constant as calculated by the auto-tune (in GAIN SELECTION (C1)) after an auto-tune has been done.                                                                                    | sec   | N              |

Table 14: Power Data D2 Submenu

### LS Power Data D3 submenu

| Parameter           | Description                                                                                                    | Units | Hidden<br>Item |
|---------------------|----------------------------------------------------------------------------------------------------|-------|----------------|
| LS PWR OUTPUT       | (Line Side Power Output) Estimated power transfer to and from the AC Line. Value is positive when drive is pulling power from the line, and negative when drive is delivering power back to the line.        | kW    | N              |
| DC BUS VOLTAGE      | (DC Bus Voltage) Measured DC Bus voltage as seen by the line side controller.                                                                                                    | Volts | N              |
| DC BUS VOLTS<br>REF | (DC Bus Voltage Reference) Calculated applied DC Bus Voltage reference as the peak of the AC line voltage plus the amount to boost. For more information, see Line Side Power Convert A5 Submenu on page 46. | Volts | Z              |
| LS OVERLOAD         | (Line Side Overload)                                                                                                    | %     | N              |
| LS INPUT<br>CURRENT | (Line Side Input Current) Measured input line current as the average of the three phases.                                                                                                    | Amps  | N              |
| LS D AXIS I         | (Line Side D Axis Current) Percent of rated current in the D axis.  Note: This is reactive power producing current.                                                                                          | %     | N              |
| LS Q AXIS I         | (Line Side Q Axis Current) Percent of rated current in the Q axis.  Note: This is power producing current.                                                                                                   | %     | N              |
| LS D AXIS VOLTS     | (Line Side D Axis Voltage) Percent of rated voltage in the Q axis.  Note: This is reactive power producing voltage.                                                                                          | %     | N              |
| LS Q AXIS VOLTS     | (Line Side Q Axis Voltage) Percent of rated voltage in the Q axis.  Note: This is power-producing voltage.                                                                                                   | %     | N              |
| INPUT HZ            | (Input Frequency) Measured input line frequency.                                                                                                    | Hz    | N              |
| INPUT Vab           | (Input Voltage A-B Phase) Measured input line-to-line voltage phase A-B.                                                                                                    | Volts | N              |
| INPUT Vca           | (Input Voltage C-A Phase) Measured input line-to-line voltage phase C-A.                                                                                                    | Volts | N              |
| LS MODULE TEMP      | (Line Side Module Temp) Indicates the hottest of the line side converters IGBT modules.                                                                                                    | °C    | N              |

Table 15: LS Power Data D2 Submenu

# Utility U0 menu

| U0 | Parameter                   | Description                                                                         | Default              | Choices             | Hidden<br>Item | Run<br>lock<br>out |
|----|-----------------------------|-------------------------------------------------------------------------------------|----------------------|---------------------|----------------|--------------------|
| U1 | PASSWORD                    | For more information                                                                | , see PASSWO         | RD on page 71.      | •              |                    |
|    | ENTER PASSWORD              | Allows the user to enter in a password                                              | 012345               |                     | N              | N                  |
|    | NEW PASSWORD                | Used to change the established password                                             |                      |                     | N              | N                  |
|    | PASSWORD<br>LOCKOUT         | Used to enable and disable password lockout                                         | DISABLED             | disabled<br>enabled | N              | N                  |
| U2 | HIDDEN ITEMS                | For more information                                                                | , see HIDDEN I       | ΓEMS on page 71.    |                |                    |
|    | HIDDEN ITEMS                | Selects if the "hidden" parameters will be displayed on the Digital Operator.       | ENABLED              | enabled<br>disabled | N              | N                  |
| U3 | UNITS                       | For more information                                                                | , see UNITS on       | page 71.            |                |                    |
|    | UNITS SELECTION             | Choose either Metric units or standard English measurements units                   | ENGLISH              | english<br>metric   | N              | Y                  |
| U4 | OVRSPEED TEST               | For more information                                                                | , see OVERSPE        | ED TEST on page 7   | 71.            | •                  |
|    | OVERSPEED TEST?             | Allows for Overspeed Test to be enabled via the digital operator                    | NO                   | no<br>yes           | N              | Y                  |
| U5 | RESTORE DFLTS               | For more information                                                                | <u>, see RESTORE</u> | DFLTS on page 72    |                |                    |
|    | RESTORE DRIVE<br>DEFAULTS?  | Resets all parameters in the A menu to default values except parameters in MOTOR A6 |                      |                     | N              | Y                  |
|    | RESTORE MOTOR DEFAULTS?     | Resets the parameters in the MOTOR A6                                               |                      |                     | N              | Y                  |
|    | RESTORE UTILITY<br>DEFAULTS | Resets the parameters in the U menu                                                 |                      |                     | N              | Y                  |
| U6 | MS DRIVE INFO               | For more information                                                                | , see MS DRIVE       |                     | 7              |                    |
|    | MS TYPE                     |                                                                                     |                      | Read Only Data      | N              | N                  |
|    | MS CODE VERSION             |                                                                                     |                      | Read Only Data      | N              | N                  |
|    | MS S/W DATE                 |                                                                                     |                      | Read Only Data      | N              | N                  |
|    | MS S/W TIME                 |                                                                                     |                      | Read Only Data      | N              | N                  |
|    | MS FPGA VERSION MS CUBE ID  |                                                                                     |                      | Read Only Data      | N<br>N         | N<br>N             |
| U7 | LS DRIVE INFO               | For more information                                                                | SAA I S DDIVE        | Read Only Data      | IN             | IN                 |
| 01 | LS TYPE                     | 1 of more imormation                                                                | , see LO DINIVE      | Read Only Data      | N              | N                  |
|    | LS CODE VERSION             |                                                                                     |                      | Read Only Data      | N              | N                  |
|    | LS S/W DATE                 |                                                                                     |                      | Read Only Data      | N              | N                  |
|    | LS S/W TIME                 |                                                                                     |                      | Read Only Data      | N              | N                  |
|    | LS FPGA VERSION             |                                                                                     |                      | Read Only Data      | N              | N                  |
|    | LS CUBE ID                  |                                                                                     |                      | Read Only Data      | N              | N                  |
| U8 | HEX MONITOR                 | For more information                                                                | see HEX MON          | TOR on page 75.     | N              | N                  |

## Detailed Description

#### **PASSWORD**

### (Password Function)

The following three different screens are used by the password function:

- ENTER PASSWORD
- NEW PASSWORD
- PASSWORD LOCKOUT

#### **Password Function**

The password function allows the user to select a six-digit number for a password. The password function allows the user to lockout changes to the parameters until a valid password is entered.

And with the password lockout enabled, all parameters and display values will be able to be viewed but no changes to the parameters will be allowed until a correct password is entered.

#### **Parameter Protection**

If the password lockout is enabled, the following message will appear on the display when attempting to change a parameter.

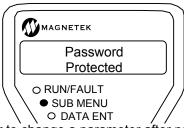

In order to change a parameter after password lockout has been enabled, the following two steps must be followed in the PASSWORD sub-menu:

- 1) A valid password must be entered in the ENTER PASSWORD screen.
- 2) The password lockout must be DISABLED in the PASSWORD LOCKOUT screen.

#### **PASSWORD Sub-menu Protection**

The following message will appear when in the PASSWORD sub-menu, if you are trying to:

- Enable or disable the password lockout without a valid password being entered.
- Enter a new password without a valid password being entered.

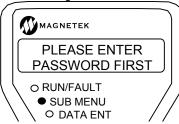

#### **ENTER PASSWORD Screen**

This screen allows the user to enter in a password. A valid password must be entered before enabling or disabling the password lockout or changing to a new password.

#### **NEW PASSWORD Screen**

This screen is used to change the established password.

NOTE: Remember that a valid password must be entered at the ENTER PASSWORD screen before the established password can be changed.

## **PASSWORD LOCKOUT Screen**

This screen is used to enable and disable password lockout. The factory default for password lockout is DISABLED.

NOTE: Remember that a valid password must be entered at the ENTER PASSWORD screen before the password lockout condition can be changed.

#### **HIDDEN ITEMS**

#### (Hidden Items Function)

The HIDDEN ITEMS sub-menu allows the user to select whether or not "hidden" parameters will be displayed on the Digital Operator. There are two types of parameters, standard and hidden. Standard parameters are available at all times. Hidden parameters are available only if activated. The default for this function is ENABLED (meaning the hidden parameters are visible).

#### **UNITS**

#### (Units Selection Function)

When the UNITS SELECTION sub-menu is displayed, the user can choose either Metric units or Standard English measurements units for use by the drive's parameters.

#### **IMPORTANT**

The unit's selection must be made before entering any setting values into the parameters. The user cannot toggle between units after drive has been programmed.

#### **OVERSPEED TEST**

#### (Overspeed Test Function)

The speed command is normally limited by Overspeed Level parameter (OVERSPEED LEVEL(A1)), which is set as a percentage of the contract speed (100% to 150%). But in order to allow overspeed tests during elevator inspections, a means is provided to multiply the speed command by the Overspeed Multiplier parameter (OVERSPEED MULT(A1)).

An overspeed test can be initiated by:

- an external logic input
- the serial channel
- directly from the digital operator

## **Overspeed Test via Logic Input**

The external logic input can be used by:

- setting the Overspeed Test Source parameter to external tb1.
- defining a logic input terminal to ospd test src

NOTE: This logic input requires a transition from false to true to be recognized - this prevents the overspeed function from being permanently enabled if left in the true state.

## **Overspeed Test via Serial Channel**

The serial channel can be used by setting Overspeed Test Source (C1) parameter to serial.

#### **Overspeed Test via Operator**

The Digital Operator can also initiate the overspeed test by performing the following:

· While the Digital Operator display shows

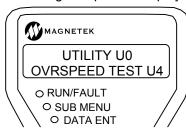

Press the ENTER key. The sub-menu LED will turn on, and the Digital Operator will display:

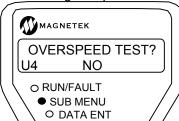

- Press the ENTER key again. The sub menu LED will go out and data ent LED will turn on.
- Press the up arrow or down arrow key and the display will change to:

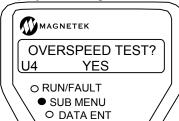

 Press the ENTER key to begin the overspeed test. The value in the Overspeed Mult (A1) parameter is applied to the speed reference and the overspeed level, so that the elevator can be operated at greater than contract speed and not trip on an Overspeed Fault.

When the Run command is remove after the overspeed test, overspeed test reverts back to its default of NO. In order to run another overspeed test via the Digital Operator, the above steps must be repeated again.

#### **RESTORE DFLTS**

#### (Restore Parameter Defaults)

Three different functions are included in this sub-menu.

#### **Restore Drive Defaults**

This function resets all parameters to their default values except the parameters in the MOTOR A6 sub-menu.

The following shows how to restore the drive defaults:

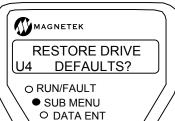

Press the enter key

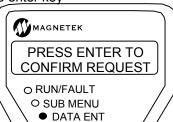

Press the enter key again

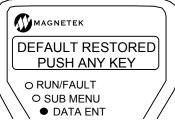

If the esc key is pressed, instead the reset action will be aborted

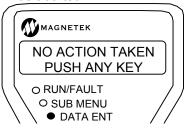

#### **Restore Motor Defaults**

This function resets the parameters in the MOTOR A6 sub-menu to the defaults. The following shows how to restore the motor defaults:

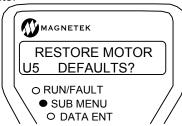

Press the enter key

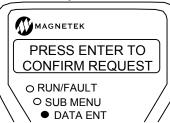

Press the enter key again

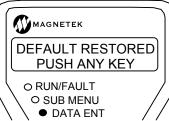

If the esc key is pressed, instead the reset action will be aborted

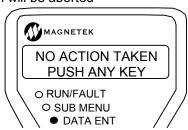

## **Restore Utility Defaults**

This function resets the parameters in the Utility U0 menu to the defaults. The following shows how to restore the utility defaults:

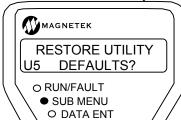

Press the enter key

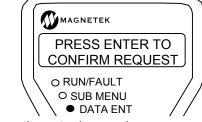

Press the enter key again

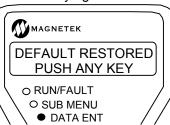

If the esc key is pressed, instead the reset action will be aborted

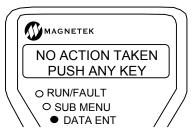

#### MS DRIVE INFO

#### (Motor Side Drive Information)

Six different screens are included in this submenu, each display an identification number.

#### **MS TYPE Screen**

Shows the type of drive the software is installed in:

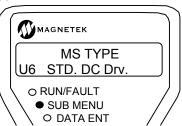

#### **MS CODE VERSION**

Shows the version of code located in the Motor Side portion of the drive.

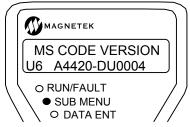

#### MS S/W DATE Screen

Gives the date of the released motor side code version.

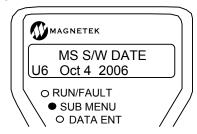

#### MS S/W TIME Screen

Displays the time of the released motor side code version.

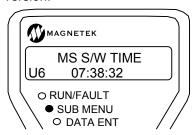

#### **MS FPGA REV Screen**

Gives the revision number for the motor side FPGA.

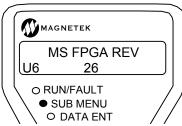

#### **MS CUBE ID Screen**

Displays the cube identification number of the drive. This number identifies specific drive ratings related to detected equipment hardware.

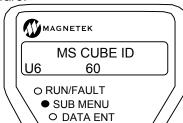

## **LS DRIVE INFO**

#### (Drive Information)

Six different screens are included in this submenu, each display an identification number.

#### **LS TYPE Screen**

Shows the type of drive the software is installed in:

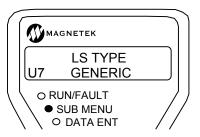

#### LS CODE VERSION

Shows the version of code located in the Line Side portion of the drive.

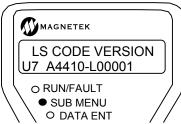

#### LS S/W DATE Screen

Gives the date of the released Line side code version.

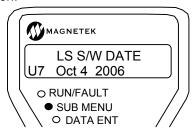

## LS S/W TIME Screen

Displays the time of the released Line side code version.

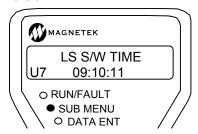

#### LS FPGA REV Screen

Gives the revision number for the Line side FPGA.

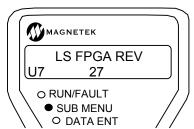

## **LS CUBE ID Screen**

Displays the cube identification number of the drive. This number identifies specific drive ratings related to detected equipment hardware.

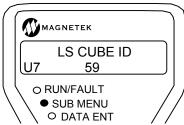

## **HEX MONITOR**

# (Hex Monitor)

The hex monitor was designed for fault and parameter diagnostics. It is intended for use by Magnetek personnel only.

# Fault F0 menu

The FAULTS F0 menu does not access settable parameters; instead, it provides a means of examining the drive's active faults and the fault history.

This menu also allows for clearing of active faults in order to get the drive ready to return to operation after a fault shutdown.

| F0 | Parameter                 | Description                                                     | Hidden<br>Item | Run<br>lock<br>out |
|----|---------------------------|-----------------------------------------------------------------|----------------|--------------------|
| F1 | ACTIVE FAULTS             |                                                                 |                |                    |
|    | DISPLAY ACTIVE FAULTS?    | Contains a list of the active faults                            | N              | N                  |
|    | RESET ACTIVE FAULTS?      | Allows for reset of active faults                               | N              | N                  |
| F2 | FAULT HISTORY             |                                                                 |                |                    |
|    | DISPLAY FAULT<br>HISTORY? | Contains a list of up to the last sixteen faults                | N              | N                  |
|    | CLEAR FAULT<br>HISTORY?   | Allows for the clearing of the fault history and fault counters | N              | N                  |
|    | DISPLAY FAULT COUNTERS?   | Contains list of faults and the number of times they occurred   | N              | N                  |

## Detailed Descriptions

#### **ACTIVE FAULTS**

#### (Active Faults)

This sub-menu contains a list of the active faults. This sub-menu also allows the user to reset the active faults.

#### **Active Faults List**

The active fault list displays and records the active faults. The faults will remain on the fault list until a fault reset is initiated.

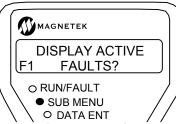

Press the enter key to enter the active fault list. Use the up and down arrow keys to scroll through the active faults.

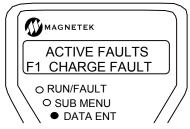

## **Resetting Active Faults**

The Reset Active Faults function allows the user to initiate a fault reset via the digital

operator, regardless of the setting of the Fault Reset Source parameter (see User Switches C1 submenu on page 50)

While the Digital Operator display shows:

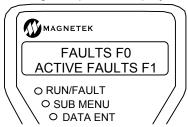

Press the ENTER key. The sub-menu LED will turn ON, and the Digital Operator will display:

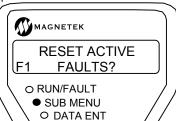

Press the ENTER key again to begin the fault reset procedure. The sub-menu LED will go out and the data ent LED will turn on.

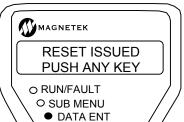

#### **FAULT HISTORY**

#### (Fault History)

This sub-menu contains a list of up to the last sixteen faults.

NOTE: The fault history is not affected by the fault reset or a power loss. The fault history can only be cleared by a function in this submenu.

#### **Fault History**

All faults are placed in the fault history. The fault history displays the last 16 faults that have occurred and a time stamp indicating when each happened.

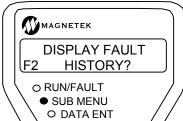

Press the enter key to enter the fault history. Use the up and down arrow keys to scroll through the faults.

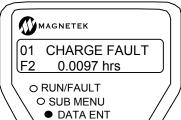

#### **FAULT COUNTERS**

#### (Fault Counters)

This sub-menu contains a list of all the faults and the numbers of times they occurred.

NOTE: The fault counters list is not affected by the fault reset or a power loss. The fault counters can only be cleared by a clear fault history

#### **Fault Counter**

All faults possible are located in the Fault Counter. The fault counter shows each fault and the number of times it occurred until cleared by the Clear Fault History function.

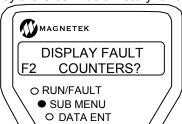

Press the enter key to enter the fault history. Use the up and down arrow keys to scroll through the faults.

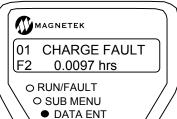

## **Clearing Fault History**

The fault history is not affected by the fault reset or a power loss. The fault history can only be cleared via the user function described below. Clearing the Fault History will also clear the Fault Counters.

Enter the submenu in F2 by pressing the ENTER key. The sub-menu LED will turn ON, and the Digital Operator will display:

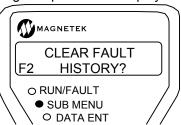

 Press the ENTER key again to begin the fault reset procedure.

The active faults must be cleared in order to clear the fault history. If not the following message will appear when trying to clear the fault history.

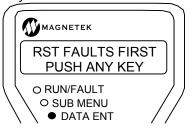

The sub-menu LED will go out and the data ent LED will turn on.

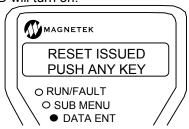

# **Maintenance**

#### **Maintenance Overview**

Preventive maintenance is primarily a matter of routine inspection and cleaning. The most important maintenance factors are the following:

Is there sufficient airflow to cool the drive?

Has vibration loosened any connections?

The Drive needs to have sufficient air flow for long, reliable operation. Accumulated dust and dirt accumulation can reduce airflow and cause the heat sinks to overheat. The heat sinks can be kept clean by brushing, while using a vacuum cleaner.

Periodically, check air filters on enclosure doors, clean if dirty and replace as necessary.

Periodically, clean the cooling fans to prevent dirt buildup. At the same time, check that the impellers are free and not binding in the housing.

Periodically, check all mounting and electrical connections. Any loose hardware should be tightened.

#### **WARNING**

Hazardous voltages may exist in the drive circuits even with drive circuit breaker in off position. NEVER attempt preventive maintenance unless incoming power and control power is disconnected and locked out. Also, ensure the DC Bus charge light is out.

# **Drive Servicing**

Remember when servicing the Drive: Hazardous voltages may exist in the drive circuits even with drive circuit breaker in off position.

#### **IMPORTANT**

Use extreme caution: Do not touch any circuit board, the drive, or motor electrical connections without making sure that the unit is properly grounded and that no high voltage is present.

NEVER attempt maintenance unless the incoming three phase power and control power is disconnected and locked out.

Also, ensure the DC Bus charge light is out, verify with a voltmeter that no voltage exists between the (+) and (-) terminals.

# **Troubleshooting**

### **Faults and Alarms**

Two classes of warnings are reported by the Drive; these are identified as Faults and Alarms.

An **Alarm** is a drive condition worth noting that may or may not require immediate attention, but the condition is not severe enough to stop operating the drive. In many cases, Alarms will automatically clear when the condition returns to normal or when the drive is stopped and restarted.

#### **Faults and Fault Annunciation**

A **Fault** is a severe failure condition that will stop a drive if it has been running and prevent the drive from starting as long as it is present. All faults require some type of action by the user to clear.

There are four means of fault annunciation:

1. A priority message will be seen on the Digital Operator:

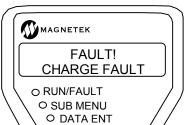

A priority message will overwrite what ever is currently displayed. The user can clear this message by pressing any key on the Digital Operator keypad. If another fault is present, the next fault will appear as a priority message.

NOTE: Clearing the fault priority message from the display DOES NOT clear the fault from the active fault list. The faults must be cleared by a fault reset before the drive will run. Setting PRIORITY MESSAGE (C1) to DISABLE can disable priority Messages.

2. The fault will be placed on the active fault list which will record and display currently active faults. The faults will remain on the fault list until an active fault reset is initiated. The drive will

not be able to run until all active faults are cleared.

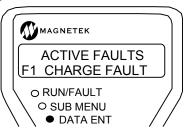

3. The fault will be placed on the fault history. The fault history displays the last 16 faults and a time stamp indicating when each happened. The fault history IS NOT affected by an active fault reset or a power loss. The fault history can be cleared via a user-initiated function.

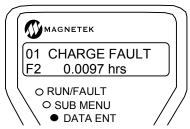

4. The user can assign a fault to an external logic output. Refer to configuration submenu item C3.

#### **Fault Clearing**

Performing a fault reset can clear most faults. The fault reset can be initiated by:

- an external logic input
- the serial channel
- automatically by the drive

#### **CAUTION**

If the run signal is asserted at the time of a fault reset, the drive could immediately go into a run state. However, if the auto-fault reset function is enabled (FAULT RESET SRC(C1)=automatic) then the run command needs to be cycled.

A fault reset can also be performed manually via the Digital Operator.

# Quattro DC Troubleshooting

Drive Faults, Alarms, and operator messages along with possible causes and corrective actions are listed below.

#### Note:

- fault a severe failure that will stop a drive if it has been running and prevent the drive from starting as long as it is present. All faults require some type of action by the user to clear.
- **alarm** only meant for annunciation. It will NOT stop the operation of the drive or prevent the drive from operating.

• **operator message** - operator communications message. It will NOT stop the operation of the drive or prevent the drive from operating.

| Name                     | Description                                                                                                    | Possible Causes & Corrective Action                                                                                                    |
|--------------------------|----------------------------------------------------------------------------------------------------|----------------------------------------------------------------------------------------------------|
| A to D Fault             | The Analog to Digital conversion on the drive control board is not working properly.                                                                                                  | Drive Control PCB Failure  ♣ Replace Drive Control board                                                                                                    |
| BAD SRL<br>CHKSM (alarm) | More than two messages with bad checksums have been received over the serial channel.                                                                                                 | <ul> <li>Electronic noise interference</li> <li>Verify there is no electronic noise interference</li> <li>Baud rate mismatch</li> <li>Baud rate mismatch is between drive and car controller. Verify baud rate settings.</li> </ul>                                                                                                    |
| Bridge Ground            | A ground fault has been detected by the hardware on the motor side. The current going to A1 armature motor lead does not match the current returning from the motor armature lead A2. | Check Motor Wiring   Check motor wiring and motor for insulation breakdown or unintentional contact to other objects  Ensure proper connection of shield drain wires to chassis  Bad Current Sensor                                                                                                    |
| Brk Hold Flt             | The brake hold command and the brake feedback did not match for the time specified with Brake Hold Time parameter.                                                                    | Check Parameter Settings  Check the correct logic input is configured for the correct TB1 terminal and set to MECH BRK HOLD (C2)  Check BRAKE HOLD SRC (C1) parameter for the correct source of brake pick feedback  Check BRAKE HOLD TIME (A1) parameter for the correct brake hold time  Wrong assignment of Normally Closed contact mask (C2)  Increase BRAKE HOLD TIME (A1)  Check BRK HOLD FLT ENA (C1)  Verify Brake Settings  If drive is controlling brake, verify a logic output is set to BRAKE HOLD (C3)  Check for an open circuit between the brake pick pilot relay and the logic output assigned to brake pick control  Mechanical Brake Hold Signal Wiring  Defective Brake Hold Coil  Defective Brake Hold Auxiliary contactor used for sensing the brake state  If nuisance fault, the fault can be disabled by BRK HOLD FLT ENA (C1) parameter. |

| Name                                            | Description                                                                                                    | Possible Causes & Corrective Action                                                                                                    |
|-------------------------------------------------|----------------------------------------------------------------------------------------------------|----------------------------------------------------------------------------------------------------|
| Brk Pick Flt                                    | The brake pick command and the brake feedback did not match for the time specified with Brake Pick Time parameter.                                                                                                    | Check Parameter Settings  Check the correct logic input is configured for the correct TB1 terminal and set to MECH BRK PICK (C2)  Check BRAKE PICK SRC (C1) parameter for the correct source of brake pick feedback  Check BRAKE PICK TIME (A1) parameter for the correct brake hold time  Wrong assignment of Normally Closed contact mask (C2)  Increase BRAKE PICK TIME (A1)  Verify Brake Settings |
|                                                 |                                                                                                    | <ul> <li>↓ If drive is controlling brake, verify a logic output is set to BRAKE PICK (C3)</li> <li>↓ Check for an open circuit between the brake pick pilot relay and the logic output assigned to brake pick control</li> </ul>                                                                                                    |
|                                                 |                                                                                                    | Mechanical Brake Pick Signal Wiring    Defective Brake Pick Coil  Defective Brake Pick Auxiliary contactor used for sensing the brake state  If nuisance fault, the fault can be disabled by BRK  PICK FLT ENA (C1) parameter.                                                                                                    |
| Check Setup                                     | This fault is logged when a new program is loaded to the motor side processor, and the default data is loaded for the parameter values.                                                                                                    | Invalid Parameter Setup   ♣ This is an advisory fault indicating that the user should verify the drive's parameters  ♣ Or upload a valid parameter set using Magnetek Explorer                                                                                                    |
| Comm Fault                                      | The drive is being operated by serial communications and one of the following has occurred:  Communication time-out — The drive did not receive a valid run-time message in the allowed time while running Bad message checksum — Drive has detected too many consecutive bad message checksums | Bad Serial Connection  Remove and re-seat the RS-422 serial cable  Check car controller serial driver board  Check the serial cable connected to the drive's RS-422 port  The Customer I/O PCB on the drive may need to be replaced.                                                                                                    |
| Comm Fault<br>Invalid<br>Checksum<br>(operator) | The operator received four consecutive invalid messages                                                                                                    | Noise or Bad Connector Connection  Remove and re-seat the operator in its cradle  If re-seating the operator did not work, the operator or the drive's control board may need to be replaced                                                                                                    |
| Comm Fault No<br>Drv Handshake<br>(operator)    | The operator lost communications with the drive's control board.                                                                                                    | Bad Connector Connection  ♣ Remove and re-seat the operator in its cradle  ♣ If re-seating the operator did not work, the operator or the drive's control board may need to be replaced                                                                                                    |
| Connector Off                                   | The power interface board has detected a missing or loose connector on the motor side.                                                                                                    | Missing Connector  ↓ Verify connectors are connected  ↓ Verify connectors are properly seated                                                                                                    |

| Name                    | Description                                                                                                    | Possible Causes & Corrective Action                                                                                                    |
|-------------------------|----------------------------------------------------------------------------------------------------|----------------------------------------------------------------------------------------------------|
| Cont Pwr Lost           | Motor contactor power was removed while the drive was commanding it to be energized.                                                                                  | Improper drive On-Run-Stop sequencing  Upper Verify Safety Chain operation Upper Verify Safety Chain timing                                                                                                    |
| Contactor Flt           | The command to close the contactor and the contactor feedback do not match for the time specified by the Contact FIt Time parameter                                   | Check parameter settings and contactor  Check CONTACT FLT TIME (A1) parameter for the correct contactor fault time.  Verify wiring to logic input 1 (CONTACT CFIRM (C2) is correct  Contactor hardware problem                                                                                                    |
| Cube data Flt           | The cube data for the motor side processor is invalid.                                                                                                    | Parameters Corrupted   ♣ Re-enter parameters and power-cycle  ♣ If re-occurs, replace Drive Control board                                                                                                    |
| Cube ID Fault           | The cube identification number for the motor side is invalid.                                                                                                    | Hardware Problem                                                                                                    |
| Curr Reg Flt            | Measured current does not match the command current.                                                                                                    | Problem with Motor Contactor  Urify that motor contactor is closing Urify motor contactor is not opening unexpectedly                                                                                                    |
|                         |                                                                                                    | Faulty current feedback signals  Uverify that reported drive current is zero when drive is not operating  Uverify connections to current transducers  Loss of gate power supply  Uverify base block jumper is in place                                                                                                    |
|                         |                                                                                                    | Incorrect DC Bus Voltage reading                                                                                                    |
|                         |                                                                                                    | Inaccurate Motor Parameters  Uerify motor nameplate values (A6) are entered correctly                                                                                                    |
| DCU Data Fit            | The DCU parameters checksum is invalid on the motor side.                                                                                                    | Parameters Corrupted  Upper Check & re-enter parameters and power cycle the drive  Upper If re-occurs, replace Drive Control board                                                                                                    |
| Dir Conflict<br>(alarm) | Declared when the speed command is held at zero due conflict with the analog speed command polarity and the run up / run down logic DIR CONFIRM (C1) must be enabled. | Check Parameter Settings  Sensitivity determined by the ZERO SPEED LEVEL (A1)  Confirm Speed Command Polarity  Check polarity of the analog speed command on analog channel #1  Compare that with the RUN UP (positive) and RUN DOWN (negative) logic input status  If nuisance, the function can be disabled by DIR CONFIRM (C1) parameter. |

| Name          | Description                                      | Possible Causes & Corrective Action                                                                          |
|---------------|--------------------------------------------------|----------------------------------------------------------------------------------------------------|
| Drive Ovrload | The drive has exceeded the drive overload curve. | Excessive Field Weakening  Urify Weak Field motor parameter (A5)                                             |
|               | dive eveneda edive.                              | Accurate Motor Parameters  Uverify motor nameplate values are entered                                        |
|               |                                                  | correctly                                                                                                    |
|               |                                                  | Excessive Current Draw  Decrease accel/decel rate                                                            |
|               |                                                  | Mechanical brake not releasing properly                                                                      |
|               |                                                  | Motor Problem                                                                                                |
|               |                                                  | Check for motor failure                                                                                      |
|               |                                                  | Drive Sizing                                                                                                 |
|               |                                                  | Urify drive sizing with motor ampere                                                                         |
|               |                                                  | requirements. May need a larger capacity drive                                                               |
| Encoder Flt   | The drive is in a run condition                  | Encoder Phasing Should Match Motor Rotation                                                                  |
|               | and the encoder is:                              |                                                                                                    |
|               | not functioning                                  | encoder rotation is backwards                                                                                |
|               | or<br>not connected.                             | Swap two encoder wires (A and /A)     Encoder Power Supply Loss                                              |
|               | or                                               | Check 12 or 5 volt supply on terminal strip                                                                  |
|               | phasing direction is not proper                  | Accurate Parameters                                                                                          |
|               | with motor rotation.                             | Uerify motor nameplate values are entered                                                                    |
|               |                                                  | correctly                                                                                                    |
|               |                                                  | <ul> <li>↓ Verify encoder PPR value is correct</li> <li>↓ Verify ARMATURE IR DROP (A6) is entered</li> </ul> |
|               |                                                  | correctly according to the equation found on                                                                 |
|               |                                                  | page 47                                                                                                    |
|               |                                                  | ↓ If problem still occurs, increase the value of ARMATURE IR DROP (A6)                                       |
|               |                                                  | Response of Speed Regulator                                                                                  |
|               |                                                  | <ul><li>United the Enter accurate INERTIA (A1) parameter</li><li>Uncrease RESPONSE (A1) parameter</li></ul>  |
|               |                                                  | Encoder Coupling Sloppy or Broken                                                                            |
|               |                                                  | ⊕ Check encoder to motor coupling                                                                            |
|               |                                                  | Excessive Noise on Encoder Lines                                                                             |
|               |                                                  | Use Check encoder connections. Separate encoder leads from power wiring (cross power                         |
|               |                                                  | lead at 90°)                                                                                                 |
|               |                                                  | Ensure that encoder shaft and frame are                                                                      |
|               |                                                  | electrically isolated from the motor                                                                         |
|               |                                                  | Hardware Problem                                                                                             |
| EncoderFault  | When the Encoder Fault is                        | Replace customer Interface PCB.  Check Parameter Settings                                                    |
| OFF           | disabled (ENCODER FAULT                          | Use Check the setting of parameter ENCODER                                                                   |
| (alarm)       | (C1) = disabled), the drive will                 | FAULT (C1)                                                                                                   |
|               | display the warning message                      |                                                                                                    |
|               | "EncoderFault OFF", every                        |                                                                                                    |
|               | time the RUN command is removed.                 |                                                                                                    |
| Extrn Fault 1 | User defined external logic                      | Check Parameter Settings and External Fault                                                                  |
|               | fault input                                      | Signal Wiring                                                                                                |
|               | Closure of this contact will                     | Under the correct logic input is configured for                                                              |
|               | cause the drive to declare the fault             | the correct TB1 terminal and set to EXTRN FAULT 1 (C2)                                                       |
|               | lauit                                            | Verify the source of the external fault signal.                                                              |
|               |                                                  | 1. 1.5mg and decired of the external radit eight.                                                            |

| Name            | Description                                                                                                    | Possible Causes & Corrective Action                                                                                                    |
|-----------------|----------------------------------------------------------------------------------------------------|----------------------------------------------------------------------------------------------------|
| Extrn Fault 2   | User defined external logic fault input Closure of this contact will cause the drive to declare the fault                                                            | Check Parameter Settings and External Fault Signal Wiring    Check the correct logic input is configured for the correct TB1 terminal and set to EXTRN FAULT 2 (C2)   Verify the source of the external fault signal.                                                                                                    |
| Extrn Fault 3   | User defined external logic fault inputClosure of this contact will cause the drive to declare the fault                                                             | Check Parameter Settings and External Fault Signal Wiring    Check the correct logic input is configured for the correct TB1 terminal and set to EXTRN FAULT 3 (C2)   Verify the source of the external fault signal.                                                                                                    |
| Extrn / Fault 4 | User defined external logic fault inputOpening of this contact will cause the drive to declare the fault                                                             | Check Parameter Settings and External Fault Signal Wiring     Check the correct logic input is configured for the correct TB1 terminal and set to EXTRN    /FLT 4 (C2)   Verify the source of the external fault signal.                                                                                                    |
| Field Ground    | The hardware has detected a ground fault in the field circuit. The current going into the field coil F1 does not match the current returning from the field coil F2. | Check Motor Field wiring  Check motor field wiring and motor field for insulation breakdown, unintentional contact to other objects, or shorts  Ensure proper connection of shield drain wires to chassis  Possible bad current sensor                                                                                                    |
| Field I REG     | Measured field current does not match commanded field current. OR no data update between processor PCBs.                                                             | Check Parameter Settings  Uverify parameter settings for motor field control  Check Motor Field Current Sensing  Uverify accuracy of motor field current sensing with a separate DC current ammeter  Replace Field Control Module if there are significant differences  If re-occurs or there are not significant differences increase stand-by field current setting to reduce current decay time  Replace main processor PCBs if data updates to operator do not occur  External Relay Timing  Check Wiring  Missing jumper wire at Customer Interface Board PCB, TB2 |
| Field IGBT      | A de-saturation condition has been detected on a field power bridge IGBT.                                                                                            | Check motor field and wiring  Urify motor field and motor wirings are not shorted  If re-occurs and the motor field and wirings are okay, suspect a defective field module IGBT                                                                                                    |
| Field LOSS      | The field voltage has been above 25% of rated and the field current below 2% of rated for 1.5 seconds                                                                | Check motor field and wiring  Uerify motor field and motor wirings are not open                                                                                                    |

| Name                                                   | Description                                                                                                    | Possible Causes & Corrective Action                                                                                                    |
|--------------------------------------------------------|----------------------------------------------------------------------------------------------------|----------------------------------------------------------------------------------------------------|
| Field<br>Overcurrent                                   | An over current condition has been detected in the field circuit by the hardware.                                                                      | Check Parameter Settings  Urify parameter settings for motor field control Check motor field and wiring  Check motor field and wiring for short circuits                                                                                                    |
| Full Fld Time                                          | Drive was commanded to provide Full Field current but not told to Start for longer than the time set in FULL FIELD TIME (A1)                           | Incorrect Start Timing     Check for proper drive Start sequencing signals   Verify FULL FIELD TIME (A1)                                                                                                    |
| Hit Current Limit (alarm)                              | The drive is or was being limited by the motor current limit setting. This can limit acceleration rates and cause subsequent velocity tracking errors. | Incorrect Wiring  ↓ Verify motor armature circuit wiring  ↓ Verify motor field current is correct  Drive and/or Motor is Undersized  ↓ Verify drive and/or motor sizing. May need a larger capacity Drive and / or motor.  Check Parameter Settings  ↓ Check the torque limit parameter MTR TORQUE LIMIT (A1)  ↓ Check speed regulator parameters RESPONSE and INERTIA (A1)  ↓ Alarm sensitivity - TRQ LIM MSG DELAY (A1) parameter determines the amount of time the drive is in torque limit before the alarm message is displayed. |
| HW/SW<br>Mismatch                                      | Line side software is installed in the motor side control board.                                                                                       | Incorrect Software in Motor Side Board   ♣ Replace A2 board with correct software for board location or program correct software into Motor Side Board                                                                                                    |
| Invalid<br>Checksum<br>(operator serial<br>link error) | The operator received four consecutive invalid messages.                                                                                               | Noise or Bad Connector Connection  Remove and re-seat the operator in its cradle.  If re-occurs, the operator or the drive's control board may need to be replaced.                                                                                                    |
| IP Comm                                                | A fault has occurred in the communications channel between the Line side and Motor side processors. This was detected on the motor side.               | Communication problem                                                                                                    |
| Line HI Volts                                          | Line voltage is greater than 552 VAC. (480 x 115%) Monitored via the DC Bus.                                                                           | Line Voltage is too High  Urify DC Bus is reading voltage correctly Urify Line voltage is set correctly                                                                                                    |
| LS A to D                                              | The Analog to Digital conversion on the line side control board is not working properly.                                                               | Line Side Analog to Digital Conversion incorrect  ♣ Replace Line Side Main and Power Interface PCBs                                                                                                    |
| LS AC CNTCR                                            | The main AC power contactor is not following the commanded state within 1 second.                                                                      | AC Power Contactor Problem  Check for faulty UTM contactor coil or interlocking aux contact blocks on PCM or UTM  Verify that pilot relay K2 on PCB A8 is working properly  CAUTION: Do not manually engage the UTM contactor with power applied.                                                                                                    |

| Name         | Description                                                                                                    | Possible Causes & Corrective Action                                                                                                    |
|--------------|----------------------------------------------------------------------------------------------------|----------------------------------------------------------------------------------------------------|
| LS BRDG GND  | The hardware has detected a ground fault on the line side power bridge.                                                                | IGBT Breakdown  Unspect and measure for physical voltage breakdown damage on IGBTs and DC bus                                                                                                    |
| LS Charge    | The DC bus did not charge up within the expected time.                                                                                 | DC Bus did not charge within expected time  Verify that the setting for INPUT L-L VOLTS (A5) is correct  Verify that the PCM contactor is activated during a pre-charge attempt  Verify that pilot relay K1 on PCB A8 is functioning  CAUTION: There may be a short circuit on the DC bus. Inspect for physical damage. |
| LS CHK Setup | This fault is logged when a new program is loaded to the line side processor, and the default data is loaded for the parameter values. | Inconsistent Parameter Settings  Uverify Parameters settings in menu A1, A2, A3, A4, and A6 are correct                                                                                                    |
| LS Conn Off  | The power interface board has detected a missing or loose connector on the line side.                                                  | <ul><li>Verify connectors are connected</li><li>Verify connectors are properly seated</li></ul>                                                                                                    |
| LS Cube Data | The cube data for the line side processor is invalid.                                                                                  | Verify LS Cube ID is seated correctly and not damaged                                                                                                    |
| LS Cube ID   | indicative of a bad processor board.                                                                                                   | Invalid Cube ID    ↓ Indicates a bad processor board                                                                                                    |
| LS Curr Reg  | Measured current does not match the command current.                                                                                   | Problem with Motor Contactor  Uerify that motor contactor is closing Uerify motor contactor is not opening unexpectedly                                                                                                    |
|              |                                                                                                    | Faulty current feedback signals  Uerify that reported drive current is zero when drive is not operating Uerify connections to current transducers  Loss of gate power supply Check gate power supply  Incorrect DC Bus Voltage reading                                                                                  |
|              |                                                                                                    | <ul> <li>Measure the dc bus with a meter</li> <li>Compare that with the value on the digital operator, DC BUS VOLTAGE (D2)</li> </ul>                                                                                                    |
|              |                                                                                                    | <ul> <li>Inaccurate Motor Parameters</li> <li>↓ Verify motor nameplate values (A6) are entered correctly</li> <li>External Relay Timing</li> <li>↓ Check for improper external relay timing</li> </ul>                                                                                                    |
|              |                                                                                                    | Check Wiring                                                                                                    |
| LS DCU Data  | The DCU parameters checksum is invalid on the line side.                                                                               | Parameters Corrupted   ↓ Check & re-enter Line Side parameters and power cycle the drive                                                                                                    |

| Name                                 | Description                                                                                                    | Possible Causes & Corrective Action                                                                                                    |
|--------------------------------------|----------------------------------------------------------------------------------------------------|----------------------------------------------------------------------------------------------------|
| LS Hit Current<br>LMT <i>(alarm)</i> | The line side is or was being limited by the motoring current limit or regenerative current limit setting. This can limit current into the dc bus leading to an under-voltage condition, or limit current into the line leading to a bus over-voltage condition. | <ul> <li>Improper Line Side Menu Parameters (A5)</li> <li>↓ Verify and correct all Line side (A5) parameter data</li> <li>Low Line Voltage</li> <li>↓ Input line voltage is too low causing current to be too high for the operating power level</li> <li>↓ Verify INPUT L-L VOLTAGE (A5)</li> </ul> |
| LS HW/SW                             | installed in the line side control board.                                                                                                    | Improper software  ♣ Replace Line Side A1 Board with correct software or reprogram Line Side A1 board with correct program                                                                                                    |
| LS IGBT 1,2,3                        | A de-saturation condition has been detected on the specified line side IGBT module.                                                                                                    | Faulty IGBT or momentary short   ♣ Recycle Power on Drive                                                                                                    |
| LS IP Comm                           | A fault has occurred in the communications channel between the Line side and Motor side processors. This was detected on the line side.                                                                                                    | Miscommunication problem  ↓ Verify proper software installed in Line Side and Motor Side processors  ↓ If re-occurs, replace PCB A2                                                                                                    |
| LS Overcurr                          | The hardware has detected an over-current condition on the line side power converter.                                                                                                    | Overcurrent Problem  Under Check for a possible short circuit in motor or external power wiring.  Poor Regulator Tuning Under Check parameters                                                                                                    |
|                                      |                                                                                                    | <ul> <li>↓ Lower value in PLL FILTER Fc (A5)</li> <li>Noise Glitch</li> <li>↓ Power Cycle drive</li> <li>↓ If re-occurs, check wiring for EMC Compliance</li> </ul>                                                                                                    |
| LS Overload                          | An overload condition has been detected on the line side power bridge.                                                                                                    | Excessive Field Weakening  Urify Weak Field motor parameter (A5)  Accurate Motor Parameters  Urify motor nameplate values are entered correctly                                                                                                    |
|                                      |                                                                                                    | Excessive Current Draw   □ Decrease accel/decel rate  □ Mechanical brake not releasing properly  Motor Problem                                                                                                    |
|                                      |                                                                                                    | □ Check for motor failure  Drive Sizing      □ Verify drive sizing with motor ampere requirements. May need a larger capacity drive                                                                                                    |

# Quattro DC Troubleshooting

| Name                    | Description                                                                               | Possible Causes & Corrective Action                                                                                                    |
|-------------------------|-------------------------------------------------------------------------------------------|----------------------------------------------------------------------------------------------------|
| LS Overtemp<br>(fault)  | One or more of the IGBT modules on the line side power bridge has exceeded 105°C (221°F). | Overtemperature Problems  ♣ Manually verify 3-speed blower has correct operation  ♣ Inspect and clean air intake filters  ♣ Verify ambient temperature is less than 45°C  ♣ Inspect IGBT modules for proper mounting  ♣ Verify drive is sized correctly  ♣ Possible defective temperature sensor |
|                         |                                                                                           | Excessive Current Draw   □ Decrease Accel / Decel rates  □ Mechanical brake not releasing properly                                                                                                    |
|                         |                                                                                           | Excessive Field Weakening  Upper Verify Weak Field Motor Parameters (A5)                                                                                                    |
| LS Over Temp<br>(alarm) | One or more of the IGBT modules on the line side power bridge has exceeded 95°C (203°F).  | Overtemperature Problems                                                                                                    |
| LS Overvolt             | The line side power converter has detected an over-voltage condition.                     | Low Input Voltage                                                                                                    |

| Name                     | Description                                                                                                    | Possible Causes & Corrective Action                                                                                                    |
|--------------------------|----------------------------------------------------------------------------------------------------|----------------------------------------------------------------------------------------------------|
| LS PCU Data              | PCU parameters checksum is invalid on the line side.                                                                    | Parameters Corrupted   ⊕ Check & re-enter Line Side parameters and power cycle the drive                                                                                                    |
| LS Phase                 | The line side converter has detected the loss of one or more phases of the AC line.                                     | Input Line to Line Phase Loss  ↓ Verify all 3 AC line phases are correct ↓ Verify wiring to / from contactor UTM ↓ Verify 3 phase signal wiring to PCB A8 ↓ If re-occurs, replace A8                                                                                                    |
| LS Size                  | The line side power converter has detected that the power bridge and current sensors, do not match.                     | <ul> <li>Hardware Mismatch</li> <li>♣ Size of the power bridge does not match the rating as defined on the cube ID board.</li> <li>♣ Check for correct Cube ID board located on A3 board</li> </ul>                                                                                                    |
| LS Undr Voltg<br>(alarm) | The DC Bus has fallen below<br>the under voltage alarm level.<br>The alarm level is set by UV<br>Alarm Level parameter. | Low Input Voltage                                                                                                    |
|                          |                                                                                                    | operator, BUS VOLTAGE (D2)  Poor Tuning of Line Side Parameters  ↓ Verify Parameters                                                                                                    |
|                          |                                                                                                    | Use Converter Problem  Use Verify the line converter did not shutdown while the motor controller was in process of regeneration                                                                                                    |
| LS Undrvolt<br>(fault)   | The DC Bus has fallen below<br>the under voltage fault level.<br>The fault level is set by UV<br>FAULT Level parameter. | Low Input Voltage  Check INPUT L-L VOLTS (A5) and UV FAULT LEVEL (A4)  Verify proper input voltage and increase, if necessary, the input AC voltage within the proper range  Check for missing input phase Check power line disturbances due to starting of other equipment  Drive Accurately Reading the DC Bus |
|                          |                                                                                                    | <ul> <li>Measure the DC bus with a meter</li> <li>Compare that with the value on the digital operator, BUS VOLTAGE (D2)</li> </ul>                                                                                                    |
|                          |                                                                                                    | Poor Tuning of Line Side Parameters  Uerify Parameters                                                                                                    |
|                          |                                                                                                    | Line Converter Problem   ↓ Verify the line converter did not shutdown while the motor controller was in process of regeneration                                                                                                    |

| Name                                                   | Description                                                                                                    | Possible Causes & Corrective Action                                                                                                    |
|--------------------------------------------------------|----------------------------------------------------------------------------------------------------|----------------------------------------------------------------------------------------------------|
| ME Cont Pwr                                            | Motor contactor power was removed while the drive was commanding it to be energized.                               | Contactor Problem  Check motor contactor power                                                                                                    |
| ME Pwr Avail                                           | Motor contactor power was not available when the drive was commanded to start.                                     | Contactor Problem  Under Check motor contactor power                                                                                                    |
| Module x IGBT                                          | A de-saturation condition has been detected on the specified motor side IGBT module.                               | ARMATURE VOLTS (A6), FULL FLD AMPS (A6), WEAK FLD AMPS (A6), and FLUX CONFIRM LEVEL                                                                                                    |
|                                                        |                                                                                                    | Motor Problem   ⊕ Check motor armature and wiring for short circuits                                                                                                    |
| Monitor Rev                                            | The revision level of the monitor data structure shared between the line and motor side processors does not match. | Software Problem  Re-load proper software into both processors                                                                                                    |
| MS Size                                                | The motor side power converter has detected that the power bridge and current sensors, do not match.               | Hardware Mismatch  Using Size of the power bridge does not match the rating as defined on the cube ID board.  Using Check for correct Cube ID board located on A4 board                                                  |
| MTR Data Fit                                           | Motor parameters checksum is invalid.                                                                              | Parameters Corrupted  ♣ Check & re-enter Motor Side (A4) parameters and power cycle the drive  ♣ If re-occurs, replace Drive Control board A2                                                                            |
| Mtr Overload<br>(alarm)                                | The motor had exceeded the user defined motor overload curve.                                                      | Verify Overload Curve Parameters              Check both OVLD START LEVEL (A5) and OVLD TIME OUT (A5) parameters.                                                                                                    |
|                                                        |                                                                                                    | Excessive Field Weakening   ↓ Verify that FULL FLD AMPS (A5) and WAEK FLD AMPS (A5) are set correctly so that motor can produce rated torque  ↓ Verify that motor armature voltage is correct for applied speed and load |
|                                                        |                                                                                                    | Accurate Motor Parameters  Urify motor nameplate values are entered correctly                                                                                                    |
|                                                        |                                                                                                    | Excessive Current Draw   □ Decrease accel/decel rate  □ Verify elevator counterweights □ Verify mechanical release of elevator brake                                                                                     |
|                                                        |                                                                                                    | Motor Problem   ↓ Check for motor failure  ↓ Check for faulty motor wiring                                                                                                    |
| No Drv<br>Handshake<br>(operator serial<br>link error) | The operator lost communications with the drive's control board.                                                   | Bad Connector Connection   Remove and re-seat the operator in its cradle.  If re-occurs, the operator or the drive's control board may need to be replaced.                                                              |

| Name           | Description                                                                                                    | Possible Causes & Corrective Action                                                                                                    |
|----------------|----------------------------------------------------------------------------------------------------|----------------------------------------------------------------------------------------------------|
| No Field Cable | A disconnected field cable has been detected.                                                                                     | Missing Cable  ♣ Check for defective of missing field cable                                                                                                    |
| Open Armature  | Armature current reference has remained above 10% of rated, but the armature current has remained below 2% of rated for 1 second. | Contactor Problem  Uverify correct operation of power poles on motor armature contactor  Motor Problem Uverify motor is wired correctly This fault could indicate an open armature in motor This fault could also indicate a brush problem in the motor                                                                                                    |
| Overcurr Fit   | An IGBT power module is sensing an over-current or over-temperature condition                                                     | Overcurrent Problem  ♣ Check for a possible short circuit in motor or external power wiring.  Poor Regulator Tuning  ♣ Check parameters                                                                                                    |
|                |                                                                                                    | Noise Glitch                                                                                                    |
| Overspeed Flt  | Generated when the motor has gone beyond the user defined percentage contract speed for a specified amount of time.               | Check Parameter Settings  Check OVERSPEED LEVEL (A1) parameter for the correct level.  Check OVERSPEED TIME (A1) parameter for the correct time.  Poor Regulator Tuning  Check Parameters for speed regulator tuning  Speed Request                                                                                                    |
|                |                                                                                                    | <ul> <li>Excessive speed dictation signal from car controller</li> <li>Improper feed forward signal</li> <li>Note: This fault is defined by Overspeed Level parameter and Overspeed Time parameter.</li> </ul>                                                                                                    |
| Overtemp Flt   | One or more of the IGBT modules on the drive side power bridge has exceeded 105°C (221°F).                                        | Overtemperature Problems  ♣ Manually verify 3-speed blower has correct operation  ♣ Inspect and clean air intake filters  ♣ Verify ambient temperature is less than 45°C  ♣ Inspect IGBT modules for proper mounting  ♣ Verify drive is sized correctly  ♣ Possible defective temperature sensor  Excessive Current Draw  ♣ Decrease Accel / Decel rates  ♣ Mechanical brake not releasing properly  Excessive Field Weakening  ♣ Verify Weak Field Motor Parameters (A5) |

| Name                                      | Description                                                                                                    | Possible Causes & Corrective Action                                                                                                    |
|-------------------------------------------|----------------------------------------------------------------------------------------------------|----------------------------------------------------------------------------------------------------|
| Overvolt Fit                              | The DC bus voltage has exceeded the maximum allowed value.                                                                                                    | Low Input Voltage  Check INPUT L-L VOLTS (A5) and UV FAULT LEVEL (A4)  Verify proper input voltage and increase, if necessary, the input AC voltage within the proper range  Check for missing input phase  Check power line disturbances due to starting of other equipment  Line Converter Problem  Verify the line converter did not shutdown while the motor controller was in process of regeneration  Check Parameter Settings  Bad tuning of either the motor side regulators  Contactor Problem  Verify motor contactor did not open while motoring |
| Ovrtemp Alarm (alarm)                     | One or more of the IGBT modules on the drive side power bridge has exceeded 95°C (203°F).                                                                                                    | Excessive Heat  Reduce Ambient Temperature  Clean heat sink Check for cooling fan failure                                                                                                    |
| Param rev                                 | The revision level for parameter data shared between the line side and motor side processors does not match.                                                                                                    | Software Incompatibility  Under Contact Factory                                                                                                    |
| PCU data Flt                              | PCU parameters checksum is invalid on the motor side.                                                                                                    | Parameters Corrupted  Upper Check parameters and power cycle Upper If re-occurs, replace Main Control PCB A2                                                                                                    |
| Ready, Waiting<br>For Drive<br>(operator) | The operator is waiting to establish communications with the drive's control board.                                                                                                    | Normal, if displayed momentarily  ♣ No action is required, if the message disappears shortly after power-up of the operator  Bad Connector Connection  ♣ Remove and re-seat the operator in its cradle  ♣ If re-seating of the operator does not work, the operator may need to be replaced                                                                                                    |
| Reverse Tach                              | See ENCODER FLT                                                                                                    | See ENCODER FLT                                                                                                    |
| S-Chain Event (alarm)                     | Elevator Safety Chain opened while the drive was running.                                                                                                    | Safety Chain Problem  ♣ Safety Chain was opened during a run  ♣ Verify correct Safety-Chain operation and timing                                                                                                    |
| Setup Fault 4                             | This fault is declared if the contract motor speed (in rpm) and encoder pulses/revolution do not satisfy: $ \frac{contract}{300,000} \left\langle \frac{contract}{motor} \right\rangle \left\langle \frac{encoder}{pulses} \right\rangle \langle 18,000,000 \rangle \left\langle \frac{contract}{speed} \right\rangle \left\langle \frac{encoder}{pulses} \right\rangle \langle 18,000,000 \rangle \left\langle \frac{contract}{speed} \right\rangle \langle \frac{encoder}{pulses} \rangle \langle \frac{encoder}{speed} \rangle \langle \frac{encoder}{speed} \rangle $ | Check Parameters Settings:  Check ENCODER PULSES (A1) parameter for correct setting  Check CONTRACT MTR SPD (A1) parameter for correct setting                                                                                                    |

| Name                   | Description                                                                                                    | Possible Causes & Corrective Action                                                                                                    |
|------------------------|----------------------------------------------------------------------------------------------------|----------------------------------------------------------------------------------------------------|
| Setup Fault 6          | This fault is declared if the multi-step speed references have exceeded a defined limit, which is defined in terms of a percentage of contract speed (CONTRACT CAR SPD parameter).                                                                                                    | Check Parameters Settings  Check SPEED COMMAND1-16 (A3) parameters, if greater than 110% of CONTRACT CAR SPD (A1) parameter                                                                                                    |
| Setup Fault 7          | This fault is declared if the run logic inputs are defined incorrectly. You can either choose group #1 (RUN and UP/DWN) or group #2 (RUN UP and RUN DOWN). But you cannot mix and match or this fault will be declared.                                                                                                    | Check Parameters Settings   Check configurations of logic inputs (C2) – either RUN & UP/DWN or RUN UP & RUN DOWN                                                                                                    |
| Setup Fault 8          | This fault is declared if the DIR CONFIRM (C1) parameter is enabled and any of the following conditions are not met:  A logic input (C2) must be assigned to RUN UP. A logic input (C2) must be assigned to RUN DOWN. The SPD COMMAND SRC (C1) parameter must be set to ANALOG INPUT Confirms proper set-up of Analog Speed Command direction confirm function | Check Parameters Settings:  Check configurations of logic inputs (C2) for two logic input defined as RUN UP & RUN DOWN  Verify SPD COMMAND SRC (C1) is set to ANALOG INPUT  If nuisance fault and not using Up-Down Confirm, function disabled by setting the DIR CONFIRM (C1) parameter to DISABLED                                                                     |
| Speed Dev<br>(alarm)   | The speed feedback is failing to properly track the speed reference. Sensitivity determined by SPD DEV HI LEVEL (A1) parameter.                                                                                                    | Any active faults?  Check if any active faults in F1 sub-menu  Check Parameters Settings:  Verify SPD DEV HI LEVEL (A1) is set to the proper level.  Does "Hit CURRENT Limit" message appear?  If message appears during running, verify a fault has not occurred.  Then, increase the torque limit parameters MTR TORQUE LIMIT and REGEN TORQ LIMIT (A1) – maximum 250% |
| SRL TIMEOUT<br>(alarm) | A timeout condition has occurred on the serial communications channel between the car controller and the drive.                                                                                                    | Serial Timeout  Urify serial cable connections Urify proper operation of car controller communications                                                                                                    |

| Name             | Description                                                                                                    | Possible Causes & Corrective Action                                                                                                    |
|------------------|----------------------------------------------------------------------------------------------------|----------------------------------------------------------------------------------------------------|
| Undervolt Fit    | Generated during a run condition when the DC bus voltage drops below the user specified percent of the DC link voltage. The fault level is specified by the UV Fault Level parameter. | Low Input Voltage                                                                                                    |
|                  |                                                                                                    | Drive Accurately Reading the DC Bus                                                                                                    |
|                  |                                                                                                    | Poor Tuning of Line Side Parameters   Under Check DC BUS REG P GN (A5), DC BUS REG I GN (A5), DC BUS V BOOST (A5), and BUS VREF SOURCE (A5)                                                                                                    |
|                  |                                                                                                    | Line Converter Problem   ↓ Verify the line converter did not shutdown while the motor controller was in process of regeneration                                                                                                    |
| UV Alarm (alarm) | Generated during a run condition when the DC bus voltage drops below the user specified percent of the dc link voltage. The fault level is specified by the UV Alarm Level parameter. | necessary, the input AC voltage within the proper range  Check for missing input phase Check power line disturbances due to starting of other equipment  Drive Accurately Reading the DC Bus  Measure the DC bus with a meter  Compare that with the value on the digital operator, BUS VOLTAGE (D2)  Poor Tuning of Line Side Parameters  Check DC BUS REG P GN (A5), DC BUS REG |
|                  |                                                                                                    | Unlike the Check DC BUS REG P GN (A5), DC BUS REG I GN (A5), DC BUS V BOOST (A5), and BUS VREF SOURCE (A5)                                                                                                    |

**Table 16: Troubleshooting Guide** 

# **Auto Tune Procedure**

The following details the procedure on how to run auto tune on a Quattro DC drive. The purpose of auto tune allows the drive to calculate the following motor parameters:

- Armature Inductance
- Armature Resistance
- Field Resistance
- Field Time Constant
- Armature Resistance Voltage Drop at Motor Rated Current
- Armature Regulation Gains
- Field Regulation Gains

IMPORTANT: Brake must be set while auto tune is running for valid data.

To run Auto tune by use of the operator, use the AUTO TUNE MOTOR in the A4 menu. The Operator will display:

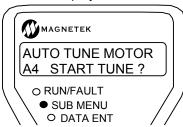

Press the "enter" key. If there are any active faults on the drive, "Not Available at This Time" will display and Auto Tune will not run:

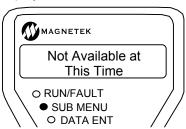

If there are no faults present, the drive will display:

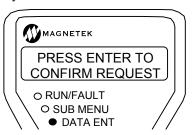

Press "enter" to start. Operator will display:

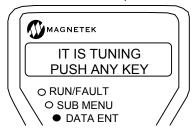

The run light will turn on while current is flowing into the motor. After Auto tune is finished, the operator will display:

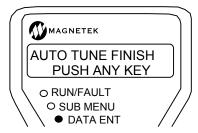

Quattro DC will not use the values measured or calculated by auto tune unless GAIN SELECTION (A4) is set to Auto tune. There are two parameters located in A4 that set the bandwidth for the Armature Regulation gain and the Field Regulation gain. GAIN BANDWIDTH A (A4) determines the bandwidth used in the calculation of the Armature Regulation Gains. Similarly, GAIN BANDWIDTH F (A4) determines the bandwidth used in the calculation of the Field Regulation Gains.

## **Inertia Calculation**

The Quattro DC software can be used to calculate the inertia of the entire elevator, which is used for accurate tuning of the speed regulator.

The following is a step-by-step procedure for using the Quattro DC to estimate the elevator system inertia.

# Using the Software to Estimate the System's Inertia

With a <u>balanced car, run the car at 100%</u> <u>contract speed</u> from top floor to the bottom floor then back to the top floor.

Observe the EST INERTIA under DISPLAY MENU - ELEVATOR DATA D1 for both the down and up direction.

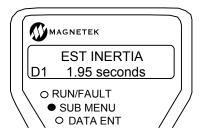

 Average the two values and enter the DRIVE A1 parameter.

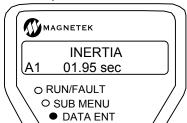

# **EMC Compliance**

The Quattro DC drive requires EMC Compliance (EN12015 and EN12016) to function at the highest performance level possible. The following pages will provide the user with an installation guideline for field personnel regarding proper metallic bonding for EMC compliance. All necessary metallic bonding within the Quattro cabinet will be performed at the factory.

In order to be compliant with conducted and radiated emissions standards, it is critical that the motor leads are coupled correctly to the chassis of the Quattro product. Ensuring proper connections through the conduit plate does this. The conduit plate is located on the upper right hand corner of the cabinet.

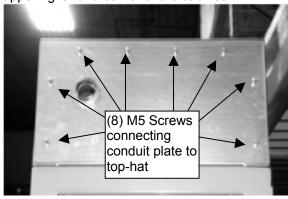

Figure 15: External view of Conduit Plate

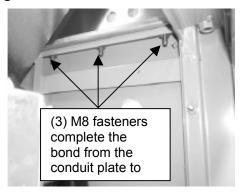

Figure 16: Internal view of Conduit Plate

Proper bonding on motor wiring can be achieved by using one of the following two methods:

#### Method 1:

- Use rigid conduit combined with appropriate conduit couplings for an acceptable metallic bond to the conduit plate. Note: The conduit can only contain the armature and field lines. No communication or encoder feedback wires can be run through this conduit.
- 2. Verify the M5 screws, as seen in Figure 15, are tight and securing the conduit plate to the top-hat
- 3. Verify the M8 screws, as seen in Figure 16 are properly connected and secure.

#### Method 2:

- Use braided, shielded leads for the DC armature and for the motor field connections. Note: When shielded multiconductor wire is used, it is very important to use termination couplings that are designed for this type of installation. These couplings are designed to make a bond to the braid, which will complete the metallic connection to the chassis.
- Verify the M5 screws, as seen in Figure 15, are tight and securing the conduit plate to the top hat.
- 3. Verify the M8 screws, as seen in Figure 16 are properly connected and secure.

Proper bonding on encoder cables and communication wiring may be seen in Figure 17. All shielded multi-conductor cables used for communications or for the encoder feedback must be the braided type.

There are several places along the edge of the lower part on the card cage near the customer I/O board to mount a braided clamp.

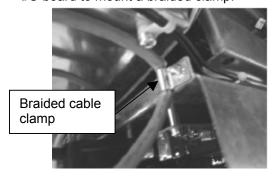

Figure 17: Clamp Connectors for Encoder Shielding

# Re-Assembly Procedure for 200A / 250A drives

The followings tools are required to properly reconnect the two cabinets:

- Socket wrench and ratchet with 150mm (6.0") extension
- 10mm hex socket
- #2 Phillips screwdriver, 50mm (2.0") shaft
- #2 Phillips screwdriver, 180mm (7.0") shaft
- Flat screwdriver, 3mm x 100mm (1/8" x 4")
- 8mm (5/16") Allen hex key, any length
- ½" Allen hex key, any length
- 13mm open / box end wrench

The following details the connection procedure:

 The U-Channels, as seen in Figure 18, are factory bolted onto the Line Side Converter. Verify the U-Channels are torqued between 1.81-2.26 N-m (16-20 in-lbs) on the Line Side Enclosure

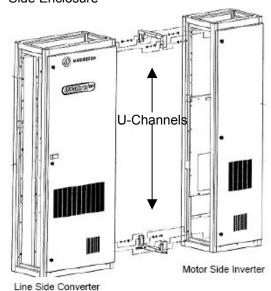

**Figure 18: Enclosure Connections** 

Push cabinets tightly together as seen in Figure 9. The U-channels will lock into place on the Motor Side Enclosure. Once the cabinets are tightly together and placed correctly, secure the U-channel onto the Motor Side Enclosure using the provided four (4) M8 bolts with split lock washers. Use an open or box end 13mm wrench to torque the four (4) hex cap screws to 1.81-2.26 N-m (16-20 inlbs).

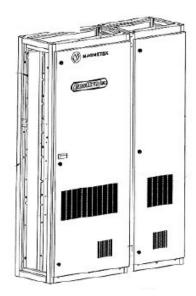

Figure 19: Enclosures Together

2. Next, install the braided electrical ground plate between the two cabinets. The Line Side Converter comes pre-wired with the ground plate pre-attached. See Figure 20 for details on where the ground plates are located. Attach the ground plate to the Motor Side Inverter using the provided four (4) M5 x 9.5mm screws. Use a 8mm hex socket with extension, or #2 Phillips screwdriver with 50-180mm (2-7") shaft. Torque these connections to 4.75-5.20 N-m (42-46 in-lbs).

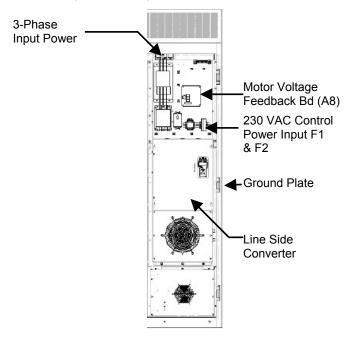

Figure 20: Line Side Module Position

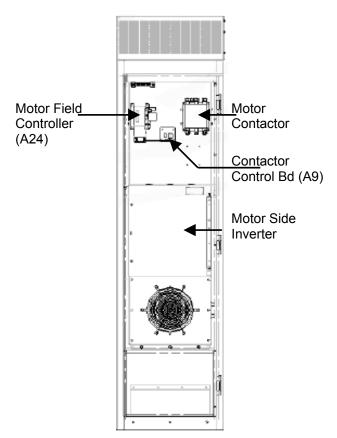

Figure 21: Motor Side Module Position

 Make the following electrical connections from the DC Bus Board in the Line Side Converter enclosure flowing straight across to the PWM DC Bus Board in the Motor Side Inverter enclosure. See Figure 22 for more information.

Use a 10mm hex socket with extension to connect a M6 nut, lock washer, and flat washer torqued to 7.9 N-m (70 in-lbs).

The connections are as follows:

| Wire<br>Number | From DC<br>Bus<br>Board | To PWM<br>DC Bus<br>Board | Reference<br>Name |  |  |  |
|----------------|-------------------------|---------------------------|-------------------|--|--|--|
| 80             | A17-E16                 | A18-E22                   | +Bus              |  |  |  |
| 80A            | A17-E15                 | A18-E21                   | +Bus              |  |  |  |
| 81             | 81 A17-E18              |                           | -Bus              |  |  |  |
| 81A            | 81A A17-E17             |                           | -Bus              |  |  |  |
| 82             | A17-E13                 | A18-E19                   | Neutral           |  |  |  |

**Table 17: DC Bus Connections** 

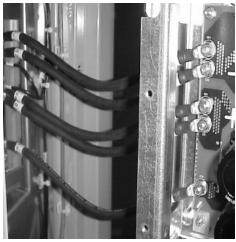

Figure 22: DC Bus Connections

 Next, connect the wire harness JCC1 coiled up on the right side of the Line Side Converter to the Contactor Control Board (A9). Dress and secure all cables.

Connect wire A9/TB1/1 to A9-TB1 pin 1 and A9/TB1/4 to A9-TB1 pin 4 of the Contactor Control Board (A9) in the Motor Side Inverter. Use a 1/8" x 4" flat screwdriver for the TB1 terminals. Torque to 0.23-0.28 N-m (2-2.5 in-lbs).

See Figure 23 for reference.

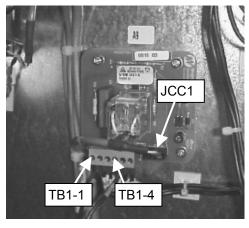

Figure 23: Contactor Control Board (A9)

5. Next, connect the wire harness A24J1 coiled up on the right side of the Line Side Converter to J1 on the Field Control Module (A24) and A24J3 coiled up on the right side of the Line Side Converter to J3 on the Field Control Module (A24). J1 and J3 are located on the bottom right hand corner of the Field Supply Board. Dress and secure all cables.

Connect appropriately sized wires for the intended motor field current directly to the

PCB power terminals at the Field Control Module (A24).

The positive voltage for F1 is located on A24-TB1-2 (labeled SW OUT). The negative voltage for F2 is located on A24-TB1-3 (labeled DC- OUT). Use a #2 Phillips screwdriver with 50mm (2") shaft to tighten connections to 2.0 N-m (17.5 inlbs).

See Figure 24 for reference.

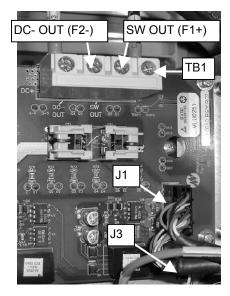

Figure 24: Motor Field Supply (A24)

 Next, connect the Gate Driver Interface Cables to the Dual Gate Driver PCB on the Motor Side Inverter enclosure.

Connect the cable labeled JG1 to the plug labeled JG1 on the Dual Gate Driver PCB.

Connect the cable labeled JG2 to the plug labeled JG2 on the Dual Gate Driver PCB.

Connect the cable labeled JG3 to the plug labeled JG3 on the Dual Gate Driver PCB.

Connect the cable labeled JG4 to the plug labeled JG4 on the Dual Gate Driver PCB.

Connect the cable labeled CT5 to the respective plug labeled CT5 located above the Dual Gate Driver PCB.

In Addition, connect the cable labeled CT6 to the respective plug labeled CT6 located above the Dual Gate Driver PCB.

See Figure 25 for reference.

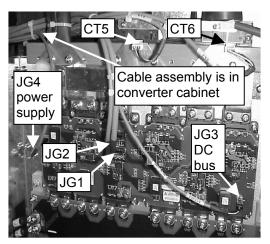

Figure 25: Dual Gate Drive PCB

 Connect the interface cable labeled J5A coiled-up on the Line Side Converter to the corresponding connector J5 in the Motor Side Inverter enclosure. Figure 26 indicates proximity to the cabinet blower.

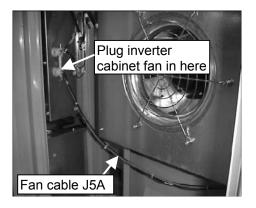

Figure 26: Cooling Blower Control

8. Next, connect the wires for the Motor Voltage Feedback. The cables wires are coiled-up in the Motor Side Inverter enclosure. Dress and secure the cable from the Motor Side Inverter to the Line Control and Voltage Feedback PCB (A8) in the Line Side Converter enclosure. See Figure 20 for location of PCB A8. Connect the wires by the following table torqued to 0.23-0.28 N-m (2-2.5 in-lbs). For location of connections, refer to Figure 27.

| Wire Number | A8 connections |
|-------------|----------------|
| 19          | TB2-1          |
| 16          | TB2-2          |
| 25          | TB2-3          |
| 26          | TB2-4          |

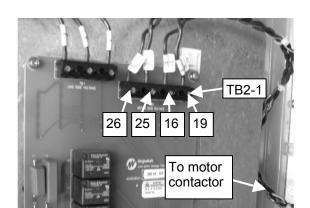

**Figure 27: Motor Contactor Connections** 

 Using a flat screwdriver, 3mmx100mm (1/8"x4"), torque the following auxiliary terminals to 2.0 N-m (17.5 in-lbs) on the right side of the motor contactor. See Figure 28 for location of auxiliaries.

| Wire Number | Auxiliary Connection |
|-------------|----------------------|
| AJ9CC1-2    | 31                   |
| AJ9CC1-4    | 32                   |

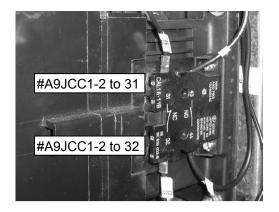

Figure 28: Right side of Motor Contactor

10. For Motor Armature Connections, place rubber boots over wires first, then connect those appropriately sized wires from the motor armature directly to the motor contactor (ME) compression lug terminals (1) and (3). Also connect a properly sized frame to t ground continuity wire from the motor he PE grounding terminal on the

# Appendix - Re-Assembly Procedure

Motor Side drive panel. See EMC Compliance on page 97.

Torque the motor terminals and ground terminals to 31.0 N-m (275 in-lbs) using a 8mm (5/16") Allen hex key.

Tie wrap the two rubber boots to the output terminal blocks A1 and A2 after wiring the motor armature.

11. Finally, connect the incoming 3-phase power wires and PE building ground to the main power terminals at the top of the Line Side Converter enclosure. View Figure 29 for locations of terminals.

Use the following torque specs when tighten the screws and lugs down:

| Wire References      | Torque Specs                 |
|----------------------|------------------------------|
| Power Terminals      | 56.6 N-m (500 in-lbs)        |
| Plastic Cover Screws | 0.23-0.28 N-m (2-2.5 in-lbs) |
| Ground Terminals     | 31.0 N-m (275 in-lbs)        |

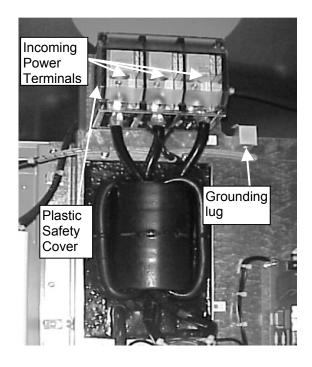

Figure 29: Power Terminals

# **Control Power Consumption**

| Drive Medal Novelean  | Control               | Power (230VAC) consumption (max)* |                |  |  |  |
|-----------------------|-----------------------|-----------------------------------|----------------|--|--|--|
| Drive Model Number    | kVA                   | Watts                             | Current (Amps) |  |  |  |
| QDC125-xxxx-xxx       | QDC125-xxxx-xxx 0.800 |                                   | 3.5            |  |  |  |
| QDC200-xxxx-xxx 1.250 |                       | 1100                              | 5.4            |  |  |  |
| QDC250-xxxx-xxx       | 1.250                 | 1100                              | 5.4            |  |  |  |

<sup>\*</sup>Note: Does not include the Elevator Brake

## **Watts Loss**

| Drive Medal Number | Total System Power Loss (max)** |       |  |  |  |
|--------------------|---------------------------------|-------|--|--|--|
| Drive Model Number | Watts                           | вти   |  |  |  |
| QDC125-xxxx-xxx    | 2150                            | 7342  |  |  |  |
| QDC200-xxxx-xxx    | 3350                            | 11440 |  |  |  |
| QDC250-xxxx-xxx    | 3550                            | 12123 |  |  |  |

<sup>\*\*</sup>Note: Includes both Control Power and 3-Phase Input Power Consumption

# **Input / Output Ratings**

| Drive Model Number        | Input        |             | Output (rated max) |             |            |  |
|---------------------------|--------------|-------------|--------------------|-------------|------------|--|
| Drive Woder Number        | Voltage (V)  | Current (A) | Voltage (V)        | Current (A) | Power (HP) |  |
| QDC125-xxxx-xxx           | 200 – 480 80 |             | 50 – 550           | 125         | 92         |  |
| QDC200-xxxx-xxx           | 200 – 480    | 130         | 50 – 550           | 200         | 147        |  |
| QDC250-xxxx-xxx 200 – 480 |              | 180         | 50 – 550           | 250         | 184        |  |

# **Wire Terminal Specs**

English / Imperial Units

| English / Imperial Offics |                                |                           |                                |                           |                                                                        |                           |                                           |                           |                                |                           |
|---------------------------|--------------------------------|---------------------------|--------------------------------|---------------------------|------------------------------------------------------------------------|---------------------------|-------------------------------------------|---------------------------|--------------------------------|---------------------------|
| Drive Model<br>Number     | _                              | wer<br>ninals             | Ground                         | Terminals                 | Control Power Terminals (F1 & F2) 230VAC  Control Wiring Terminals TB1 |                           | Control Wiring<br>Terminals<br><i>TB2</i> |                           |                                |                           |
|                           | Wire<br>Size<br>range<br>(AWG) | Torque<br>Spec<br>(in-lb) | Wire<br>Size<br>range<br>(AWG) | Torque<br>Spec<br>(in-lb) | Wire<br>Size<br>range<br>(AWG)                                         | Torque<br>Spec<br>(in-lb) | Wire<br>Size<br>range<br>(AWG)            | Torque<br>Spec<br>(in-lb) | Wire<br>Size<br>range<br>(AWG) | Torque<br>Spec<br>(in-lb) |
| QDC125-xxxx-xxx           | #6-350<br>MCM                  | 500                       | #8-310<br>MCM                  | 2-2.5                     | #10-#18                                                                | 3 - 7                     | #16-#24                                   | 1.8-2.2                   | #14-#24                        | 3.6-4.4                   |
| QDC200-xxxx-xxx           | #6-500<br>MCM                  | 500                       | #8-310<br>MCM                  | 2-2.5                     | #10-#18                                                                | 3 - 7                     | #16-#24                                   | 1.8-2.2                   | #14-#24                        | 3.6-4.4                   |
| QDC250-xxxx-xxx           | #6-500<br>MCM                  | 500                       | #8-310<br>MCM                  | 2-2.5                     | #10-#18                                                                | 3 - 7                     | #16-#24                                   | 1.8-2.2                   | #14-#24                        | 3.6-4.4                   |

#### Metric Units

| Metric Offics         |                                |                         |                                |                         |                                                   |                         |                                           |                         |                                            |                         |
|-----------------------|--------------------------------|-------------------------|--------------------------------|-------------------------|---------------------------------------------------|-------------------------|-------------------------------------------|-------------------------|--------------------------------------------|-------------------------|
| Drive Model<br>Number | Power<br>Terminals             |                         | Ground Terminals               |                         | Control Power<br>Terminals<br>(F1 & F2)<br>230VAC |                         | Control Wiring<br>Terminals<br><i>TB1</i> |                         | Control Wiring<br>Terminals<br><i>TB</i> 2 |                         |
|                       | Wire<br>Size<br>range<br>(mm²) | Torque<br>Spec<br>(N-m) | Wire<br>Size<br>range<br>(mm²) | Torque<br>Spec<br>(N-m) | Wire<br>Size<br>range<br>(mm²)                    | Torque<br>Spec<br>(N-m) | Wire<br>Size<br>range<br>(mm²)            | Torque<br>Spec<br>(N-m) | Wire<br>Size<br>range<br>(mm²)             | Torque<br>Spec<br>(N-m) |
| QDC125-xxxx-xxx       | 16-180                         | 56.6                    | 10-160                         | 0.23-0.28               | 6-0.75                                            | 0.3-0.8                 | 0.2-1.5                                   | 0.2-0.25                | 0.2-2.5                                    | 0.4-0.5                 |
| QDC200-xxxx-xxx       | 16-250                         | 56.6                    | 10-160                         | 0.23-0.28               | 6-0.75                                            | 0.3-0.8                 | 0.2-1.5                                   | 0.2-0.25                | 0.2-2.5                                    | 0.4-0.5                 |
| QDC250-xxxx-xxx       | 16-250                         | 56.6                    | 10-160                         | 0.23-0.28               | 6-0.75                                            | 0.3-0.8                 | 0.2-1.5                                   | 0.2-0.25                | 0.2-2.5                                    | 0.4-0.5                 |

# **Dimensions / Weights**

Excluding customer I/O panel

| Drive Model<br>Number |        |      |        |      |        |     |        |     |
|-----------------------|--------|------|--------|------|--------|-----|--------|-----|
|                       | Hei    | ght  | Width  |      | Depth  |     | Weight |     |
|                       | inches | mm   | inches | mm   | inches | mm  | lbs    | kg  |
| QDC125-xxxx-xxx       | 88     | 2244 | 22     | 565  | 18     | 459 | 600    | 272 |
| QDC200-xxxx-xxx       | 88     | 2244 | 44     | 1130 | 18     | 459 | 1000   | 453 |
| QDC250-xxxx-xxx       | 88     | 2244 | 44     | 1130 | 18     | 459 | 1000   | 453 |

With Optional Customer I/O panel

| Drive Model<br>Number |        | Weight |        |        |        |     |         |     |
|-----------------------|--------|--------|--------|--------|--------|-----|---------|-----|
|                       | Hei    | ght    | Width  |        | Depth  |     | vveignt |     |
|                       | inches | mm     | inches | mm     | inches | mm  | lbs     | kg  |
| QDC125-xxxx-xxx       | 88     | 2244   | 32     | 816.6  | 19     | 187 | 700     | 320 |
| QDC200-xxxx-xxx       | 88     | 2244   | 54     | 1372.8 | 19     | 187 | 1100    | 501 |
| QDC250-xxxx-xxx       | 88     | 2244   | 54     | 1372.8 | 19     | 187 | 1100    | 501 |

<sup>\*</sup>Note: Dimensions reflected are without the optional Dynamic Braking Resistor Cage or optional Customer I/O panel.

<sup>\*\*</sup>Note: Dimensions reflected are without the optional Dynamic Braking Resistor Cage but including the optional Customer I/O panel.

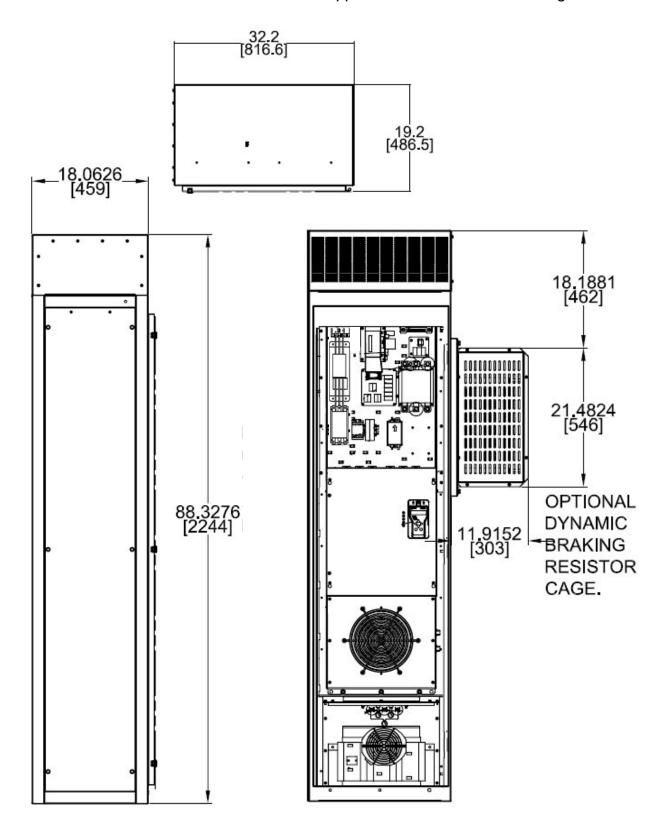

Figure 30: 125A unit Dimensions without optional Customer I/O Panel

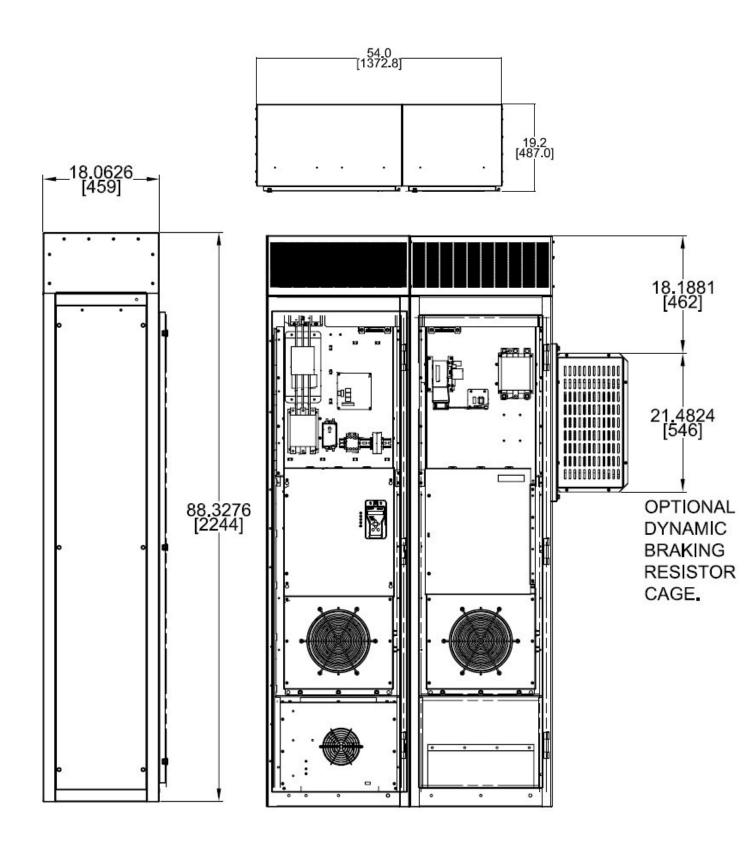

Figure 31: 200A and 250A unit dimensions without optional Customer I/O Panel

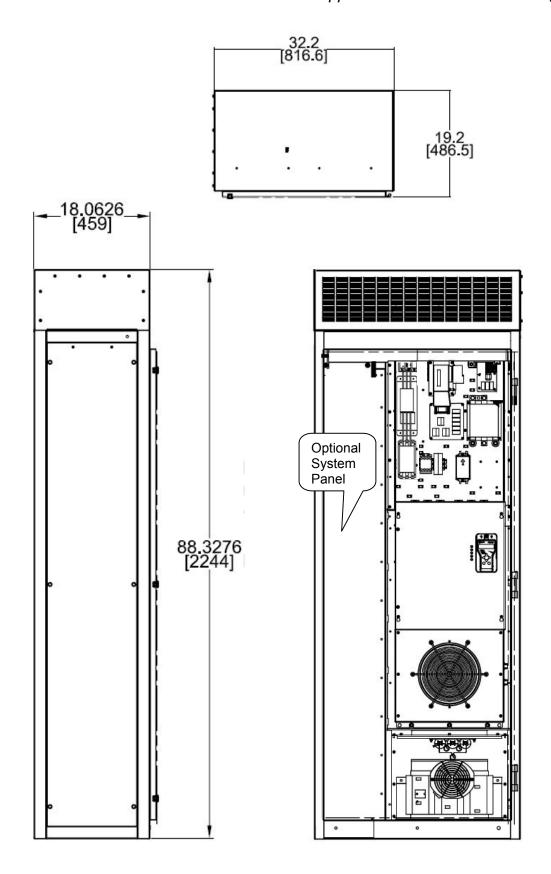

Figure 32: 125A unit Dimensions with Optional System Panel

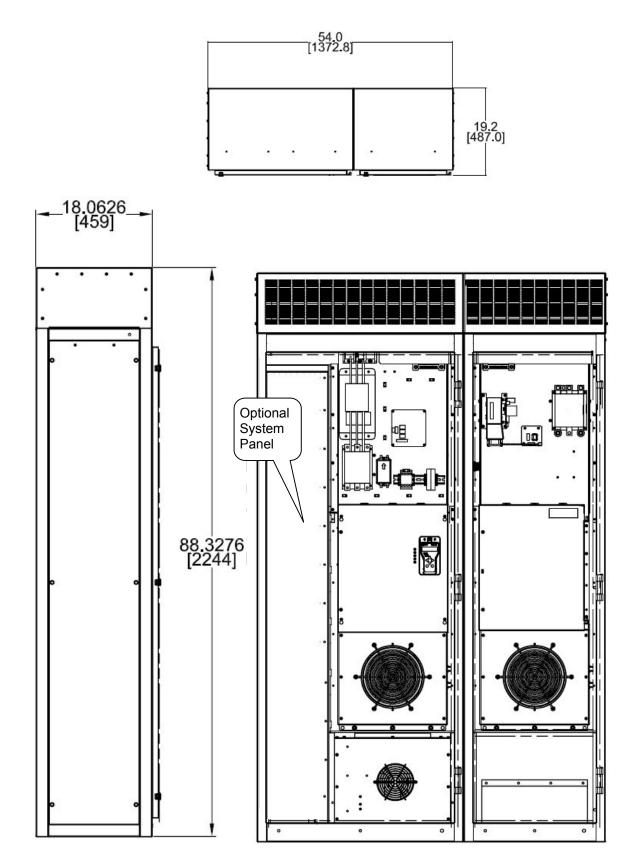

Figure 33: 200 / 250 A unit Dimensions with Optional System Panel

### **Appendix**

#### **Component Locations**

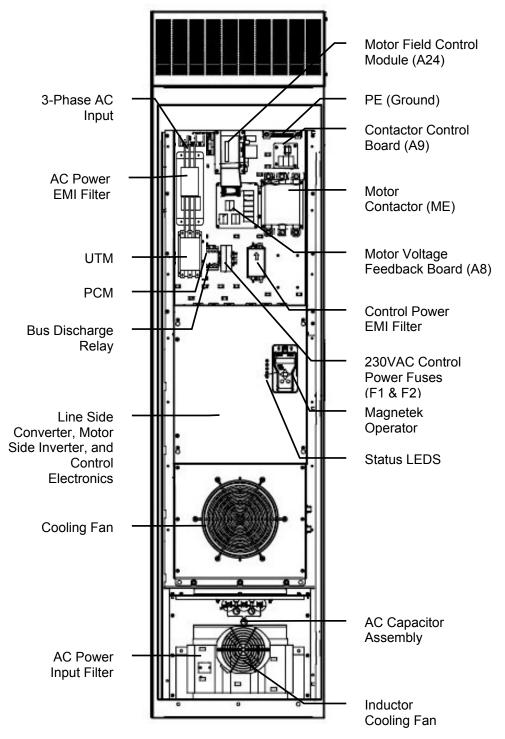

Figure 34: 125A Component Locations

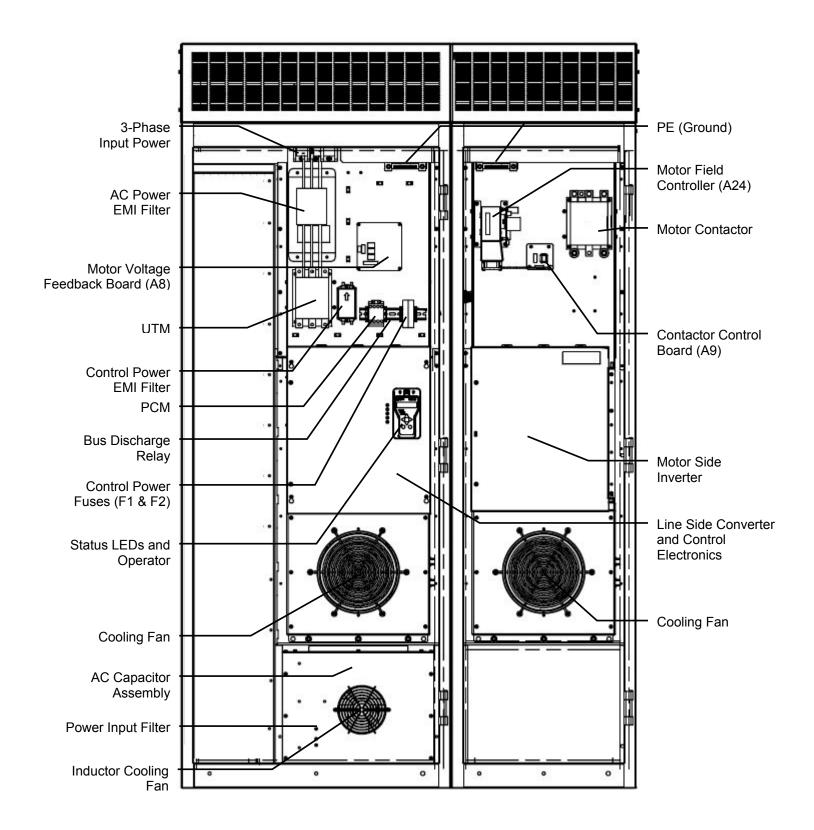

Figure 35: 200 / 250 A Component Locations

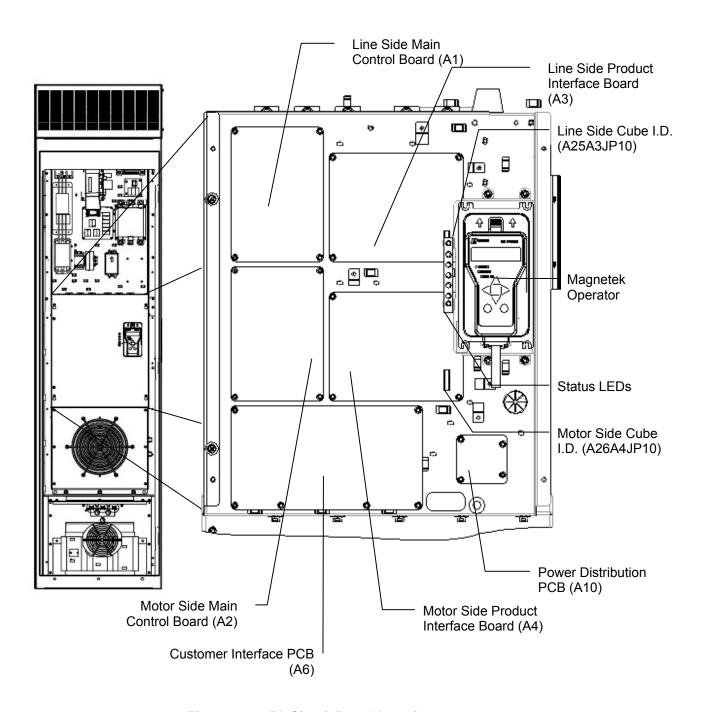

Figure 36: 125A Circuit Board Locations

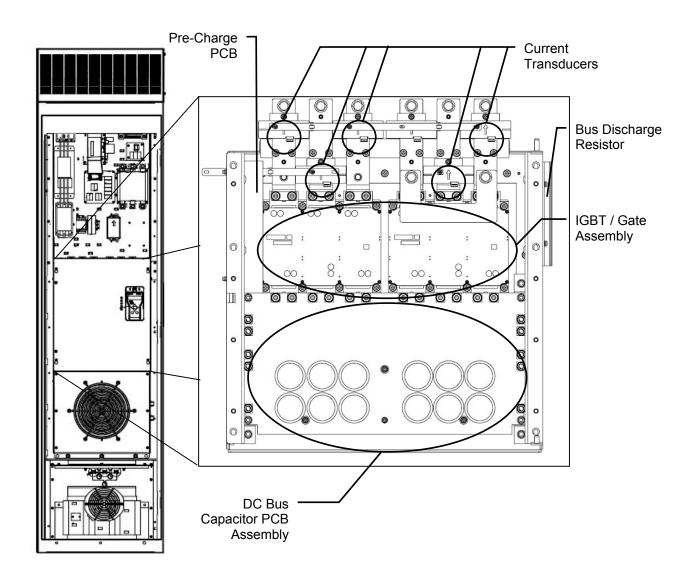

Figure 37: 125A IGBT Heatsink Assembly

Note: The Power Section sits under the Main Control Board Assembly

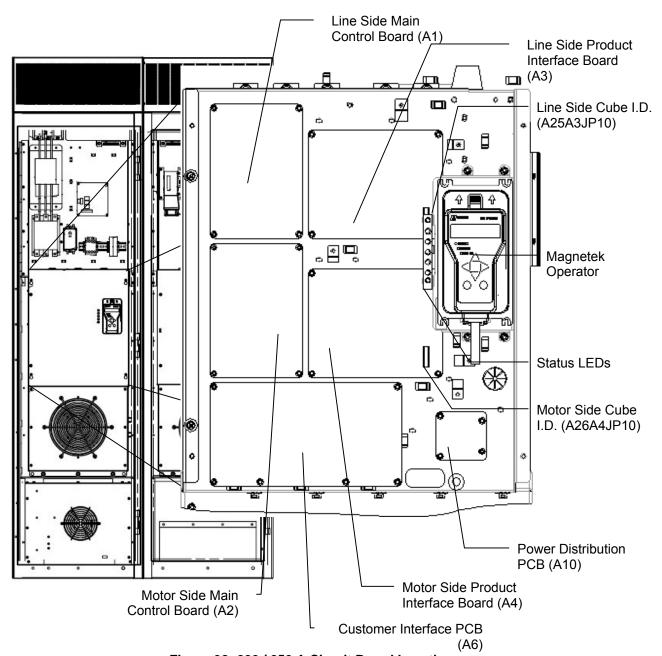

Figure 38: 200 / 250 A Circuit Board Locations

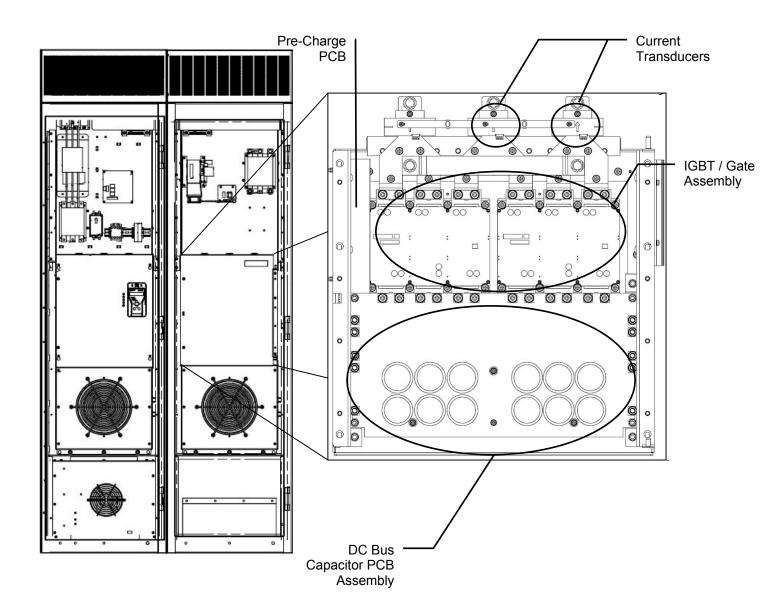

Figure 39: 200 / 250 A Motor Side Power Section

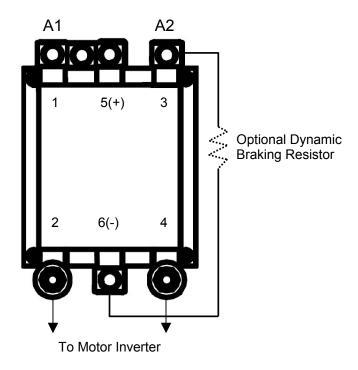

**Figure 40: Motor Contactor Connections** 

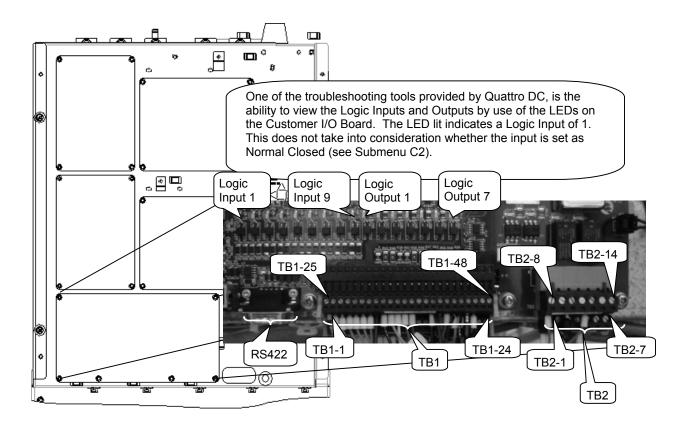

Figure 41: Customer Input / Output Connections

## **Appendix**

#### **Spare Parts Quattro DC Drive**

| Description                                                                                                  | Description                                                                         | Drive<br>Rating | Reference<br>Designator | Magnetek kit<br>Number | Quantity<br>Per<br>Drive |
|----------------------------------------------------------------------------------------------------|-------------------------------------------------------------------------------------|-----------------|-------------------------|------------------------|--------------------------|
| Main Control PCB (Line Side)                                                                                 | Controls line side power conversion                                                 | ALL             | A1                      | LA46S03776-2110        | 1                        |
| Main Control PCB<br>(Motor Side)                                                                             | Controls Motor Side Conversion                                                      | ALL             | A2                      | LA46S03776-0110        | 1                        |
| Product Interface PCB  1. Kit contains 1.0 PCB  2. These PCB's are interchangeable except for the cube I.D's | Converts signals from<br>the respective main<br>control boards to<br>drive hardware | ALL             | A3, A4                  | LA46S03954-0010        | 2                        |
| Power Supply                                                                                                 | Provides low voltage control power                                                  | ALL             | A5                      | LA05P00090-0668        | 1                        |
| Customer Interface PCB                                                                                       | Contains customer inputs and outputs                                                | ALL             | A6                      | LA46S03950-0010        | 1                        |
| Voltage Feedback<br>PCB                                                                                      | Contains line and motor sense and Precharge control relay logic                     | ALL             | A8                      | LA46S03963-0010        | 1                        |
| Contactor Control<br>PCB                                                                                     | Controls the Motor<br>Contactor (ME)                                                | ALL             | A9                      | LA46S03799-0010        | 1                        |
| Power Distribution PCB                                                                                       | Distributes voltage<br>from the Power<br>Supply (A5)                                | ALL             | A10                     | LA46S03862-0010        | 1                        |
|                                                                                                    | Bus Filter Capacitors                                                               | 125A            | A17                     | LA46S03766-0010        | 1                        |
| DC Bus Cap Board                                                                                             |                                                                                     | 200A            | A17, A18                | LA46S03766-0010        | 2                        |
|                                                                                                    |                                                                                     | 250A            | A17, A18                | LA46S03766-0010        | 2                        |
| Precharge PCB                                                                                                | Contains circuitry for the Pre-charge                                               | ALL             | A23                     | LA46S03802-0010        | 1                        |
| Field Control<br>Module                                                                                      | Motor Shunt Field<br>Regulator                                                      | ALL             | A24                     | LA46S03829-0010        | 1                        |
|                                                                                                    | Defines size of drive                                                               | 125A            | A25A3JP10               | LA46S03842-2590        | 1                        |
| Cube ID PCB (Line Side)                                                                                      | and gives the Product<br>Interface Board (A3)<br>its identification                 | 200A            | A25A3JP10               | LA46S03842-2610        | 1                        |
| - ·/                                                                                                    |                                                                                     | 250A            | A25A3JP10               | LA46S03842-2630        | 1                        |

| Description                                                     | Description                                                                                                    | Drive<br>Rating | Reference<br>Designator | Magnetek kit<br>Number | Quantity<br>Per<br>Drive |
|-----------------------------------------------------------------|----------------------------------------------------------------------------------------------------|-----------------|-------------------------|------------------------|--------------------------|
| Cube ID PCB<br>(Motor Side)                                     | Defines size of drive<br>and gives the Product<br>Interface Board (A4)<br>its identification                            | 125A            | A26A4JP10               | LA46S03842-0600        | 1                        |
|                                                                 |                                                                                                    | 200A            | A26A4JP10               | LA46S03842-0620        | 1                        |
|                                                                 |                                                                                                    | 250A            | A26A4JP10               | LA46S03842-0640        | 1                        |
|                                                                 | Along with the L1<br>Inductor, creates a<br>filter to minimize<br>harmonics and better                                  | 125A            | A29                     | LA46S03948-0010        | 1                        |
| AC Capacitor<br>Assembly                                        |                                                                                                    | 200A            | A29                     | LA46S03948-0020        | 1                        |
|                                                                 | the power factor                                                                                                    | 250A            | A29                     | LA46S03948-0030        | 1                        |
| Control Fuses<br>(Kit will contain 2.0<br>fuses)                | 230VAC Control<br>Power Fuses                                                                                           | ALL             | F1, F2                  | LA05P00017-0565        | 2                        |
| Control Fuse Fuse<br>Blocks<br>(Kit will contain 2.0<br>blocks) | 230VAC Control<br>Fuse Fuse Blocks                                                                                      | ALL             | F1, F2                  | LA05P00019-0163        | 2                        |
|                                                                 | Along with the AC<br>Capacitor Assembly,<br>creates a filter to<br>minimize harmonics<br>and better the power<br>factor | 125A            | L1                      | LA05P00010-0567        | 1                        |
| Inductor                                                        |                                                                                                    | 200A            | L1                      | LA05P00010-0566        | 1                        |
|                                                                 |                                                                                                    | 250A            | L1                      | LA05P00010-0566        | 1                        |
|                                                                 | Filter for reduction of RFI/EMI to and from the drive and the line utility                                              | 125A            | L2                      | LA46S03855-0010        | 1                        |
| AC Input EMI Filter                                             |                                                                                                    | 200A            | L2                      | LA46S03855-0020        | 1                        |
|                                                                 |                                                                                                    | 250A            | L2                      | LA46S03855-0020        | 1                        |
| Control Power EMI<br>Filter                                     | Filter for reduction of<br>RFI/EMI to and from<br>the drive and the<br>230VAC Control<br>Power                          | ALL             | L3                      | LA05P00010-0586        | 1                        |
| DC bus discharge contactor                                      | Contactor used to discharge the bus when the drive is no longer boosting                                                | ALL             | DCHG                    | LA05P00032-0176        | 1                        |
| DC Output<br>Contactor                                          | Motor Armature<br>Contactor (ME)                                                                                        | 125A            | ME                      | LA05P00032-0154        | 1                        |
|                                                                 |                                                                                                    | 200A            | ME                      | LA05P00032-0154        | 1                        |
|                                                                 |                                                                                                    | 250A            | ME                      | LA05P00032-0155        | 1                        |
| Precharge<br>Contactor                                          | Pre-charge Contactor                                                                                                    | ALL             | PCM                     | LA05P00032-0163        | 1                        |
| Line Contactor                                                  | 230VAC Control<br>Power Line Contactor                                                                                  | 125A            | UTM                     | LA05P00032-0158        | 1                        |
|                                                                 |                                                                                                    | 200A            | UTM                     | LA05P00032-0159        | 1                        |
|                                                                 |                                                                                                    | 250A            | UTM                     | LA05P00032-0159        | 1                        |

| Description                                                                   | Description                                                                                                    | Drive<br>Rating | Reference<br>Designator | Magnetek kit<br>Number | Quantity<br>Per<br>Drive |
|-------------------------------------------------------------------------------|----------------------------------------------------------------------------------------------------|-----------------|-------------------------|------------------------|--------------------------|
| Control Tray<br>Includes:<br>1. Fully tested door<br>assembly with<br>cables. | Prewired control tray with power supply and interfacing cables. Consists of: A1, A2, A3, A4, A5, A6, A10, A25, and A26. | 125A            |                         | LA46S03828-1110        |                          |
|                                                                               |                                                                                                    | 200A            | Control Tray            | LA46S03828-1150        | 1                        |
|                                                                               |                                                                                                    | 250A            |                         | LA46S03828-1130        |                          |
|                                                                               | Includes power section without the                                                                                      | 125A            | Line/Motor<br>Side      | LA46S03848-1010        | 1                        |
| IGBT Heatsink<br>Assembly                                                     | Control Tray. Included are:                                                                                             | 200A            | Line Side               | LA46S03848-2050        | 1                        |
| Includes:  1. Power section                                                   | heatsink, IGBT's with<br>Gate Drive Boards,<br>Current Transducers                                                      | 200A            | Motor Side              | LA46S03848-0050        | 1                        |
| without door section.                                                         | with rubber boots,<br>and DC Bus                                                                                        | 250A            | Line Side               | LA46S03848-2030        | 1                        |
|                                                                               | Capacitor board (A17, A18)                                                                                              | 250A            | Motor Side              | LA46S03848-0030        | 1                        |
| Complete Power                                                                | Includes power section, the Control Tray, Heatsink Assembly, and Fan Module.                                            | 125A            | Line/Motor<br>Side      | LA46S03825-1110        | 1                        |
| Section                                                                       |                                                                                                    | 200A            | Line Side               | LA46S03825-2150        | 1                        |
| Includes:  1. Control tray                                                    |                                                                                                    | 200A            | Motor Side              | LA46S03825-0150        | 1                        |
| <ol> <li>IGBT Heatsink<br/>Assembly</li> <li>Fan Module</li> </ol>            |                                                                                                    | 250A            | Line Side               | LA46S03825-2130        | 1                        |
|                                                                               |                                                                                                    | 250A            | Motor Side              | LA46S03825-0130        | 1                        |
|                                                                               | 3-Speed Cooling Fan                                                                                                    | 125A            | FAN1                    | LA46S03826-0010        | 1                        |
| Blower Module                                                                 |                                                                                                    | 200A            |                         | LA46S03826-0010        | 2                        |
|                                                                               |                                                                                                    | 250A            |                         | LA46S03826-0010        | 2                        |
|                                                                               | Disposable air filter located in the door                                                                               | 125A            | FLTR1                   | LA05P00089-0197        | 1                        |
| Door Filter, 12 x 24                                                          |                                                                                                    | 200A            |                         | LA05P00089-0197        | 2                        |
|                                                                               |                                                                                                    | 250A            |                         | LA05P00089-0197        | 2                        |
| Door Filter, 8 x 8                                                            | Disposable air filter located in the door                                                                               | 125A            | FLTR2                   | LA05P00089-0199        | 1                        |
|                                                                               |                                                                                                    | 200A            |                         | LA05P00089-0199        | 2                        |
|                                                                               |                                                                                                    | 250A            |                         | LA05P00089-0199        | 2                        |
| Door Filter, 12 x 12<br>Used in the 22in<br>load side                         | Disposable air filter located in the door                                                                               | 200A            | EL TDO                  | LA05P00089-0198        | 1                        |
|                                                                               |                                                                                                    | 250A            | FLTR3                   | LA05P00089-0198        | 1                        |
| Field module fan                                                              | Cools heatsink of the Field Supply                                                                                      | ALL             | FAN3                    | LA05P00016-0086        | 1                        |
| Inductor fan                                                                  | Inductor Fan                                                                                                    | ALL             | FAN2                    | LA05P00016-0088        | 1                        |
| Operator Keypad                                                               | Drive Programming Tool                                                                                                  | ALL             |                         | ELEV-ELOP              | 1                        |

### Index

|                                        | BRK PICK FLT ENA user switch 54         |
|----------------------------------------|-----------------------------------------|
| Α                                      | BRK PICK FLT logic output 63            |
| A to D Foult                           | BUS VOLTAGE analog output65             |
| A to D Fault80                         | DUS VUI TAGE (IISDIAV VAILLE DO         |
| A0 - Adjust Menu                       | RUS VIDEE SOUDICE parameter 46          |
| A1 - Drive Submenu                     | •                                       |
| A3 - Multistep Ref Submenu41–42        |                                         |
| A5 - Line Side Power Convert Submenu46 |                                         |
| A6 - Motor Parameters Submenu47–49     |                                         |
| AB OFF DELAY parameter34               |                                         |
| AB ZERO SPD LEV parameter34            |                                         |
| ACCEL JERK IN parameters40             |                                         |
| ACCEL JERK OUT parameters40            | Center Frequency - Notch Filter 38      |
| ACCEL RATE parameters40                | Changing Carrier Frequency 44           |
| ALARM logic output63                   | CHARGE FAULT logic output 63            |
| ALARM+FLT logic output63               | Check Setup Flt81                       |
| ANA OUT x GAIN parameter33             |                                         |
| ANA OUT x OFFSET parameter33           |                                         |
| Analog Velocity Follower23             |                                         |
| ARM CURRENT analog output65            |                                         |
| ARM CURRENT display value68            |                                         |
| ARM INDUCTANCE parameter43             |                                         |
| ARM RESISTANCE parameter43             |                                         |
| ARM VOLTAGE analog output65            |                                         |
| ARM VOLTAGE display value              |                                         |
| ARMATURE IR DROP parameter47           |                                         |
| Armature Voltage Feedback24            |                                         |
| ARMATURE VOLTS parameter               |                                         |
| ARMAUTRE CUR ERR display value68       |                                         |
| ATUO STOP user switch                  |                                         |
| AUTO BRAKE logic output63              | • • • • • • • • • • • • • • • • • • • • |
| AUTO FIELD RES display value           |                                         |
| AUTO FIELD TC display value            |                                         |
| AUTO FLD INT display value68           |                                         |
| AUTO FLD PROP display value            |                                         |
| AUTO MEAS ARM L display value68        |                                         |
| AUTO MEAS ARM R display value68        |                                         |
| Auto Tune Procedure95                  |                                         |
| Automatic Fault Reset53                |                                         |
| AUX TORQ CMD analog output65           |                                         |
| AUX TORQUE CMD display value66         |                                         |
| AOX TOTQUE CIVID display value00       | Customer input/Output Connections       |
| В                                      | D                                       |
| Bad Srl Chksm Alarm80                  | D0 - Display D0 Menu66-69               |
| BRAKE54                                |                                         |
| BRAKE HOLD logic output63              |                                         |
|                                        |                                         |
| BRAKE HOLD TIME parameter              |                                         |
| BRAKE PICK CNFM user switch54          | • • • • • • • • • • • • • • • • • • •   |
| BRAKE PICK logic output                |                                         |
| BRAKE PICK SRC user switch             | • • •                                   |
| BRAKE PICK TIME parameter              | DCU Data Flt                            |
| Bridge Ground Fault80                  |                                         |
| Brk Hold Flt80                         |                                         |
| BRK HOLD FLT ENA user switch54         |                                         |
| BRK HOLD FLT logic output63            |                                         |
| Brk Pick Flt81                         | DIR CONFIRM user switch 55              |

| Dir Conflict                       | FULL FLD AMPS parameterFull Fld Time Fault |     |
|------------------------------------|--------------------------------------------|-----|
| Drive Ovrload83                    |                                            |     |
| DRV OVERLOAD logic output          | G                                          |     |
| DS MODULE TEMP display value68     | GAIN BANDWIDTH A parameter                 | 44  |
| DSPR ENABLE user switch58          | GAIN BANDWIDTH F parameter                 |     |
| DSPR TIME parameter35              | Gain Change Level                          |     |
| <u>_</u>                           | GAIN CHNG LEVEL parameter                  | 30  |
| E                                  | GAIN REDUCE MULT parameter                 |     |
| Elevator Speed Regulator59         | GAIN SELECTION parameter                   |     |
| EMC Compliance97                   | GROUND FAULT logic output                  |     |
| ENCODER CONNECT user switch52      | Cite Cite 17 to 21 logic catpatimini       | • . |
| Encoder Fault OFF83                | Н                                          |     |
| ENCODER FAULT user switch56        |                                            |     |
| Encoder Flt83                      | HI/LO GAIN SRC user switch                 |     |
| ENCODER FLT logic output63         | High / Low Gain Source                     |     |
| ENCODER PULSES parameter           | Hit Torque Limit                           | 85  |
| ENCODER SPD display value68        | HW/SW Mismatch Fault                       | 85  |
| ERegSee Elevator Speed Regulator   |                                            |     |
| EST INERTIA display value66        | I                                          |     |
| EST MOTOR SPD analog output65      | ID DEC INTECDAL CAIN parameter             | 46  |
| EST SPD FDBK display value68       | ID REG INTEGRAL GAIN parameter             | 40  |
| EX TORQ CMD SRC user switch55      | ID REG PROP GAIN parameter                 |     |
|                                    | IF REG INT GAIN parameter                  |     |
| EXT TORQUE BIAS                    | IF REG PROP GAIN parameter                 |     |
| EXT TORQUE MULT parameter33        | IN LOW GAIN logic output                   |     |
| Extern Fault 284                   | Inertia Calculation                        |     |
| Extrn Fault 183                    | INERTIA parameter                          |     |
| Extrn Fault 384                    | INNER LOOP XOVER parameter                 |     |
| Extrn Fault 484                    | INPUT HZ display value                     |     |
| EXTRN FAULT logic input62          | INPUT L-L VOLTS parameter                  |     |
| <u>_</u>                           | INPUT Vab display value                    |     |
| F                                  | INPUT Vca display value                    |     |
| F0 - Fault Menu76–77               | Internal Preset Speed & Profile Generator  |     |
| F1 - Active Faults Submenu76       | Invalid Checksum                           |     |
| F2 - Fault History77               | IP Comm Fault                              |     |
| FAN OFF DELAY parameter44          | IQ REG INTEGRAL GAIN parameter             |     |
| FAULT logic output63               | IQ REG PROP GAIN parameter                 | 46  |
| Fault Reset53                      |                                            |     |
| FAULT RESET logic input62          | L                                          |     |
| FAULT RESET SRC user switch53      | LEDs - Front Cover                         | 25  |
| Faults, Troubleshooting Guide80–94 | Line Hi Volts Fault                        |     |
| FIELD CURRENT analog output65      | LOGIC INPUT parameters                     |     |
| FIELD CURRENT display value68      | Logic Input Wiring                         |     |
| FIELD ENA SOURCE user switch50     | LOGIC INPUTS display                       |     |
| FIELD ENABLE logic input62         | Logic Output Wiring                        |     |
| Field Ground Fault84               |                                            |     |
| Field I Reg Fault84                | LOGIC OUTPUTS display                      |     |
| Field IGBT Fault84                 | LOW GAIN SEL logic input                   |     |
| Field Loss Fault84                 | LS A to D Fault                            |     |
| Field Overcurrent Fault85          | LS AC Cntcr Fault                          |     |
|                                    | LS Bridge Gnd Fault                        |     |
| FLD CARRIER FRQ parameter45        | LS Charge Fault                            |     |
| FLT RESET / HOUR parameter         | LS Chk Setup Fault                         |     |
| FLT RESET DELAY parameter          | LS Conn Off Fault                          |     |
| FLUX CNFRM LEVEL parameter47       | LS Cube Data Fault                         |     |
| FLUX CONFIRM logic output          | LS Cube ID Fault                           |     |
| FULL FIELD TIME parameter35        | LS Curr Reg Fault                          | 86  |

| LS DCU Data Fault                  | 86             | OVER CURR FLT logic output    | 64        |
|------------------------------------|----------------|-------------------------------|-----------|
| LS Hit Current Lmt Alarm           |                | Overcurr Flt                  |           |
| LS HW/SW Fault                     |                | OVERSPD TEST SRC user switch  |           |
| LS IGBT Fault                      |                | Overspeed Flt                 |           |
| LS IP Comm Fault                   |                | OVERSPEED FLT logic output    |           |
| LS MODULE TEMP display value       |                | OVERSPEED LEVEL parameter     |           |
| LS Overcurr Fault                  |                | OVERSPEED MULT parameter      |           |
| LS Overload Fault                  |                |                               |           |
|                                    |                | OVERSPEED TIME parameter      |           |
| LS Overtemp                        |                | Overtemp Flt                  |           |
| LS Overvolt Fault                  |                | OVERTEMP FLT logic output     | 64        |
| LS PCU Data Flt                    |                | Overvolt Flt                  | 92        |
| LS Phase Fault                     |                | OVERVOLT FLT logic output     | 64        |
| LS Power Data D3 submenu           |                | OVLD START LEVEL parameter    |           |
| LS PWM FREQ parameter              |                | OVLD TIME OUT parameter       |           |
| LS PWR OUTPUT display value        |                | Ovrtemp Alarm                 |           |
| LS Size Fault                      |                | OVRTEMP ALARM logic output    | 64        |
| LS Undr Voltg Alarm                | 89             |                               |           |
| LS Undrvolt Fault                  |                | Р                             |           |
| М                                  |                | Param Rev Flt                 | 92        |
| IVI                                |                | Parameter Reference           | 3–8       |
| MAIN FAN CONTROL parameter         | 45             | Parameter Tree                | 26, 28–29 |
| Maintenance, General               |                | PCU Data Flt                  |           |
| ME Cont Pwr Fault                  |                | PHASE FAULT logic output      |           |
| ME Pwr Avail Fault                 |                | PI Speed Regulator            | 60        |
| MECH BRK HOLD logic input          |                | PLL FILTER FC parameter       | 46        |
| MECH BRK PICK logic input          |                | Power Section - 125 A         |           |
| Menus                              |                | Power Section - 200 / 250A    |           |
| Module x IGBT                      |                | PRETORQUE LATCH user switch   |           |
| Monitor Rev                        |                | PRETORQUE REF analog output   |           |
|                                    |                |                               |           |
| Motor Contactor Connections        |                | PRE-TORQUE REF display value  |           |
| MOTOR ID parameter                 |                | PRETORQUE SOURCE user switch. |           |
| MOTOR MODE analog output           |                | PRE-TRQ LATCH logic input     |           |
| MOTOR MODE display value           |                | PRIORITY MESSAGE user switch  |           |
| MOTOR OVERLOAD display             |                | PTROQ LATCH CLCK user switch  |           |
| MOTOR ROTATION user switch         |                | PWM FREQ parameter            | 44        |
| Motor Side Power Data D2 Submenu   |                |                               |           |
| MOTOR TRQ LIM logic output         |                | R                             |           |
| MS Size Fault                      | 90             | RAMP DOWN EN SRC user switch  | EΛ        |
| Mtr Data Fault                     | 90             |                               |           |
| Mtr Overload                       |                | RAMP DOWN ENA logic output    |           |
| MTR OVERLOAD logic output          | 64             | RAMPED STOP SEL user switch   |           |
| MTR REV VLT LIMparameter           |                | RAMPED STOP TIME parameter    |           |
| Multi-Step Speed Command Debound   |                | RATED MOTOR CURR parameter    |           |
| Multi-Step Speed Command Selection |                | READY TO RUN logic output     |           |
|                                    |                | Ready, Waiting for Drive      |           |
| N                                  |                | REGEN TRQ LIM logic output    |           |
|                                    |                | Relay Coils                   | 63        |
| No Drv Handshake                   |                | RESPONSE parameter            | 30        |
| NO FUNCTION logic input            |                | Reversed Tach Fault           |           |
| NO FUNCTION logic output           | 64             | Rollback Gain                 | 37        |
| NOT ALARM logic output             |                | ROLLBACK GAIN parameter       | 35        |
| NOTCH FILT DEPTH parameter         |                | RUN COMMAND SRC user switch   | 50        |
| Notch Filter                       |                | RUN COMMANDED logic output    | 64        |
| NOTCH FILTER FRQ parameter         |                | RUN CONFIRM logic output      |           |
| 1                                  | - <del>-</del> | Run Delay Timer               |           |
| 0                                  |                | RUN DELAY TIMER parameter     |           |
|                                    |                | RUN DOWN logic input          |           |
| Open Armature Flt                  |                | RUN logic input               |           |
| OSPD TEST SRC logic input          | 62             |                               |           |

| RUN UP logic input                | 62 | TACH FILTER ENABLE user switch        |        |
|-----------------------------------|----|---------------------------------------|--------|
|                                   |    | TACH RATE CMD analog output           |        |
| S                                 |    | TACH RATE CMD display value           |        |
| S-Chain Event                     | 92 | TACH RATE GAIN parameter              |        |
| S-CURVE ABORT user switch         |    | TACH SPEED analog output              |        |
| S-CURVE SEL logic input           |    | TORQUE REF analog output              | 65     |
|                                   |    | TORQUE REF display value              |        |
| Selecting Logic Input Definitions |    | Torque Specs                          | 103    |
| SER2 INSP ENA logic input         | 02 | Troubleshooting                       | 79-94  |
| Serial Link Follower              |    | TRQ LIM MSG DLY parameter             | 34     |
| Setup Flt                         |    | TRQ RAMP DOWN logic input             | 62     |
| Solid State Relays                |    |                                       |        |
| SPD COMMAND BIAS parameter        |    | U                                     |        |
| SPD COMMAND MULT parameter        |    |                                       |        |
| SPD DEV HI LEVEL parameter        |    | U0 - Utility Menu                     |        |
| SPD DEV LO LEVEL parameter        |    | U1 - Password Submenu                 |        |
| SPD DEV TIME parameter            |    | U2 - Hidden Items Submenu             |        |
| SPD PHASE MARGIN parameter        |    | U3 - Units Submenu                    |        |
| SPD REF RELEASE user switch       |    | U4 - Overspeed Test Submenu           |        |
| SPD REG TORQ CMD display value    |    | U5 - Restore Parameter Defaults Subn  |        |
| SPD REG TYPE user switch          |    | U6 - Drive Info Submenu               | 73, 74 |
| SPD RG TQ CMD analog output       |    | U7 - Hex Monitor Submenu              | 75     |
| SPEED COMMAND analog output       | 65 | Undervolt Flt                         |        |
| SPEED COMMAND parameters          | 42 | UNDERVOLT FLT logic output            | 64     |
| SPEED DEV logic output            |    | UP TO SPD LEVEL parameter             |        |
| SPEED DEV LOW logic output        | 64 | UP TO SPEED logic output              | 64     |
| Speed Dev Low/High Level          |    | UP/DWN logic input                    |        |
| SPEED ERROR analog output         |    | UP/DWN THRESHOLD parameter            |        |
| SPEED ERROR display value         |    | User Switches C1 Submenu              |        |
| SPEED FEEDBACK display value      |    | Utility U0 Menu See U0 - Util         |        |
| SPEED FEEDBK analog output        |    | UV Álarm                              |        |
| SPEED REF analog output           |    | UV ALARM LEVEL parameter              |        |
| SPEED REF RLS logic output        |    | UV ALARM logic output                 |        |
| SPEED REFERENCE display value     |    | UV FAULT LEVEL parameter              |        |
| SPEED REG RLS logic output        | 64 | , , , , , , , , , , , , , , , , , , , |        |
| Srl Timeout                       |    | W                                     |        |
| Startup Guide                     |    |                                       |        |
| Status LEDs                       |    | Watts Loss                            |        |
| STEP REF Bx logic input           |    | WEAK FLD AMPS parameter               |        |
| STNDBY FIELD parameter            |    | Weights                               | 104    |
| STNDBY FLD TIME parameter         |    | Wire Terminal Specs                   | 103    |
| STOPPING MODE user switch         |    |                                       |        |
| SW BUS OV LEVEL parameter         |    | Z                                     |        |
| OVV DOO OV LEVEL parameter        | +∪ | 7FD0 0DFFD   F\/FL = =====++==        | 20     |
| <del>-</del>                      |    | ZERO SPEED Level parameter            |        |
| Т                                 |    | ZERO SPEED logic output               |        |
| TACH FILTER BW parameter          | 30 | ZERO SPEED TIME parameter             | 33     |

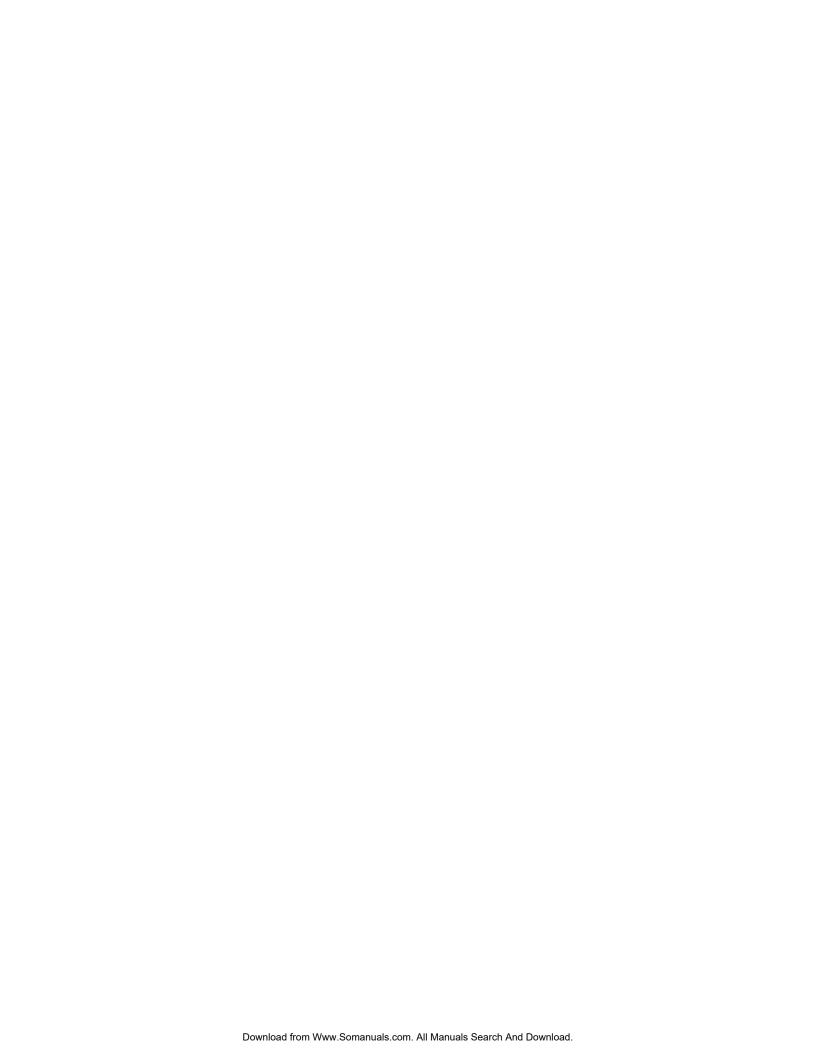

# **QUATTRO DC**

Data subject to change without notice. Quattro is a trademark of Magnetek, Inc.

Magnetek Elevator Products N50 W13775 Overview Drive Menomonee Falls, Wisconsin 53051 (800) 236-1705, (262) 252-6999, FAX (262) 790-4142 http://www.elevatordrives.com Magnetek Elevator Products - Europe 20 Drake Mews, Crownhill Milton Keynes, Bucks MK8 0ER UK +44(0) 1908 261427, FAX +44(0) 1908 261674

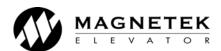

TM7310 © 2007 Magnetek, Inc. 5/07 rev 01

Free Manuals Download Website

http://myh66.com

http://usermanuals.us

http://www.somanuals.com

http://www.4manuals.cc

http://www.manual-lib.com

http://www.404manual.com

http://www.luxmanual.com

http://aubethermostatmanual.com

Golf course search by state

http://golfingnear.com

Email search by domain

http://emailbydomain.com

Auto manuals search

http://auto.somanuals.com

TV manuals search

http://tv.somanuals.com